# Characterization Survey Plan Piqua Nuclear Power Facility

Auxano

March 2020

Stephen L. Bump, CHP, CIH, PMP Clark B. Barton, CHP

Prepared for:

Auxano Lebanon, Ohio 45036

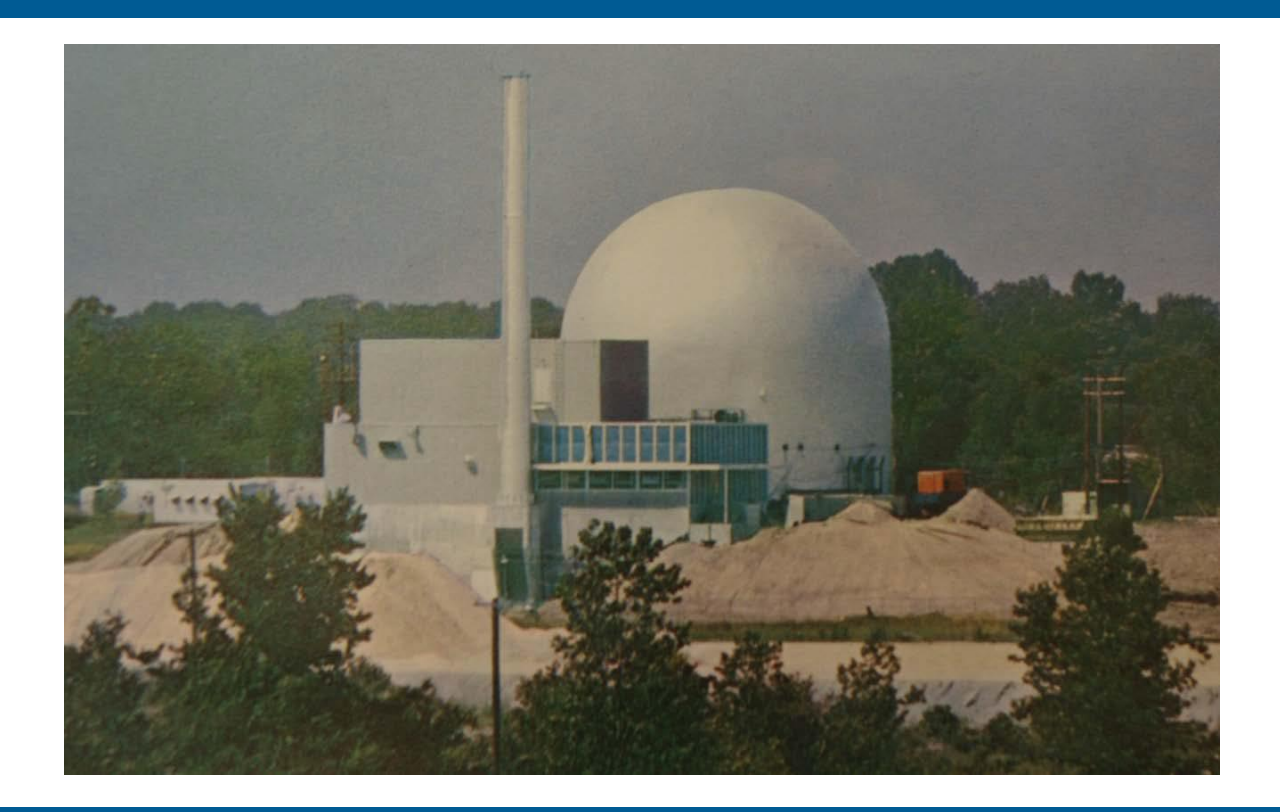

 $N/V$ 5

1835 Terminal Drive Suite 200 Richland, WA 99354

DMA-TR-107

# LIMITATIONS

NV5/Dade Moeller has prepared this survey plan based on historical documents and drawings supplied by the current Piqua project team, and information received from the current Piqua project team regarding historical work with radioactive material at the facility. Our work is based on information available at the time of publication. Information provided in this report by NV5/Dade Moeller is intended exclusively for the use of the Piqua project team. The characterization survey plan requirements discussed in this report are based on the information provided, and our current understanding and interpretation of regulatory agency regulations, guidance and policies. The professional services have been performed in accordance with practices generally accepted by other health physicists practicing in this field. No other warranty, either expressed or implied, is made.

# EXECUTIVE SUMMARY

This survey plan is intended to provide the instructions to the surveyor(s) completing the characterization survey of the Piqua Nuclear Power Facility. A survey report will be developed, reviewed, and approved to document the results of the survey and any follow-on actions if required.

# **TABLE OF CONTENTS**

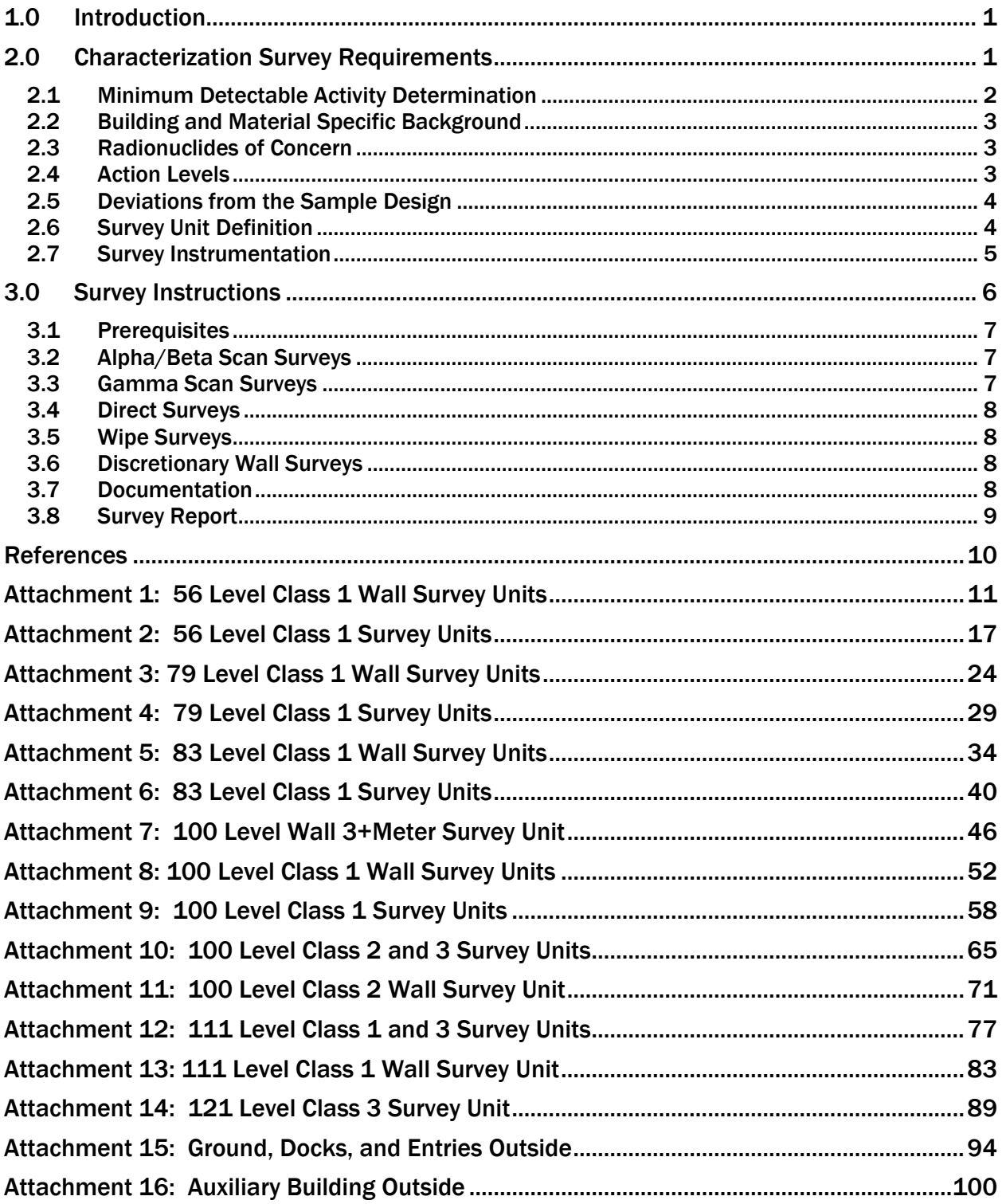

# $N/V$ 5

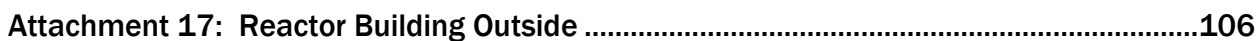

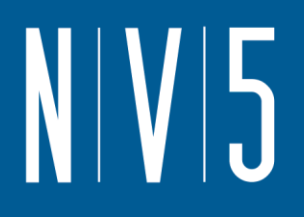

# RECORD OF REVISIONS

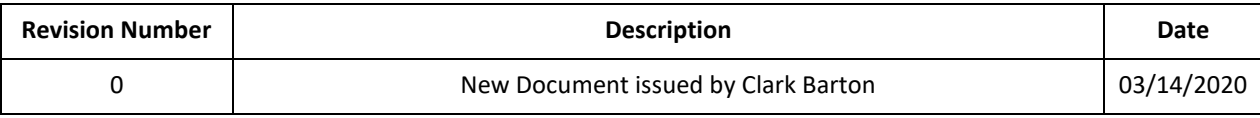

# <span id="page-6-0"></span>1.0 INTRODUCTION

This survey plan will be used to perform a characterization survey of the Piqua Nuclear Power Facility (PNPF). The PNPF consists of the Reactor Building, the Auxiliary Building, and the surrounding land of approximately ½ acre. The floor plans, initial classifications, and proposed survey locations for the buildings and land are shown in Attachments 1 through 5.

A Historical Site Assessment (HSA) (NV5/DM, 2020) for the PNPF shows that the entire Reactor Building encompassed work with radioactive material. Additionally, the Auxiliary Building basement, any piping that may have contained steam generated using coolant from the reactor, tanks that may have contained reactor related fluids, and the airlocks from the Reactor Building into the Auxiliary building, would be included in the Class 1 areas. Multi-Agency Radiation Survey and Site Investigation Manual (MARSSIM)-like Class 1 surveys will be conducted for both alpha and betaemitting materials in these areas. 100% of accessible surfaces will be scanned, the areas will be broken into nominally 100 square meter areas, and the required number of sample locations identified by the MARSSIM process will have direct static and removable contamination measurements performed.

The areas immediately adjacent to the airlock entries, the stairwells leading up from the auxiliary building basement, as well as any areas identified that contain steam pipes that once contained steam generated using reactor coolant, are included in the Class 2 areas. Multi-Agency Radiation Survey and Site Investigation Manual (MARSSIM)-like Class 2 surveys will be conducted for both alpha and beta-emitting materials in these areas. A minimum of 75% of the accessible surfaces will be scanned, the area will be broken into nominally 500 square meter areas, and the required number of sample locations identified by the MARSSIM process will have direct static and removable contamination measurements performed.

The remainder of the Auxiliary Building was office and control operations and it is unlikely any work with radioactive material other than storing sealed check type source(s) was ever performed in the facility. There was no indication that contamination was ever found in the Auxiliary Building. In addition, the external surfaces of the buildings, as well as the surface of the ground have no historical evidence of contamination. Based on the lack of dispersible material, the Auxiliary Building, other than the basement, as well as the outside of the buildings and the surface of the ground, could be considered non-impacted. However, it was deemed prudent to survey portions of these areas. Multi-Agency Radiation Survey and Site Investigation Manual (MARSSIM)-like Class 3 surveys will be conducted for both alpha and beta-emitting materials in these areas. In these areas, required number of sample locations identified by the MARSSIM process will have 1 square meter areas surveyed, with direct static and removable contamination measurements performed. The floors will be scan surveyed with the floor monitor on all accessible surfaces, and a gamma survey will be performed in all areas.

# <span id="page-6-1"></span>2.0 CHARACTERIZATION SURVEY REQUIREMENTS

For purposes of this survey, the appropriate release criteria will be removable contamination below 1000 dpm / 100 cm2, average total contamination below 5000 dpm / 100 cm2, and the maximum total activity on any 100  $\text{cm}^2$  area below 15,000 dpm / 100  $\text{cm}^2$ . These criteria are generally acceptable for unrestricted release for DOE O 458.1, as found in 10CFR835 Appendix D and

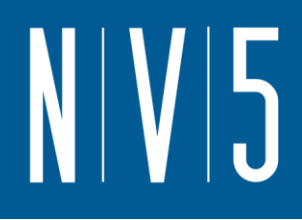

MARSSIM (NRC, 2000) for the NRC/State of Ohio. Additionally, the data collected for this survey will be designed such that it could be used as all or part of a final status survey.

## <span id="page-7-0"></span>2.1 MINIMUM DETECTABLE ACTIVITY DETERMINATION

Minimum Detectable Activity (MDA) will be calculated to verify that the chosen survey instruments and methods are adequately sensitive to meet the survey criteria. A Decision Level (DL), also the DCGL, will be set to the release limits and used to determine whether a survey point meets the criteria. An Action Level (AL) will be calculated based on the background study. The AL will be set to 25% of the release limits.

In order to calculate the MDA, an acceptable false positive and false negative rate must be determined. For purposes of this survey, it is assumed that a 5% false positive  $(\alpha)$  and a 5% false negative (β) rate will be acceptable. The number of standard deviations above zero on the standard normal distribution to have a probability of  $\alpha$  or  $\beta$  being higher is the standard normal deviate, kα or kβ. From Table 5.2 of the MARSSIM (NRC 2000), values of kα and kβ are set at 1.645 when  $\alpha$ and β are equal to 0.05 (5%).

Direct measurements are taken by placing a detector as near as possible to the surface measured. A discrete measurement is then performed for a pre-determined time interval and the reading recorded. Direct measurements are collected using data-logging instruments such as the Ludlum 2360 in combination with the Ludlum 43-93 detector. The instruments are calibrated with radionuclides of similar energies to the radionuclides of concern as discussed in Section 3.0.

Direct measurement MDAs for alpha and beta-gamma-emitting radionuclides are calculated using the following expanded equation based on MARSSIM Equation 6-7 (NRC, 2000):

$$
MDA_{static} = \frac{3 + 2k\sqrt{R_b t_g (1 + \frac{t_g}{t_b})}}{t_g \cdot E_{total} \cdot \frac{A}{100}}
$$

where:

 $MDA_{static}$  = MDA level in dpm/100cm<sup>2</sup>

- $R_b$  = background count rate in cpm
- $t<sub>b</sub>$  = Background counting time

 $t_{\epsilon}$  = sample counting time

- $E_{total}$  = total detector efficiency for radionuclide emission of interest (includes combination of instrument efficiency and surface efficiency\*)
- $A = physical detector area in cm<sup>2</sup>$

\* Surface efficiency applied is in accordance with the recommended values of 0.25 for alpha and beta emitters <400 keV max and 0.5 for all others as described in ISO-7503-1.

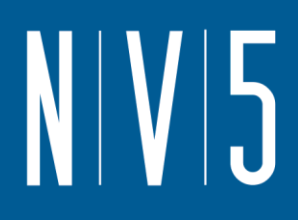

Wipe samples are performed to determine the presence of removable residual radioactivity at each location for which a direct measurement is made. A wipe is performed by wiping a standard wipe [47 mm-diameter, paper or absorbent cloth] over an area of 100 cm<sup>2</sup> using moderate pressure. Wipes are collected from each direct measurement location. Analysis for gross beta-gamma and alpha radioactivity are performed onsite by NV5/Dade Moeller.

The MDAs for wipe samples are determined using the same equation specified for direct measurements.

## <span id="page-8-0"></span>2.2 BUILDING AND MATERIAL SPECIFIC BACKGROUND

Building-specific background will be established using data analysis of the first surveys performed in the auxiliary building. Since the reactor and auxiliary buildings were built at the same time, there is no evidence of any contamination in the ground floor or above of the auxiliary building, and concrete floors and walls predominate in the reactor building, it is reasonable to use the auxiliary building above grade floors to establish background levels for the materials.

## <span id="page-8-1"></span>2.3 RADIONUCLIDES OF CONCERN

The HSA (NV5/DM 2020) and referenced documents list the radionuclides of concern for the PNPF, that still exceed 50 millicuries of activity (plus Ag-108m based on potential dose) in 2019 as follows: <sup>60</sup>Co, <sup>3</sup>H, <sup>55</sup>Fe, <sup>63</sup>Ni, <sup>41</sup>Ca and <sup>108m</sup>Ag. These are all beta-gamma emitters or electron capture decays. It was noted in the reports when the fuel was removed that examination of the fuel cladding showed no issues with cladding failures. There was some indication of potential minor uranium contamination in the cladding alloy, so alpha contamination is also a possibility.

Based on the available information, the screening for radionuclides of concern for PNPF will be limited to gross alpha and gross beta. This is appropriate given that none of the listed isotopes would be present in the background in building structural materials in levels detectable using methods proposed for this survey. Based on the ratios of the potential contaminates, with Co-60 being 27% of the activity, and the hard to detect (HTD) isotopes 3H and 63Ni being 69%, and the DCGL being set at 25% of the release limits, the survey will be sufficient to show the total activity is below the limits. Should a removable residual radioactivity sample exceed the DCGL, additional evaluation will be conducted including holding the sample for recount to determine if short lived radon daughter products are present and if a contaminated area is identified that exceeds the DCGL with long lived activity, an additional set of swipe samples will be collected for liquid scintillation counting to quantify the HTD isotope activity.

## <span id="page-8-2"></span>2.4 ACTION LEVELS

The action levels for PNPF will be established at a level that is 25% of the release criteria. If an action level is exceeded, then characterization activities will take place to determine the nature and extent of the area of elevated radioactivity and if it exceeds the release criteria.

## <span id="page-9-0"></span>2.5 DEVIATIONS FROM THE SAMPLE DESIGN

During execution of sample designs, obstructions sometimes prevent personnel from collecting a measurement or sample at the precise location described in the sample planning documents, resulting in a non-representative or unobtainable sample. In such cases, it may be appropriate to slightly alter the location of sample collection, rather than proceeding to the next sample location. During execution of the characterization survey, it is acceptable to move a sample location in order to obtain a representative sample, if the movement is recorded on sample documentation. If a representative sample is unobtainable within a reasonable limit (less than 2 meters), then the location should be marked as unobtainable and personnel should proceed to the next sample location. In addition, any identified areas of elevated activity will be added as bias sample points, as will all floor drains, unless the areas coincide with a preselect survey point.

## <span id="page-9-1"></span>2.6 SURVEY UNIT DEFINITION

The majority of the survey units are shown in Attachment 1. There are a total of 46 survey units for PNPF: 34 Class 1 units, 3 Class 2 Units, and 9 Class 3 units. Survey designs have been developed using Visual Sample Plan (PNNL, 2017) and the statistical tools described above for all of the surveys except for the 2 stairwells in the Reactor Building , 3 wall survey units in the Auxiliary Building, and any additional surveys that may be needed based on steam pipes, potentially contaminated vaults or tanks identified as project progress occurs.

For each survey unit a predetermined number of sample locations will be determined, based on the MARSSIM methodology. The calculated sample size is increased automatically by 20% by the VSP (PNNL 2017) program to account for the possibility of unusable sample locations, while maintaining the required statistical power of the data set. For example, if 12 areas are required, VSP will increase the number to 15. Due to geometry effects, the actual number of samples may be larger than 15 to ensure adequate area coverage.

Not every survey unit has a pre-printed map and survey point pre-selection. Class 3 wall surveys in the Auxiliary Building, Levels 100, 111, and 121, as well as Class 1 surveys of the Spiral and Normal Staircases in the Reactor Building, do not have maps and preselected survey points. All of these surveys will be documented on-site, with bias selected locations.

The Spiral Staircase cannot be used; therefore the surveyor will only be able to survey locations that can be reached from a stable, allowable location. 100% of all reachable areas will be scanned and at least 15 sample points will be selected for static and removable measurements.

The Normal Stairwell will be surveyed at the landings, floors, first two meters of the walls, and each stair tread. At least 15 sample points, up to 30, will be selected for static and removable measurements.

The first 2 meters of the walls in the Auxiliary Building Floors 100, 111, and 121 levels will be surveyed each as a survey unit. 30 sample points will be selected, with a scan of each full square meter surrounding the survey point. The sample points will be biased by selecting cracked, stained, or otherwise suspect areas when possible, with the points randomly scattered such that each room or hallway has at least 1 point.

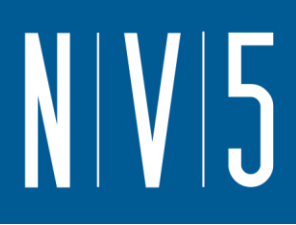

Additional surveys for structures identified as the project progresses, such as potentially contaminated steam lines, vaults or tanks, will be added using the same parameters as the predesigned surveys discsussed in this document. The classification will be in accordance with the HSA and data collected as part of this survey.

## <span id="page-10-0"></span>2.7 SURVEY INSTRUMENTATION

The survey instrumentation for this survey plan includes:

- Ludlum Model 43-93, Dual Phosphor Scintillator, used for direct and scan measurements for alpha and beta residual radioactivity.
- Ludlum Model 239-1F, Gas proportional floor monitor, used for scanning survey of floor surfaces for alpha and beta residual radioactivity.
- Ludlum Model 43-10-1, Dual Phosphor Scintillator, used to analyze wipe samples for alpha and beta removable residual radioactivity.
- Ludlum Model 44-10, 2x2 NaI Detector, used to perform gamma scanning surveys.

Based on the potential radionuclides assumed to be present and their associated radiations, the detection sensitivities of various instruments and techniques were evaluated for use at the PNPF. Instruments are selected for use during direct measurements and analysis of removable residual radioactivity wipes. The instruments were selected to meet the Minimum Detectable Activity (MDA) goals. Instrument selection criteria include the capability of the instrument to detect the radiation types emitted by the radionuclides of concern, sufficient efficiency factors, and estimates of background radiation values.

Instruments are calibrated with radionuclides of similar energies to the radionuclides of concern and are traceable to the National Institute of Standards and Technology (NIST). Since the release limits are lower for removable residual radioactivity, the wipes will be counted on equipment that is more sensitive than the field instruments used for the direct measurements. Table 2-1 shows proposed instrumentation. It is noted that equivalent instrumentation, approved in advance, is also acceptable.

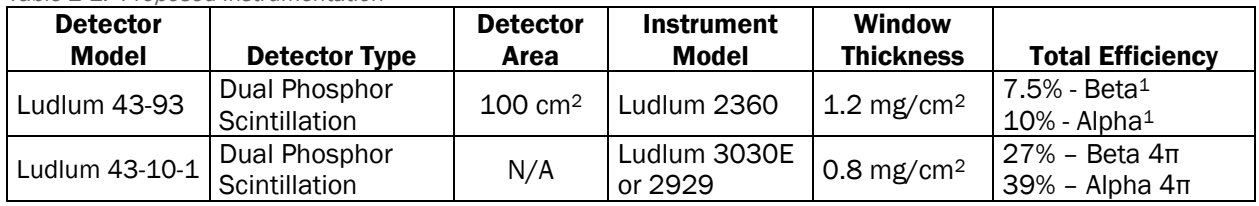

Table 2-1: Proposed Instrumentation

<sup>1</sup> Total efficiency is the surface efficiency times the 2π detector efficiency. The 2π alpha efficiency is based on <sup>239</sup>Pu and a surface efficiency of 0.25. The 2π beta efficiency is based on 99Tc and a surface efficiency of 0.25. 2π efficiencies are estimated from the 4π efficiencies listed by Ludlum Measurements, Inc.

Table 2-2: Example Instrument Operating Parameters and Sensitivities

| <b>Measurement</b><br>Tvpe    | <b>Detector</b><br><b>Model</b> | <b>Instrument</b><br><b>Model</b> | Count<br>Time | Background <sup>1</sup><br>(cpm) | <b>MDA</b><br>(dpm/<br>$100 \text{ cm}^2$ |
|-------------------------------|---------------------------------|-----------------------------------|---------------|----------------------------------|-------------------------------------------|
| <b>Total Surface Activity</b> | Ludlum 43-93                    | Ludlum 2360                       | 1 min.        | 300 - Beta<br>$<$ 3 – Alpha      | l 1110 - Beta<br>l 110 - Alpha            |

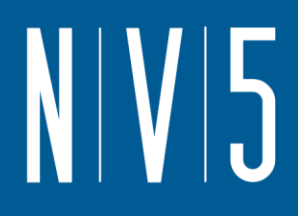

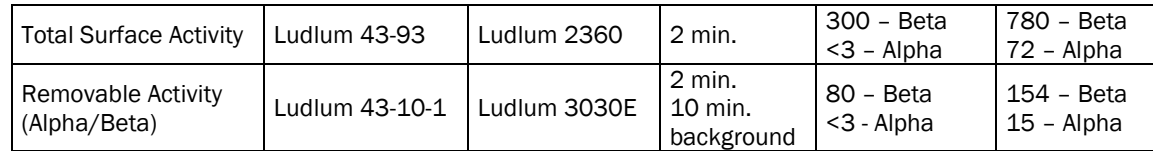

<sup>1</sup> Background count rates are the published typical backgrounds from the manufacturer's specifications.

The MDAs displayed in Table 2-2 are shown as examples only; illustrating the chosen instrumentation is capable of achieving MDAs at or below the release criteria. Static count times provided in Table 2-2 represent a range of values that result in MDA levels that are applicable in a specific area. Longer static count times may be required depending on the final MDA calculations. The final MDA calculations will be performed using actual background measurements and efficiency factors obtained and tested during performance of the background study.

Daily response checks are performed and documented on control charts in accordance and are used to demonstrate that radiological instrumentation is operating correctly.

Two methods are used for collecting radiation survey data (NRC, 2000):

- Direct measurements are obtained by placing the detector near or against the surface or in the media being surveyed and reading the radioactivity level directly. Count times are increased from the standard one-minute count interval as needed to achieve a MDA less than the release criteria.
- Wipes are collected to estimate the amount of removable residual radioactivity that is present on the surface.
- In addition to direct surveys and wipe samples, scan measurements may be performed at the discretion of the health physicist performing the survey. Professional judgment will be used to locate these areas based on the area being surveyed, potential historical activities, and architectural features such as cracks, seams, or other places where residual contamination could collect.
- The scan survey LLD and MDC were calculated using RadPro Calculator online, with the calculations hand verified to be within the recommendations in MARSSIM. For the handheld detectors, Model 43-93 the LLD is 262 cpm with the associated MDC of 1746 dpm/100 cm<sup>2</sup>. For the floor monitor, with a Model 43-47 detector, the LLD is 605 cpm with the associated MDC of 368 dpm/100cm<sup>2</sup>

# <span id="page-11-0"></span>3.0 SURVEY INSTRUCTIONS

Direct and scan surveys and wipe samples will be performed at each survey point. Each survey point will be approximately 1 square meter (1 meter on each side). All results will be logged on a data sheet.

## <span id="page-12-0"></span>3.1 PREREQUISITES

- 1. Verify the survey instrument is within the calibration due date.
- 2. Perform a source check on the survey instrument. Acceptance criteria are  $\pm 20\%$  of the source value. Perform a check of both alpha and beta. Record on the log sheet and plot the point on the graph. If the instrument response is outside the acceptance criteria, check the instrument for loose cables and holes in the window. Repeat source check. If it fails again, tag the instrument out of service and obtain another instrument.
- 3. Perform a 10-minute background check for both alpha and beta. Record these results on the log sheet. Alpha and beta background must be less than 75% of the DL. Background readings exceeding this level must be evaluated by the NV5/Dade Moeller Project Manager prior to proceeding with the survey.
- 4. Perform a source check of the Sodium Iodide (NaI) detector. Acceptance criteria are ±20% of the source value. Record on the log sheet and plot the point on the graph. If the instrument response is outside the acceptance criteria, repeat source check. If it fails again, tag the instrument out of service and obtain another instrument.
- 5. Perform a background count with the NaI detector and record the value.
- 6. Take a 10-minute background on the Ludlum 3030E. Record on the log sheet
- 7. Perform a source check of the Ludlum 3030E for both alpha and beta. Record and plot results.
- 8. Obtain sufficient wipes and wipe envelopes for the number of survey points. Label envelopes with survey point designation.

## <span id="page-12-1"></span>3.2 ALPHA/BETA SCAN SURVEYS

- 1. Scan the area at 4 inches per second with the detector held at a distance from the surface of  $\frac{1}{4}$  inch for beta/gamma and 1/8 inch for alpha for the hand held detectors, or at 10 inches per second with the detector set at approximately  $\frac{1}{4}$  inch for the floor monitor.
- 2. If elevated readings (approximately twice background) are noted, stop and mark elevated area for as an additional static measurements as directed in section 3.4.
- 3. Note locations of scan readings, elevated counts, and actions taken.

## <span id="page-12-2"></span>3.3 GAMMA SCAN SURVEYS

- 1. Survey each survey unit with the NaI meter.
- 2. Meter should be held at approximately 6 inches from the floor.
- 3. Use a serpentine pattern to survey the area.
- 4. Note any elevated readings and mark elevated area.
- 5. Investigate any reading greater than two times background.

## <span id="page-13-0"></span>3.4 DIRECT SURVEYS

- 1. Locate the survey points as noted in the appropriate survey unit in Attachment 1, plus any additional elevated areas identified in section 3.2 or 3.3.
- 2. If scan surveys were not previously performed on the square meter surrounding the measurement location, scan the square meter and select any elevated area.
- 3. Perform direct measurement readings for gross alpha and gross beta at each location. Take a one-minute count at each survey location. Document each reading.
- 4. If any reading exceeds the action level, repeat the reading. If the reading is still above the action level, flag the location and notify the PNPF Radiation Safety Officer.

## <span id="page-13-1"></span>3.5 WIPE SURVEYS

- 1. Use a dry smear and wipe a  $100 \text{ cm}^2$  squared area using moderate pressure. 100 cm<sup>2</sup> is accomplished using a 2-inch filter paper wiped over an approximately 8-inch long "S."
- 2. Place wipe in a labeled wipe envelope.
- 3. Count the wipes on the Ludlum 3030E and record the results.
- 4. If any wipe samples exceed the action level, obtain a wipe sample adjacent to the earlier one. If the second wipe also exceeds the action level, flag the area and notify the PNPF Radiation Safety Officer.

## <span id="page-13-2"></span>3.6 DISCRETIONARY WALL SURVEYS

- 1. Use professional judgment to locate original building wall material.
- 2. Perform a scan survey where possible of a square meter surrounding the survey point.
- 3. Obtain a wipe from the material.
- 4. Perform a direct survey for alpha and beta.
- 5. Note locations of readings and samples taken.

## <span id="page-13-3"></span>3.7 DOCUMENTATION

- 1. Record actual sample locations where surveys and wipes were obtained. As noted, movement of locations due to obstructions is approved.
- 2. Record all direct survey results.
- 3. Record wipe sample results.
- 4. Sign and date records and send to NV5/Dade Moeller Project Manager for review.

## <span id="page-14-0"></span>3.8 SURVEY REPORT

The survey report will include a narrative of actions taken and results achieved. Direct survey results will be reported for each survey point and will include identification of high, low and average readings. A comparison to the release criteria will be performed.

All wipe sample results will be reported along with a comparison to the release criteria.

A summary will be performed giving the overall results of the survey and whether release criteria were met.

All records generated during the survey will be included, e.g. calibration certificates and source check results.

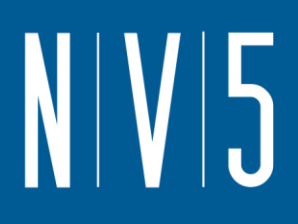

# <span id="page-15-0"></span>REFERENCES

- NV5/DM, 2020. DMA-TR-106, Radiological Historical Site Assessment, Piqua Nuclear Power Facility. NV5/Dade Moeller, Richland, WA.
- NRC. 2000. Multi-Agency Radiation Survey and Site Investigation Manual (MARSSIM). NUREG-1575, Revision 1, Government Printing Office, Washington, D.C.
- PNNL, 2017. Visual Sample Plan (VSP). Pacific Northwest National laboratory, Richland, WA

DOE 0 458.1. Radiation Protection of the Public and the Environment. DOE Order 458.1 Change 3, Department of Energy, January 2013

10 CFR 835 Appendix D, Surface Contamination Values. 74 Federal Register 18116, April 2009

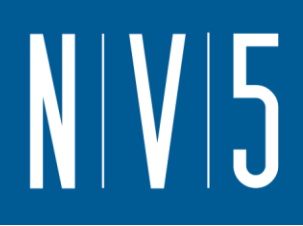

# <span id="page-16-0"></span>ATTACHMENT 1: 56 LEVEL CLASS 1 WALL SURVEY UNITS

### **Random sampling locations for comparing a median with a fixed threshold (nonparametric - MARSSIM)**

### **Summary**

This report summarizes the sampling design used, associated statistical assumptions, as well as general guidelines for conducting post-sampling data analysis. Sampling plan components presented here include how many sampling locations to choose and where within the sampling area to collect those samples. The type of medium to sample (i.e., soil, groundwater, etc.) and how to analyze the samples (in-situ, fixed laboratory, etc.) are addressed in other sections of the sampling plan.

The following table summarizes the sampling design developed. A figure that shows sampling locations in the field and a table that lists sampling location coordinates are also provided below.

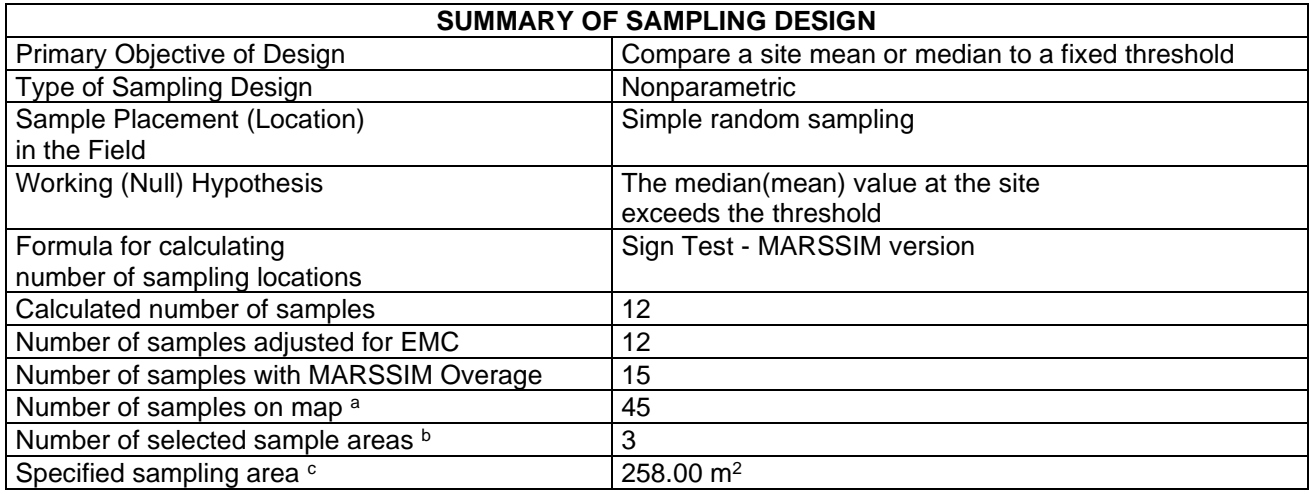

a This number may differ from the calculated number because of 1) grid edge effects, 2) adding judgment samples, or 3) selecting or unselecting sample areas.

 $<sup>b</sup>$  The number of selected sample areas is the number of colored areas on the map of the site. These</sup> sample areas contain the locations where samples are collected.

<sup>c</sup> The sampling area is the total surface area of the selected colored sample areas on the map of the site.

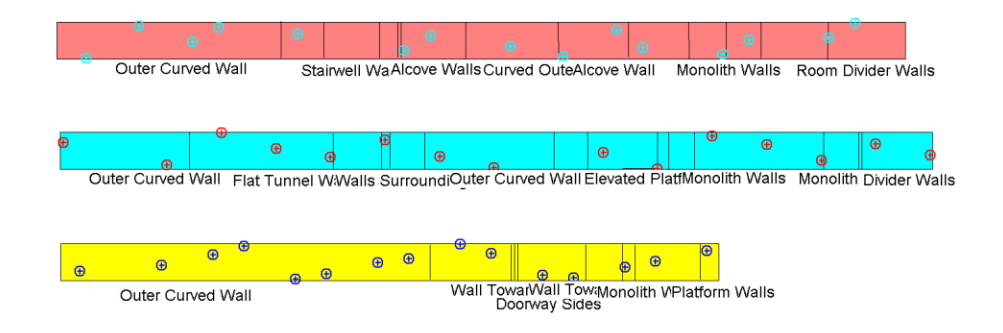

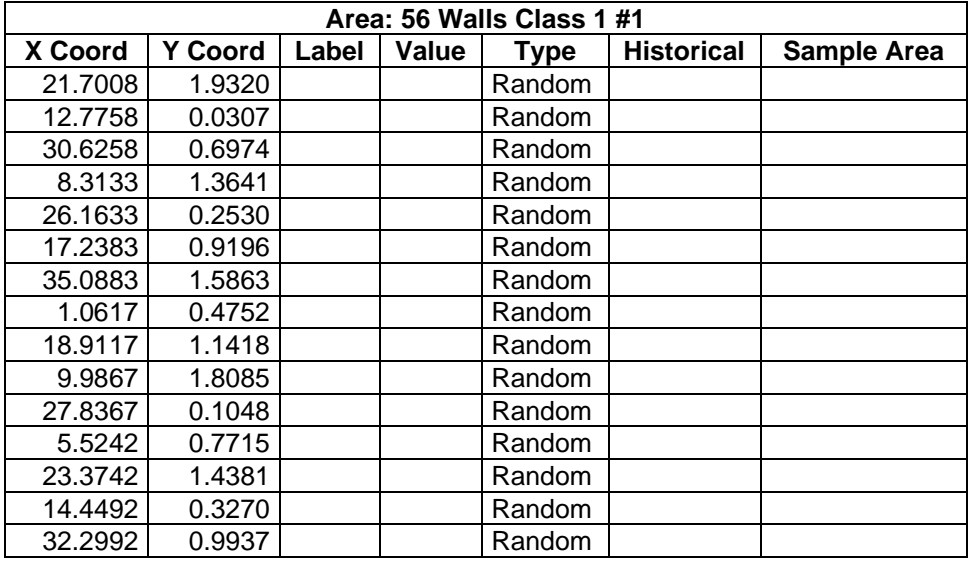

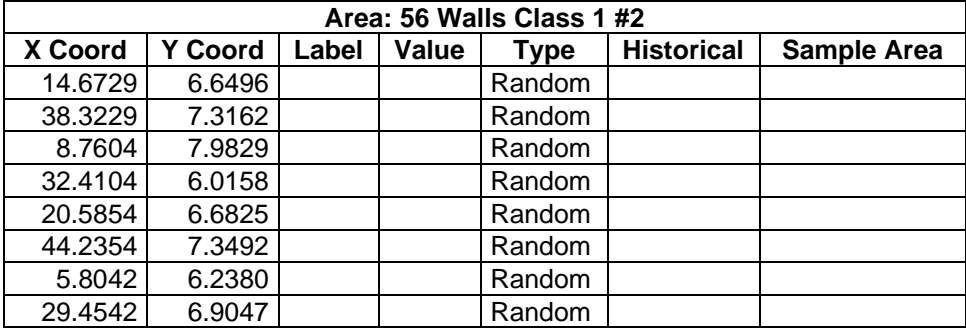

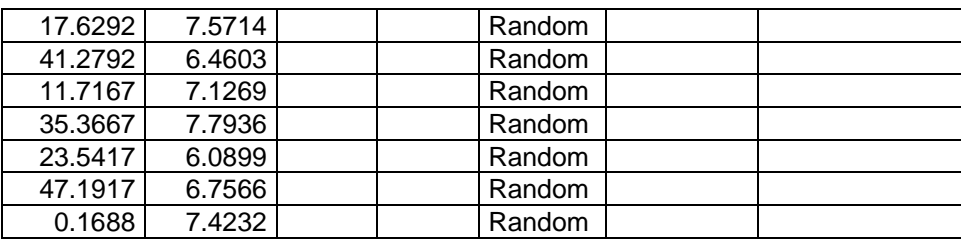

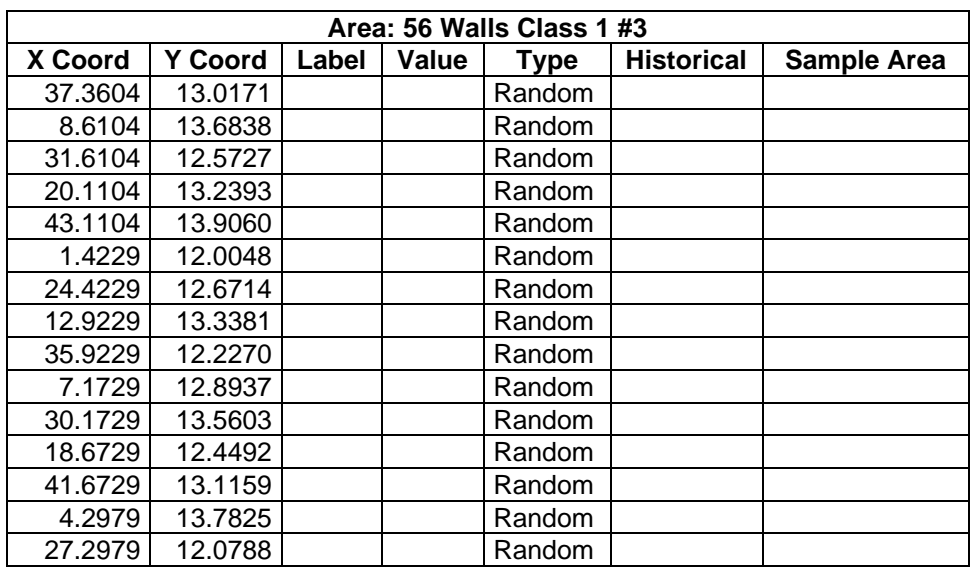

## **Primary Sampling Objective**

The primary purpose of sampling at this site is to compare a site median or mean value with a fixed threshold. The working hypothesis (or 'null' hypothesis) is that the median(mean) value at the site is equal to or exceeds the threshold. The alternative hypothesis is that the median(mean) value is less than the threshold. VSP calculates the number of samples required to reject the null hypothesis in favor of the alternative one, given a selected sampling approach and inputs to the associated equation.

## **Selected Sampling Approach**

A nonparametric random sampling approach was used to determine the number of samples and to specify sampling locations. A nonparametric formula was chosen because the conceptual model and historical information (e.g., historical data from this site or a very similar site) indicate that typical parametric assumptions may not be true.

Both parametric and non-parametric equations rely on assumptions about the population. Typically, however, non-parametric equations require fewer assumptions and allow for more uncertainty about the statistical distribution of values at the site. The trade-off is that if the parametric assumptions are valid, the required number of samples is usually less than if a non-parametric equation was used.

VSP offers many options to determine the locations at which measurements are made or samples are collected and subsequently measured. For this design, simple random point sampling was chosen. Locating the sample points randomly provides data that are separated by varying distances, providing good information about the spatial structure of the potential contamination. Knowledge of the spatial structure is useful for geostatistical analysis. However, it may not ensure that all portions of the site are equally represented.

## **Nuclides**

The following table summarizes the analyzed nuclides.

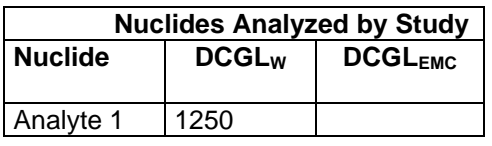

## **Number of Total Samples: Calculation Equation and Inputs**

The equation used to calculate the number of samples is based on a Sign test (see PNNL 13450 for discussion). For this site, the null hypothesis is rejected in favor of the alternative one if the median(mean) is sufficiently smaller than the threshold. The number of samples to collect is calculated so that if the inputs to the equation are true, the calculated number of samples will cause the null hypothesis to be rejected.

The formula used to calculate the number of samples is:

$$
n = \frac{(Z_{1-\alpha} + Z_{1-\beta})^2}{4(SignP - 0.5)^2}
$$

where

$$
SignP = \Phi\left(\frac{\Delta}{S_{total}}\right)
$$

- $\Phi(z)$  is the cumulative standard normal distribution on  $(-\infty, z)$  (see PNNL-13450 for details),
- *n* is the number of samples,
- *S*<sub>total</sub> is the estimated standard deviation of the measured values including analytical error,
- $\Delta$  is the width of the gray region,
- $\alpha$  is the acceptable probability of incorrectly concluding the site median(mean) is less than the threshold,
- $\beta$  is the acceptable probability of incorrectly concluding the site median(mean) exceeds the threshold,
- $Z_{1\alpha}$  is the value of the standard normal distribution such that the proportion of the distribution less than  $Z_{1-\alpha}$  is 1- $\alpha$ ,
- $Z_{1-\beta}$  is the value of the standard normal distribution such that the proportion of the distribution less than  $Z_{1-8}$  is 1- $\beta$ .

Note: MARSSIM suggests that the number of samples should be increased by at least 20% to account for missing or unusable data and uncertainty in the calculated value of n. VSP allows a user-supplied percent overage as discussed in MARSSIM (EPA 2000, p. 5-33).

For each nuclide in the **Nuclides Analyzed by Study** table, the values of these inputs that result in the calculated number of sampling locations are:

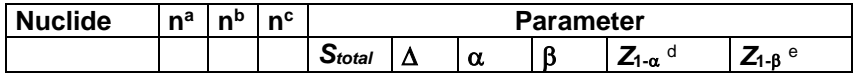

## Analyte 1 | 12 | 12 | 15 | 240 | 530 | 0.05 | 0.05 | 1.64485 | 1.64485 |

a The number of samples calculated by the formula.

- **b** The number of samples increased by EMC calculations.
- <sup>c</sup> The final number of samples increased by the MARSSIM Overage of 20%.
- $d$  This value is automatically calculated by VSP based upon the user defined value of  $\alpha$ .
- $e$  This value is automatically calculated by VSP based upon the user defined value of  $\beta$ .

## **Performance**

The following figure is a performance goal diagram, described in EPA's QA/G-4 guidance (EPA, 2000). It shows the probability of concluding the sample area is dirty on the vertical axis versus a range of possible true median(mean) values for the site on the horizontal axis. This graph contains all of the inputs to the number of samples equation and pictorially represents the calculation.

The red vertical line is shown at the threshold (action limit) on the horizontal axis. The width of the gray shaded area is equal to  $\Delta$ ; the upper horizontal dashed blue line is positioned at 1- $\alpha$  on the vertical axis; the lower horizontal dashed blue line is positioned at  $\beta$  on the vertical axis. The vertical green line is positioned at one standard deviation below the threshold. The shape of the red curve corresponds to the estimates of variability. The calculated number of samples results in the curve that passes through the lower bound of  $\Delta$  at  $\beta$  and the upper bound of  $\Delta$  at 1- $\alpha$ . If any of the inputs change, the number of samples that result in the correct curve changes.

**1**

## **Statistical Assumptions**

The assumptions associated with the formulas for computing the number of samples are:

- 1. the computed sign test statistic is normally distributed,
- 2. the variance estimate, *S<sup>2</sup>* , is reasonable and representative of the population being sampled,
- 3. the population values are not spatially or temporally correlated, and
- 4. the sampling locations will be selected randomly.

The first three assumptions will be assessed in a post data collection analysis. The last assumption is valid because the sample locations were selected using a random process.

## **Sensitivity Analysis**

The sensitivity of the calculation of number of samples was explored by varying the standard deviation, lower bound of gray region (% of action level), beta (%), probability of mistakenly concluding that  $\mu$  > action level and alpha (%), probability of mistakenly concluding that  $\mu$  < action level. The following table shows the results of this analysis.

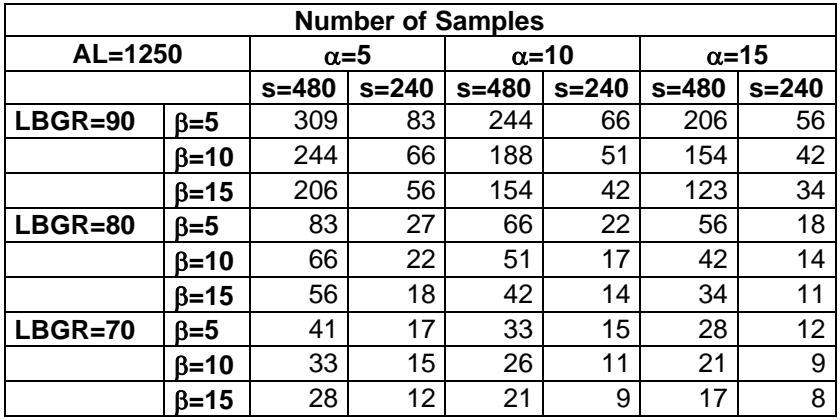

s = Standard Deviation

LBGR = Lower Bound of Gray Region (% of Action Level)

 $\beta$  = Beta (%), Probability of mistakenly concluding that  $\mu$  > action level  $\alpha$  = Alpha (%), Probability of mistakenly concluding that  $\mu$  < action level AL = Action Level (Threshold)

Note: Values in table are not adjusted for EMC.

This report was automatically produced\* by Visual Sample Plan (VSP) software version 7.12a.

This design was last modified 1/3/2020 3:59:20 PM.

Software and documentation available at http://vsp.pnnl.gov

Software copyright (c) 2020 Battelle Memorial Institute. All rights reserved.

\* - The report contents may have been modified or reformatted by end-user of software.

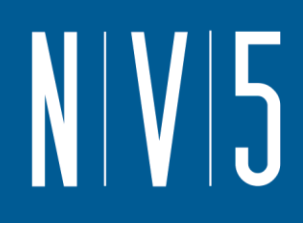

# <span id="page-22-0"></span>ATTACHMENT 2: 56 LEVEL CLASS 1 SURVEY UNITS

### **Systematic sampling locations for comparing a median with a fixed threshold (nonparametric - MARSSIM)**

### **Summary**

This report summarizes the sampling design used, associated statistical assumptions, as well as general guidelines for conducting post-sampling data analysis. Sampling plan components presented here include how many sampling locations to choose and where within the sampling area to collect those samples. The type of medium to sample (i.e., soil, groundwater, etc.) and how to analyze the samples (in-situ, fixed laboratory, etc.) are addressed in other sections of the sampling plan.

The following table summarizes the sampling design developed. A figure that shows sampling locations in the field and a table that lists sampling location coordinates are also provided below.

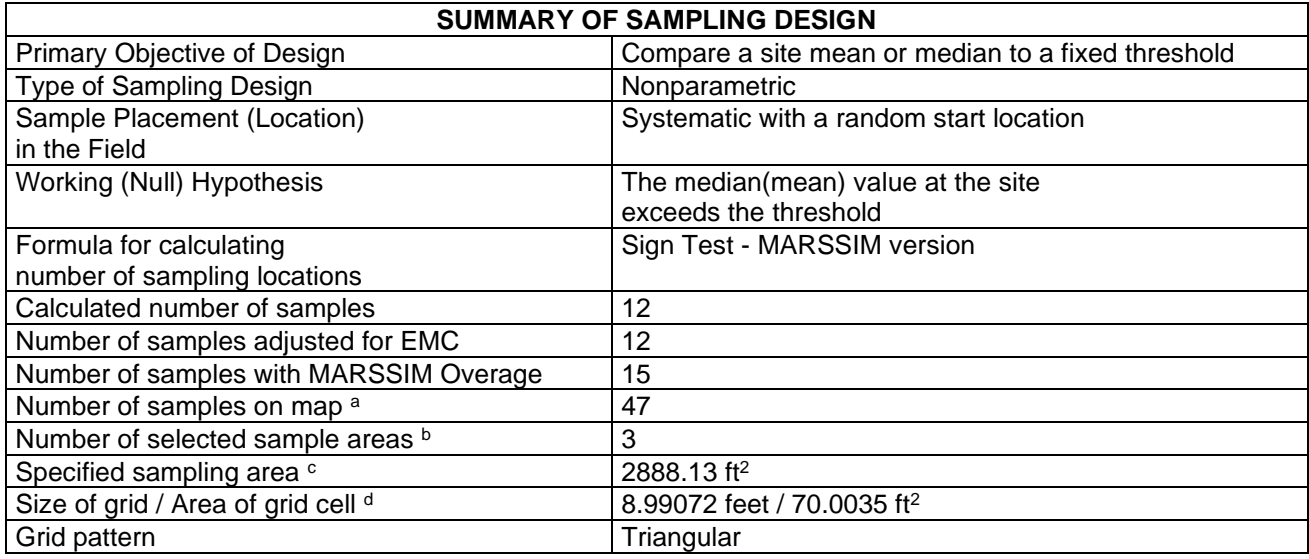

<sup>a</sup> This number may differ from the calculated number because of 1) grid edge effects, 2) adding judgment samples, or 3) selecting or unselecting sample areas.

 $<sup>b</sup>$  The number of selected sample areas is the number of colored areas on the map of the site. These</sup> sample areas contain the locations where samples are collected.

<sup>c</sup> The sampling area is the total surface area of the selected colored sample areas on the map of the site. <sup>d</sup> Size of grid / Area of grid gives the linear and square dimensions of the grid used to systematically place samples. If there was more than one sample area, this represents the largest dimensions used.

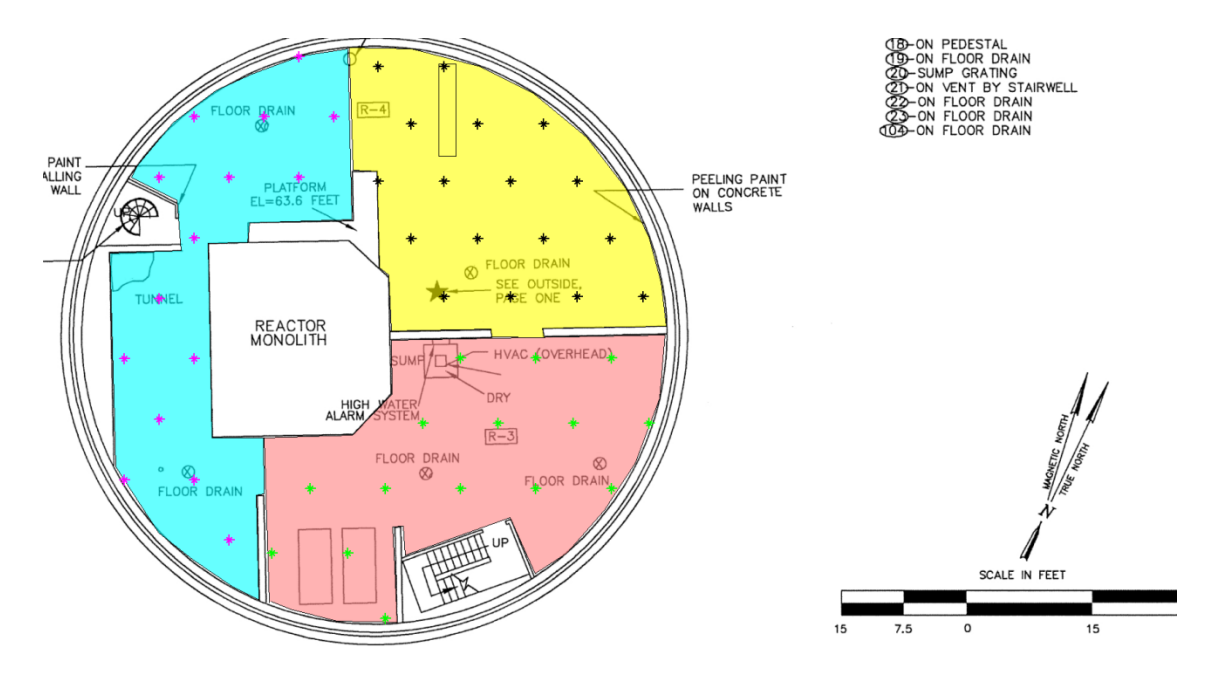

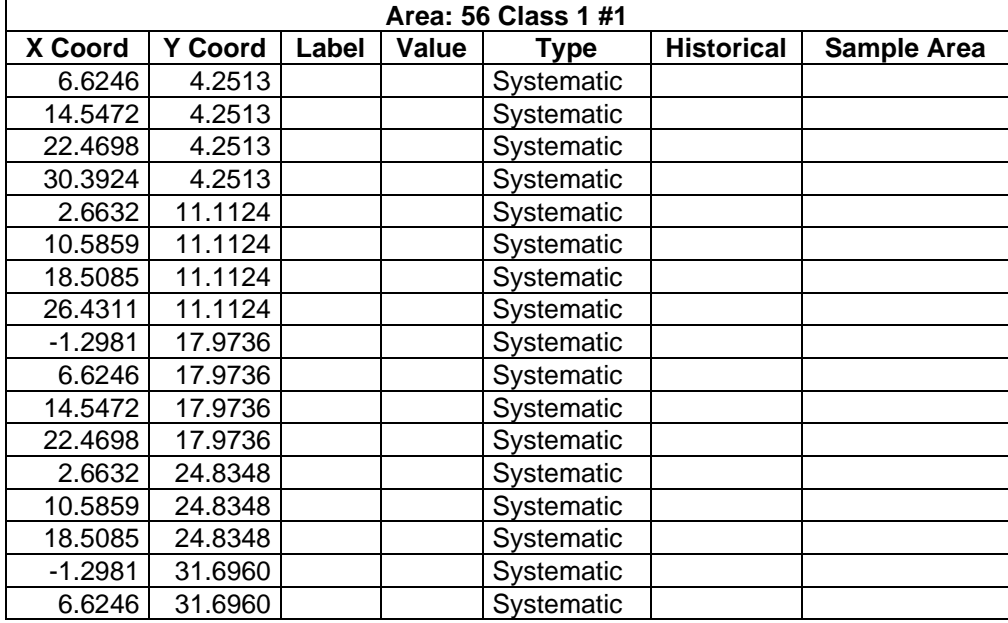

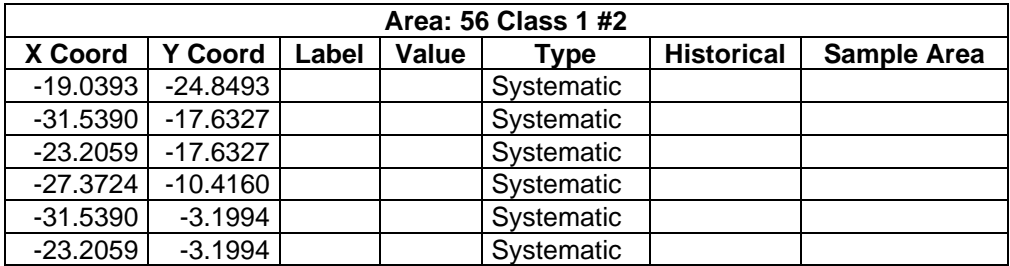

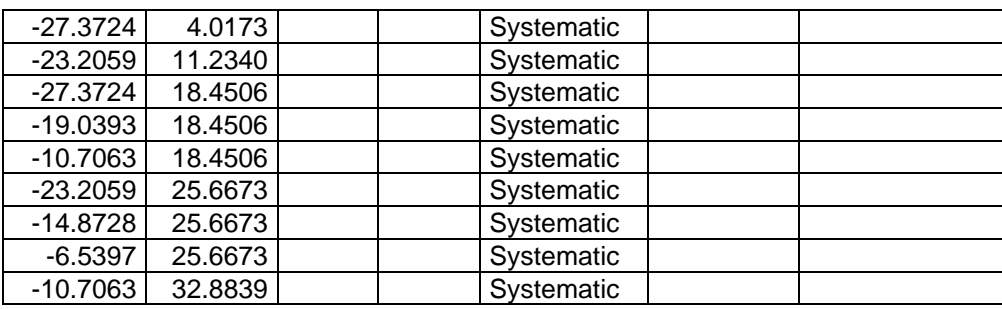

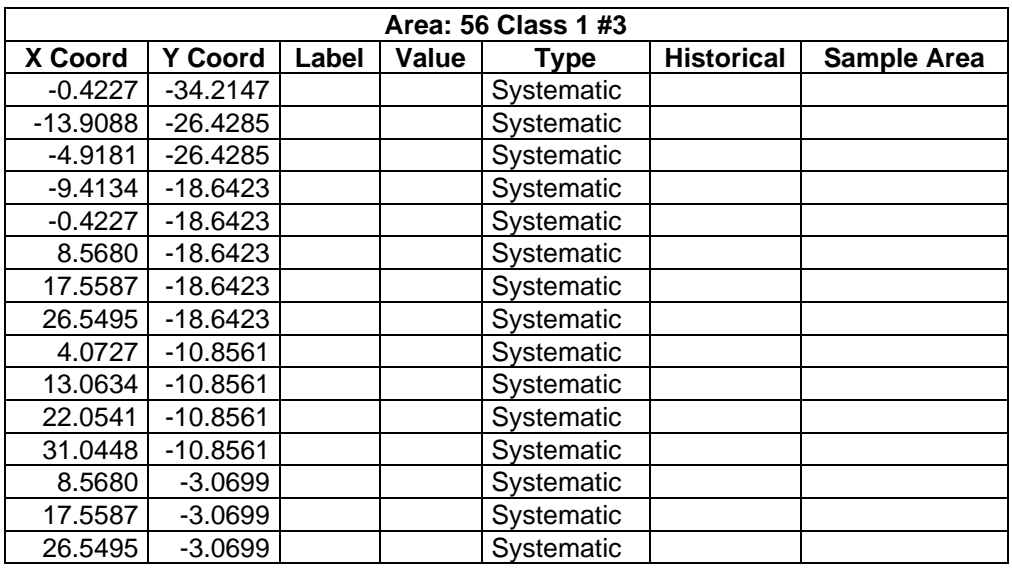

## **Primary Sampling Objective**

The primary purpose of sampling at this site is to compare a site median or mean value with a fixed threshold. The working hypothesis (or 'null' hypothesis) is that the median(mean) value at the site is equal to or exceeds the threshold. The alternative hypothesis is that the median(mean) value is less than the threshold. VSP calculates the number of samples required to reject the null hypothesis in favor of the alternative one, given a selected sampling approach and inputs to the associated equation.

## **Selected Sampling Approach**

A nonparametric systematic sampling approach with a random start was used to determine the number of samples and to specify sampling locations. A nonparametric formula was chosen because the conceptual model and historical information (e.g., historical data from this site or a very similar site) indicate that typical parametric assumptions may not be true.

Both parametric and non-parametric equations rely on assumptions about the population. Typically, however, non-parametric equations require fewer assumptions and allow for more uncertainty about the statistical distribution of values at the site. The trade-off is that if the parametric assumptions are valid, the required number of samples is usually less than if a non-parametric equation was used.

VSP offers many options to determine the locations at which measurements are made or samples are collected and subsequently measured. For this design, systematic grid point sampling was chosen. Locating the sample points systematically provides data that are all equidistant apart. This approach does not provide as much information about the spatial structure of the potential contamination as simple random sampling does. Knowledge of the spatial structure is useful for geostatistical analysis. However, it

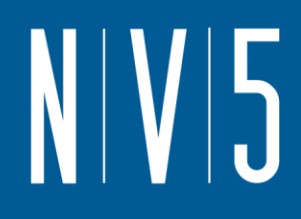

ensures that all portions of the site are equally represented. Statistical analyses of systematically collected data are valid if a random start to the grid is used.

### **Nuclides**

The following table summarizes the analyzed nuclides.

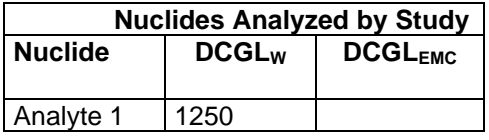

### **Number of Total Samples: Calculation Equation and Inputs**

The equation used to calculate the number of samples is based on a Sign test (see PNNL 13450 for discussion). For this site, the null hypothesis is rejected in favor of the alternative one if the median(mean) is sufficiently smaller than the threshold. The number of samples to collect is calculated so that if the inputs to the equation are true, the calculated number of samples will cause the null hypothesis to be rejected.

The formula used to calculate the number of samples is:

$$
n = \frac{(Z_{1-\alpha} + Z_{1-\beta})^2}{4(SignP - 0.5)^2}
$$

where

$$
SignP = \Phi\left(\frac{\Delta}{S_{total}}\right)
$$

 $\Phi(z)$  is the cumulative standard normal distribution on  $(-\infty, z)$  (see PNNL-13450 for details),

*n* is the number of samples,

- *Stotal* is the estimated standard deviation of the measured values including analytical error,
- $\Delta$  is the width of the gray region,
- $\alpha$  is the acceptable probability of incorrectly concluding the site median(mean) is less than the threshold,
- $\beta$  is the acceptable probability of incorrectly concluding the site median(mean) exceeds the threshold,
- $Z_{1-\alpha}$  is the value of the standard normal distribution such that the proportion of the distribution less than  $Z_{1-\alpha}$  is 1- $\alpha$ ,
- $Z_{1-\beta}$  is the value of the standard normal distribution such that the proportion of the distribution less than  $Z_{1-\beta}$  is 1- $\beta$ .

Note: MARSSIM suggests that the number of samples should be increased by at least 20% to account for missing or unusable data and uncertainty in the calculated value of n. VSP allows a user-supplied percent overage as discussed in MARSSIM (EPA 2000, p. 5-33).

For each nuclide in the **Nuclides Analyzed by Study** table, the values of these inputs that result in the calculated number of sampling locations are:

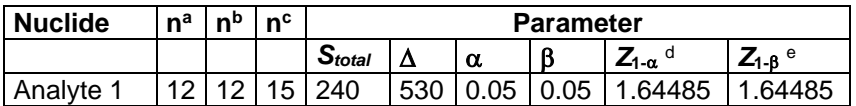

a The number of samples calculated by the formula.

**b** The number of samples increased by EMC calculations.

<sup>c</sup> The final number of samples increased by the MARSSIM Overage of 20%.

 $d$  This value is automatically calculated by VSP based upon the user defined value of  $\alpha$ .

 $e$  This value is automatically calculated by VSP based upon the user defined value of  $\beta$ .

## **Performance**

The following figure is a performance goal diagram, described in EPA's QA/G-4 guidance (EPA, 2000). It shows the probability of concluding the sample area is dirty on the vertical axis versus a range of possible true median(mean) values for the site on the horizontal axis. This graph contains all of the inputs to the number of samples equation and pictorially represents the calculation.

The red vertical line is shown at the threshold (action limit) on the horizontal axis. The width of the gray shaded area is equal to  $\Delta$ ; the upper horizontal dashed blue line is positioned at 1- $\alpha$  on the vertical axis; the lower horizontal dashed blue line is positioned at  $\beta$  on the vertical axis. The vertical green line is positioned at one standard deviation below the threshold. The shape of the red curve corresponds to the estimates of variability. The calculated number of samples results in the curve that passes through the lower bound of  $\Delta$  at  $\beta$  and the upper bound of  $\Delta$  at 1- $\alpha$ . If any of the inputs change, the number of samples that result in the correct curve changes.

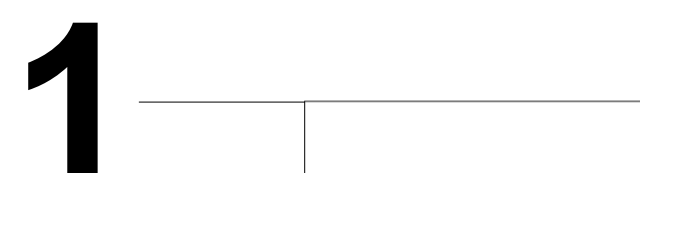

### **Statistical Assumptions**

The assumptions associated with the formulas for computing the number of samples are:

- 1. the computed sign test statistic is normally distributed,
- 2. the variance estimate, *S<sup>2</sup>* , is reasonable and representative of the population being sampled,
- 3. the population values are not spatially or temporally correlated, and
- 4. the sampling locations will be selected probabilistically.

The first three assumptions will be assessed in a post data collection analysis. The last assumption is valid because the gridded sample locations were selected based on a random start.

### **Sensitivity Analysis**

The sensitivity of the calculation of number of samples was explored by varying the standard deviation, lower bound of gray region (% of action level), beta (%), probability of mistakenly concluding that  $\mu$  > action level and alpha (%), probability of mistakenly concluding that  $\mu$  < action level. The following table shows the results of this analysis.

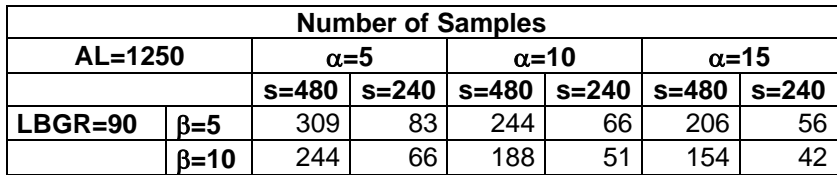

**0.9**

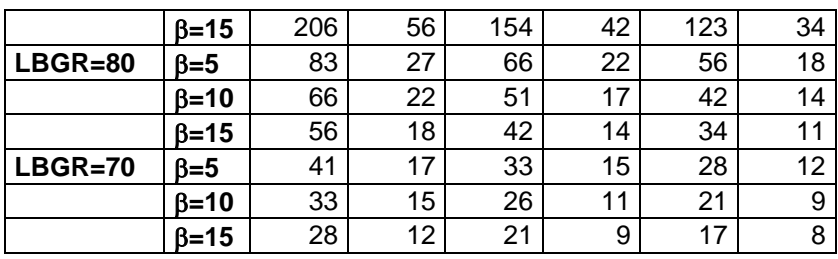

s = Standard Deviation

LBGR = Lower Bound of Gray Region (% of Action Level)  $\beta$  = Beta (%), Probability of mistakenly concluding that  $\mu$  > action level  $\alpha$  = Alpha (%), Probability of mistakenly concluding that  $\mu$  < action level AL = Action Level (Threshold)

Note: Values in table are not adjusted for EMC.

This report was automatically produced\* by Visual Sample Plan (VSP) software version 7.12a.

This design was last modified 12/12/2019 9:27:00 AM.

Software and documentation available at http://vsp.pnnl.gov

Software copyright (c) 2020 Battelle Memorial Institute. All rights reserved.

\* - The report contents may have been modified or reformatted by end-user of software.

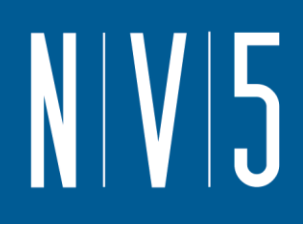

# <span id="page-29-0"></span>ATTACHMENT 3: 79 LEVEL CLASS 1 WALL SURVEY UNITS

### **Random sampling locations for comparing a median with a fixed threshold (nonparametric - MARSSIM)**

### **Summary**

This report summarizes the sampling design used, associated statistical assumptions, as well as general guidelines for conducting post-sampling data analysis. Sampling plan components presented here include how many sampling locations to choose and where within the sampling area to collect those samples. The type of medium to sample (i.e., soil, groundwater, etc.) and how to analyze the samples (in-situ, fixed laboratory, etc.) are addressed in other sections of the sampling plan.

The following table summarizes the sampling design developed. A figure that shows sampling locations in the field is also provided below.

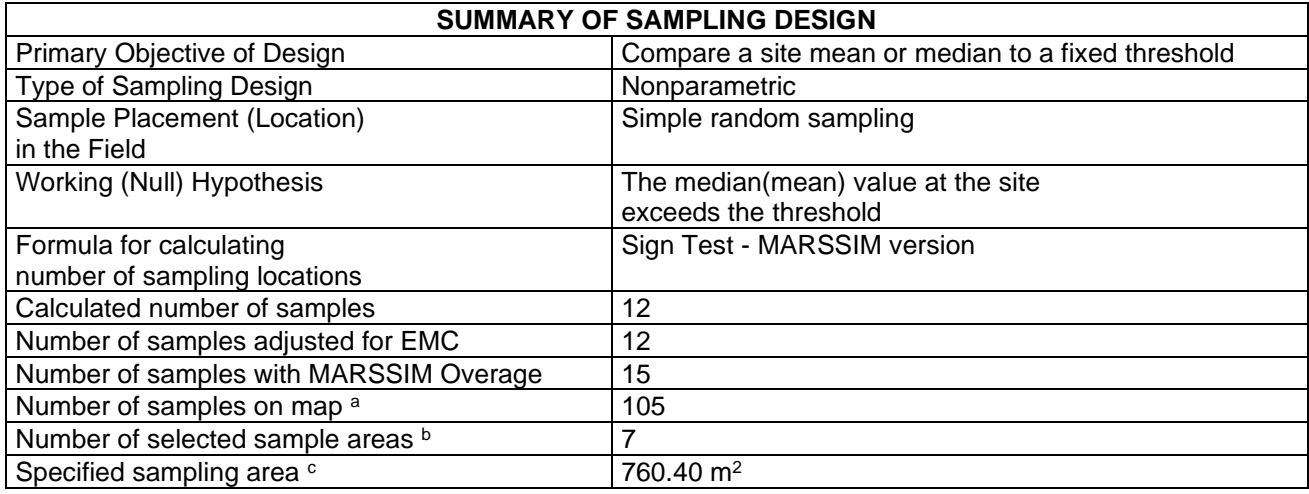

a This number may differ from the calculated number because of 1) grid edge effects, 2) adding judgment samples, or 3) selecting or unselecting sample areas.

 $<sup>b</sup>$  The number of selected sample areas is the number of colored areas on the map of the site. These</sup> sample areas contain the locations where samples are collected.

<sup>c</sup> The sampling area is the total surface area of the selected colored sample areas on the map of the site.

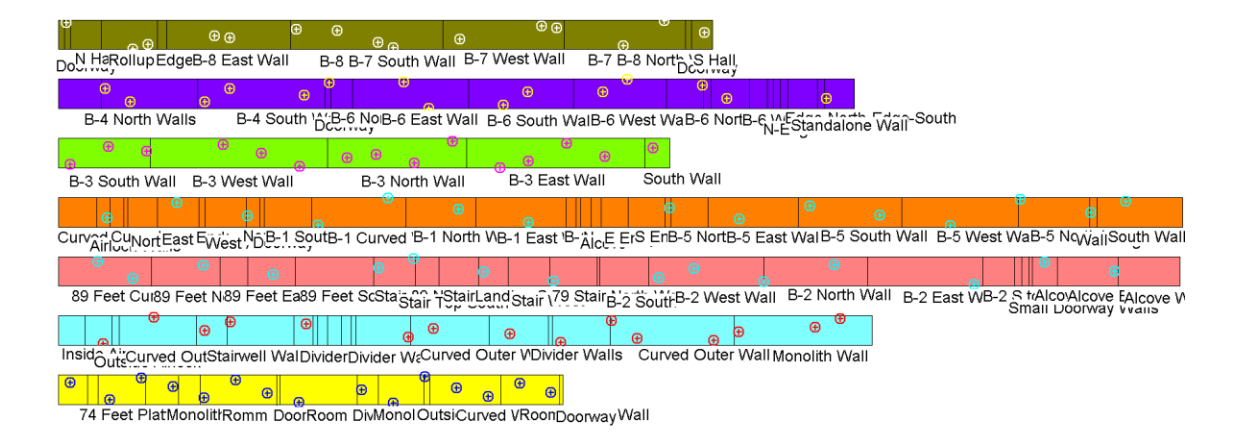

### **Primary Sampling Objective**

The primary purpose of sampling at this site is to compare a site median or mean value with a fixed threshold. The working hypothesis (or 'null' hypothesis) is that the median(mean) value at the site is equal to or exceeds the threshold. The alternative hypothesis is that the median(mean) value is less than the threshold. VSP calculates the number of samples required to reject the null hypothesis in favor of the alternative one, given a selected sampling approach and inputs to the associated equation.

### **Selected Sampling Approach**

A nonparametric random sampling approach was used to determine the number of samples and to specify sampling locations. A nonparametric formula was chosen because the conceptual model and historical information (e.g., historical data from this site or a very similar site) indicate that typical parametric assumptions may not be true.

Both parametric and non-parametric equations rely on assumptions about the population. Typically, however, non-parametric equations require fewer assumptions and allow for more uncertainty about the statistical distribution of values at the site. The trade-off is that if the parametric assumptions are valid, the required number of samples is usually less than if a non-parametric equation was used.

VSP offers many options to determine the locations at which measurements are made or samples are collected and subsequently measured. For this design, simple random point sampling was chosen. Locating the sample points randomly provides data that are separated by varying distances, providing good information about the spatial structure of the potential contamination. Knowledge of the spatial structure is useful for geostatistical analysis. However, it may not ensure that all portions of the site are equally represented.

### **Nuclides**

The following table summarizes the analyzed nuclides.

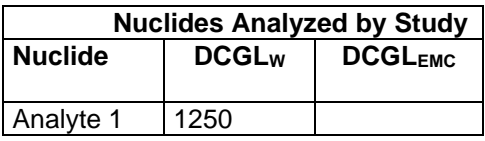

### **Number of Total Samples: Calculation Equation and Inputs**

The equation used to calculate the number of samples is based on a Sign test (see PNNL 13450 for discussion). For this site, the null hypothesis is rejected in favor of the alternative one if the median(mean) is sufficiently smaller than the threshold. The number of samples to collect is calculated so that if the inputs to the equation are true, the calculated number of samples will cause the null hypothesis to be rejected.

The formula used to calculate the number of samples is:

$$
n = \frac{(Z_{1-\alpha} + Z_{1-\beta})^2}{4(SignP - 0.5)^2}
$$

where

$$
SignP = \Phi\left(\frac{\Delta}{S_{total}}\right)
$$

- $\Phi(z)$  is the cumulative standard normal distribution on  $(-\infty, z)$  (see PNNL-13450 for details),
- *n* is the number of samples,
- *S*<sub>rotal</sub> is the estimated standard deviation of the measured values including analytical error,
- $\Delta$  is the width of the gray region,
- $\alpha$  is the acceptable probability of incorrectly concluding the site median(mean) is less than the threshold,
- $\beta$  is the acceptable probability of incorrectly concluding the site median(mean) exceeds the threshold,
- $Z_{1\alpha}$  is the value of the standard normal distribution such that the proportion of the distribution less than  $Z_{1-\alpha}$  is 1- $\alpha$ .
- $Z_{1-\beta}$  is the value of the standard normal distribution such that the proportion of the distribution less than  $Z_{1-8}$  is 1- $\beta$ .

Note: MARSSIM suggests that the number of samples should be increased by at least 20% to account for missing or unusable data and uncertainty in the calculated value of n. VSP allows a user-supplied percent overage as discussed in MARSSIM (EPA 2000, p. 5-33).

For each nuclide in the **Nuclides Analyzed by Study** table, the values of these inputs that result in the calculated number of sampling locations are:

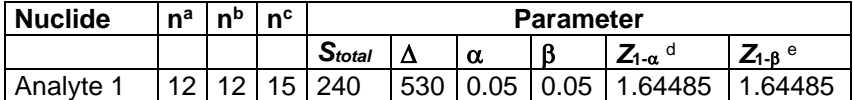

a The number of samples calculated by the formula.

- **b** The number of samples increased by EMC calculations.
- <sup>c</sup> The final number of samples increased by the MARSSIM Overage of 20%.

N V 5

- $d$  This value is automatically calculated by VSP based upon the user defined value of  $\alpha$ .
- $e$  This value is automatically calculated by VSP based upon the user defined value of  $\beta$ .

### **Performance**

The following figure is a performance goal diagram, described in EPA's QA/G-4 guidance (EPA, 2000). It shows the probability of concluding the sample area is dirty on the vertical axis versus a range of possible true median(mean) values for the site on the horizontal axis. This graph contains all of the inputs to the number of samples equation and pictorially represents the calculation.

The red vertical line is shown at the threshold (action limit) on the horizontal axis. The width of the gray shaded area is equal to  $\Delta$ ; the upper horizontal dashed blue line is positioned at 1- $\alpha$  on the vertical axis: the lower horizontal dashed blue line is positioned at  $\beta$  on the vertical axis. The vertical green line is positioned at one standard deviation below the threshold. The shape of the red curve corresponds to the estimates of variability. The calculated number of samples results in the curve that passes through the lower bound of  $\Delta$  at  $\beta$  and the upper bound of  $\Delta$  at 1- $\alpha$ . If any of the inputs change, the number of samples that result in the correct curve changes.

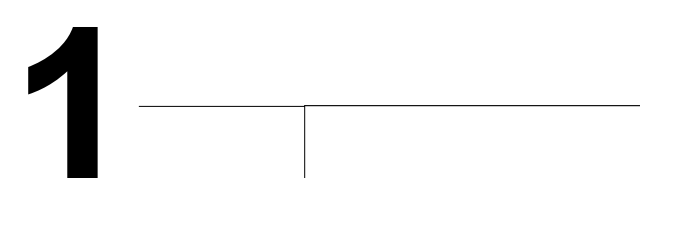

### **Statistical Assumptions**

The assumptions associated with the formulas for computing the number of samples are: 1. the computed sign test statistic is normally distributed,

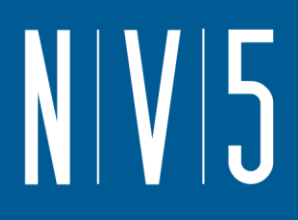

- 2. the variance estimate, *S<sup>2</sup>* , is reasonable and representative of the population being sampled,
- 3. the population values are not spatially or temporally correlated, and
- 4. the sampling locations will be selected randomly.

The first three assumptions will be assessed in a post data collection analysis. The last assumption is valid because the sample locations were selected using a random process.

### **Sensitivity Analysis**

The sensitivity of the calculation of number of samples was explored by varying the standard deviation, lower bound of gray region (% of action level), beta (%), probability of mistakenly concluding that  $\mu$  > action level and alpha (%), probability of mistakenly concluding that  $\mu$  < action level. The following table shows the results of this analysis.

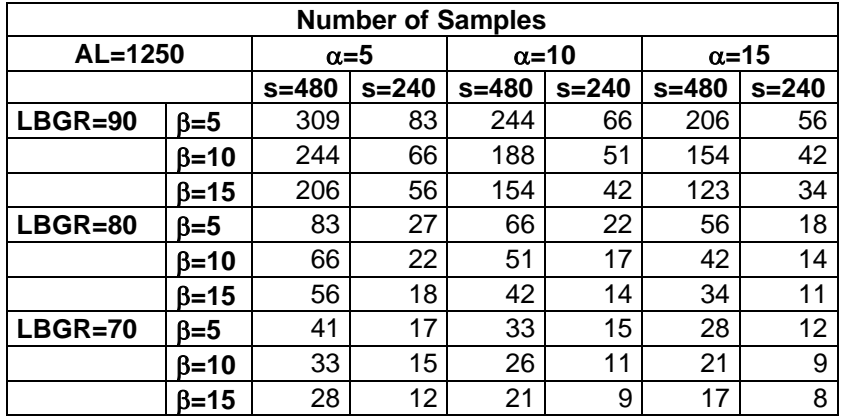

s = Standard Deviation

LBGR = Lower Bound of Gray Region (% of Action Level)

 $\beta$  = Beta (%), Probability of mistakenly concluding that  $\mu$  > action level  $\alpha$  = Alpha (%), Probability of mistakenly concluding that  $\mu$  < action level

AL = Action Level (Threshold)

Note: Values in table are not adjusted for EMC.

This report was automatically produced\* by Visual Sample Plan (VSP) software version 7.12a. This design was last modified 1/16/2020 10:35:15 AM.

Software and documentation available at http://vsp.pnnl.gov

Software copyright (c) 2020 Battelle Memorial Institute. All rights reserved.

\* - The report contents may have been modified or reformatted by end-user of software.

# <span id="page-34-0"></span>**ATTACHMENT 4: 79 LEVEL CLASS 1 SURVEY UNITS**

### **Systematic sampling locations for comparing a median with a fixed threshold (nonparametric - MARSSIM)**

### **Summary**

This report summarizes the sampling design used, associated statistical assumptions, as well as general guidelines for conducting post-sampling data analysis. Sampling plan components presented here include how many sampling locations to choose and where within the sampling area to collect those samples. The type of medium to sample (i.e., soil, groundwater, etc.) and how to analyze the samples (in-situ, fixed laboratory, etc.) are addressed in other sections of the sampling plan.

The following table summarizes the sampling design developed. A figure that shows sampling locations in the field is also provided below.

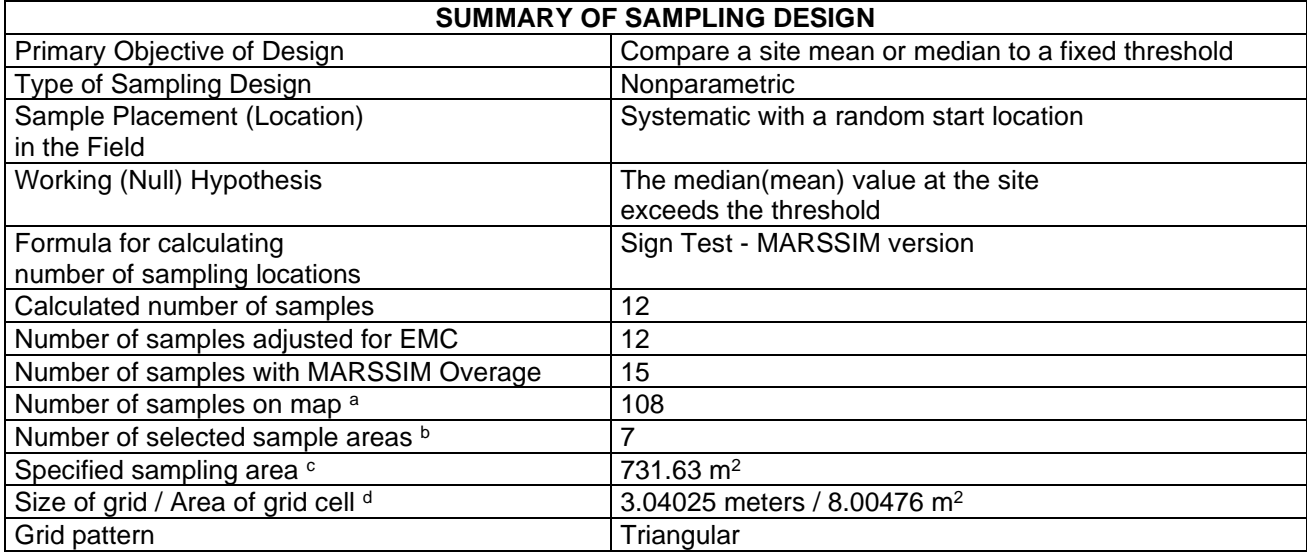

<sup>a</sup> This number may differ from the calculated number because of 1) grid edge effects, 2) adding judgment samples, or 3) selecting or unselecting sample areas.

 $<sup>b</sup>$  The number of selected sample areas is the number of colored areas on the map of the site. These</sup> sample areas contain the locations where samples are collected.

<sup>c</sup> The sampling area is the total surface area of the selected colored sample areas on the map of the site. <sup>d</sup> Size of grid / Area of grid gives the linear and square dimensions of the grid used to systematically place samples. If there was more than one sample area, this represents the largest dimensions used.

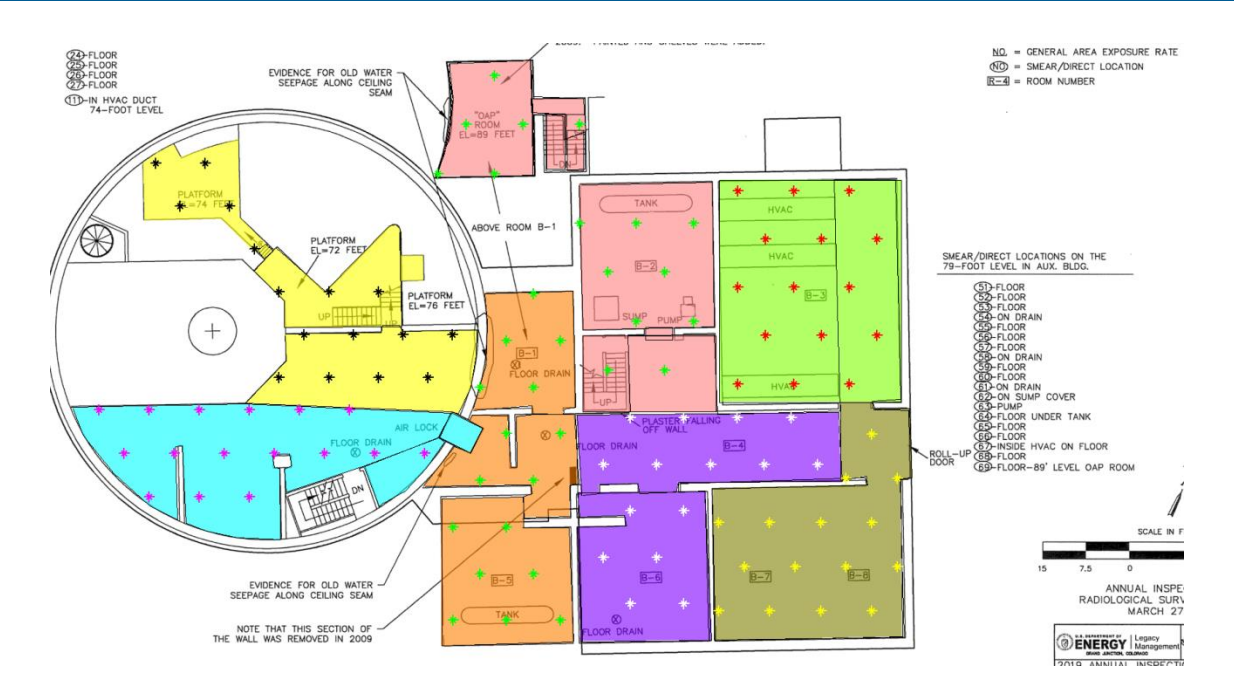

### **Primary Sampling Objective**

The primary purpose of sampling at this site is to compare a site median or mean value with a fixed threshold. The working hypothesis (or 'null' hypothesis) is that the median(mean) value at the site is equal to or exceeds the threshold. The alternative hypothesis is that the median(mean) value is less than the threshold. VSP calculates the number of samples required to reject the null hypothesis in favor of the alternative one, given a selected sampling approach and inputs to the associated equation.

### **Selected Sampling Approach**

A nonparametric systematic sampling approach with a random start was used to determine the number of samples and to specify sampling locations. A nonparametric formula was chosen because the conceptual model and historical information (e.g., historical data from this site or a very similar site) indicate that typical parametric assumptions may not be true.

Both parametric and non-parametric equations rely on assumptions about the population. Typically, however, non-parametric equations require fewer assumptions and allow for more uncertainty about the statistical distribution of values at the site. The trade-off is that if the parametric assumptions are valid, the required number of samples is usually less than if a non-parametric equation was used.

VSP offers many options to determine the locations at which measurements are made or samples are collected and subsequently measured. For this design, systematic grid point sampling was chosen. Locating the sample points systematically provides data that are all equidistant apart. This approach does not provide as much information about the spatial structure of the potential contamination as simple random sampling does. Knowledge of the spatial structure is useful for geostatistical analysis. However, it ensures that all portions of the site are equally represented. Statistical analyses of systematically collected data are valid if a random start to the grid is used.

### **Nuclides**

The following table summarizes the analyzed nuclides.
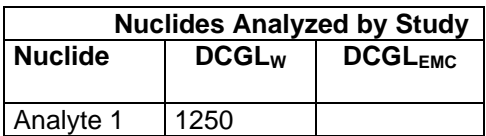

## **Number of Total Samples: Calculation Equation and Inputs**

The equation used to calculate the number of samples is based on a Sign test (see PNNL 13450 for discussion). For this site, the null hypothesis is rejected in favor of the alternative one if the median(mean) is sufficiently smaller than the threshold. The number of samples to collect is calculated so that if the inputs to the equation are true, the calculated number of samples will cause the null hypothesis to be rejected.

The formula used to calculate the number of samples is:

$$
n = \frac{(Z_{1-\alpha} + Z_{1-\beta})^2}{4(SignP - 0.5)^2}
$$

where

$$
SignP = \Phi\left(\frac{\Delta}{S_{total}}\right)
$$

- $\Phi(z)$  is the cumulative standard normal distribution on  $(-\infty, z)$  (see PNNL-13450 for details),
- *n* is the number of samples,
- *S*<sub>total</sub> is the estimated standard deviation of the measured values including analytical error,
- $\Delta$  is the width of the grav region.
- $\alpha$  is the acceptable probability of incorrectly concluding the site median(mean) is less than the threshold,
- $\beta$  is the acceptable probability of incorrectly concluding the site median(mean) exceeds the threshold,
- $Z_{1-\alpha}$  is the value of the standard normal distribution such that the proportion of the distribution less than  $Z_{1-\alpha}$  is 1- $\alpha$ ,
- $Z<sub>1-8</sub>$  is the value of the standard normal distribution such that the proportion of the distribution less than  $Z_{1-\beta}$  is 1- $\beta$ .

Note: MARSSIM suggests that the number of samples should be increased by at least 20% to account for missing or unusable data and uncertainty in the calculated value of n. VSP allows a user-supplied percent overage as discussed in MARSSIM (EPA 2000, p. 5-33).

For each nuclide in the **Nuclides Analyzed by Study** table, the values of these inputs that result in the calculated number of sampling locations are:

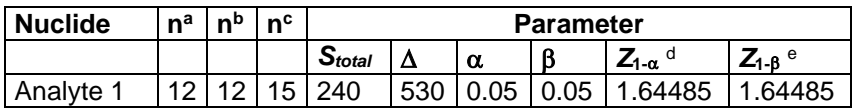

a The number of samples calculated by the formula.

**b** The number of samples increased by EMC calculations.

- <sup>c</sup> The final number of samples increased by the MARSSIM Overage of 20%.
- $d$  This value is automatically calculated by VSP based upon the user defined value of  $\alpha$ .
- $e$  This value is automatically calculated by VSP based upon the user defined value of  $\beta$ .

### **Performance**

The following figure is a performance goal diagram, described in EPA's QA/G-4 guidance (EPA, 2000). It shows the probability of concluding the sample area is dirty on the vertical axis versus a range of possible true median(mean) values for the site on the horizontal axis. This graph contains all of the inputs to the number of samples equation and pictorially represents the calculation.

The red vertical line is shown at the threshold (action limit) on the horizontal axis. The width of the gray shaded area is equal to  $\Delta$ ; the upper horizontal dashed blue line is positioned at 1- $\alpha$  on the vertical axis; the lower horizontal dashed blue line is positioned at  $\beta$  on the vertical axis. The vertical green line is positioned at one standard deviation below the threshold. The shape of the red curve corresponds to the estimates of variability. The calculated number of samples results in the curve that passes through the lower bound of  $\Delta$  at  $\beta$  and the upper bound of  $\Delta$  at 1- $\alpha$ . If any of the inputs change, the number of samples that result in the correct curve changes.

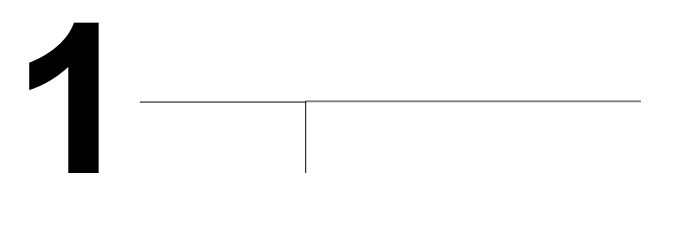

### **Statistical Assumptions**

The assumptions associated with the formulas for computing the number of samples are:

- 1. the computed sign test statistic is normally distributed,
- 2. the variance estimate, *S<sup>2</sup>* , is reasonable and representative of the population being sampled,
- 3. the population values are not spatially or temporally correlated, and
- 4. the sampling locations will be selected probabilistically.

The first three assumptions will be assessed in a post data collection analysis. The last assumption is valid because the gridded sample locations were selected based on a random start.

### **Sensitivity Analysis**

The sensitivity of the calculation of number of samples was explored by varying the standard deviation, lower bound of gray region (% of action level), beta (%), probability of mistakenly concluding that  $\mu$  > action level and alpha (%), probability of mistakenly concluding that  $\mu$  < action level. The following table shows the results of this analysis.

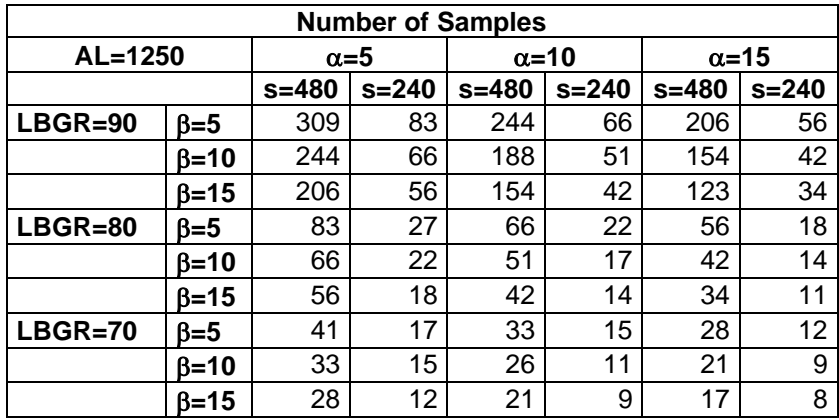

s = Standard Deviation

LBGR = Lower Bound of Gray Region (% of Action Level)

 $\beta$  = Beta (%), Probability of mistakenly concluding that  $\mu$  > action level  $\alpha$  = Alpha (%), Probability of mistakenly concluding that  $\mu$  < action level AL = Action Level (Threshold)

Note: Values in table are not adjusted for EMC.

This report was automatically produced\* by Visual Sample Plan (VSP) software version 7.12a.

This design was last modified 1/2/2020 10:03:20 AM.

Software and documentation available at http://vsp.pnnl.gov

Software copyright (c) 2020 Battelle Memorial Institute. All rights reserved.

\* - The report contents may have been modified or reformatted by end-user of software.

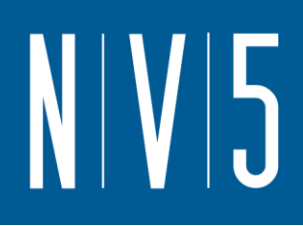

# ATTACHMENT 5: 83 LEVEL CLASS 1 WALL SURVEY UNITS

### **Random sampling locations for comparing a median with a fixed threshold (nonparametric - MARSSIM)**

### **Summary**

This report summarizes the sampling design used, associated statistical assumptions, as well as general guidelines for conducting post-sampling data analysis. Sampling plan components presented here include how many sampling locations to choose and where within the sampling area to collect those samples. The type of medium to sample (i.e., soil, groundwater, etc.) and how to analyze the samples (in-situ, fixed laboratory, etc.) are addressed in other sections of the sampling plan.

The following table summarizes the sampling design developed. A figure that shows sampling locations in the field and a table that lists sampling location coordinates are also provided below.

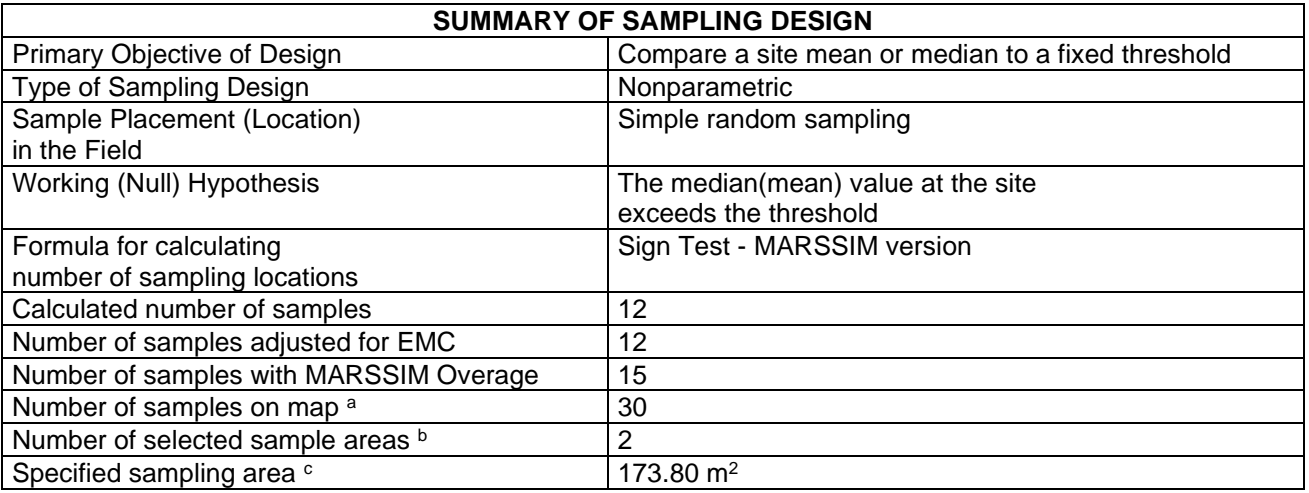

a This number may differ from the calculated number because of 1) grid edge effects, 2) adding judgment samples, or 3) selecting or unselecting sample areas.

 $<sup>b</sup>$  The number of selected sample areas is the number of colored areas on the map of the site. These</sup> sample areas contain the locations where samples are collected.

<sup>c</sup> The sampling area is the total surface area of the selected colored sample areas on the map of the site.

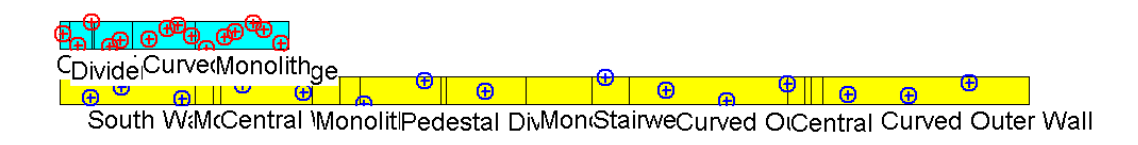

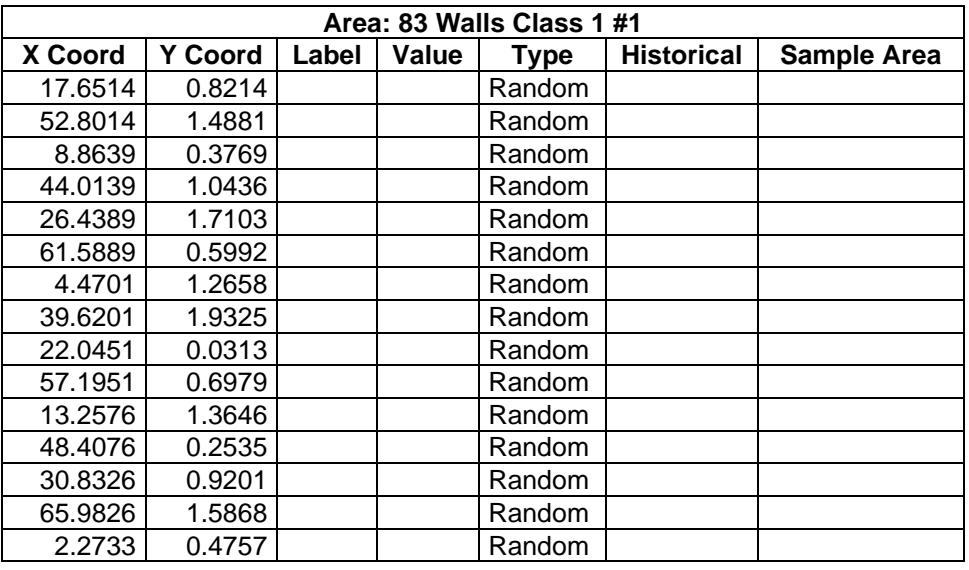

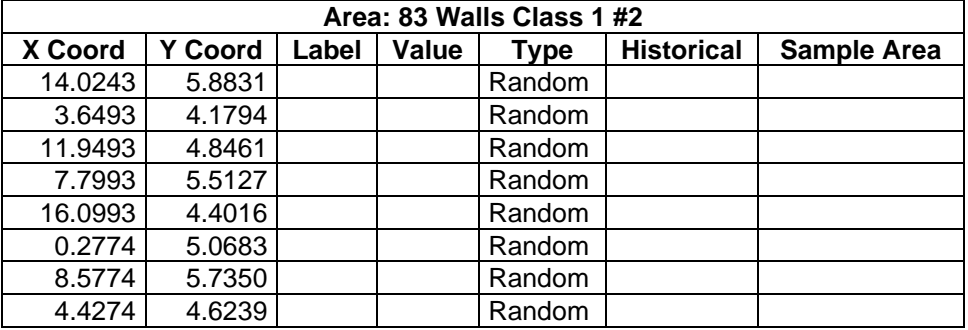

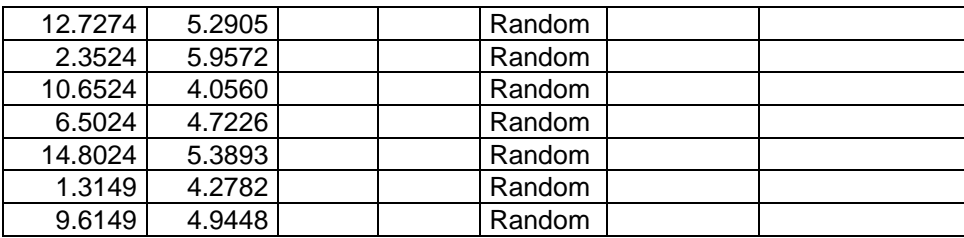

## **Primary Sampling Objective**

The primary purpose of sampling at this site is to compare a site median or mean value with a fixed threshold. The working hypothesis (or 'null' hypothesis) is that the median(mean) value at the site is equal to or exceeds the threshold. The alternative hypothesis is that the median(mean) value is less than the threshold. VSP calculates the number of samples required to reject the null hypothesis in favor of the alternative one, given a selected sampling approach and inputs to the associated equation.

## **Selected Sampling Approach**

A nonparametric random sampling approach was used to determine the number of samples and to specify sampling locations. A nonparametric formula was chosen because the conceptual model and historical information (e.g., historical data from this site or a very similar site) indicate that typical parametric assumptions may not be true.

Both parametric and non-parametric equations rely on assumptions about the population. Typically, however, non-parametric equations require fewer assumptions and allow for more uncertainty about the statistical distribution of values at the site. The trade-off is that if the parametric assumptions are valid, the required number of samples is usually less than if a non-parametric equation was used.

VSP offers many options to determine the locations at which measurements are made or samples are collected and subsequently measured. For this design, simple random point sampling was chosen. Locating the sample points randomly provides data that are separated by varying distances, providing good information about the spatial structure of the potential contamination. Knowledge of the spatial structure is useful for geostatistical analysis. However, it may not ensure that all portions of the site are equally represented.

# **Nuclides**

The following table summarizes the analyzed nuclides.

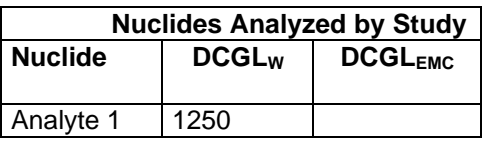

# **Number of Total Samples: Calculation Equation and Inputs**

The equation used to calculate the number of samples is based on a Sign test (see PNNL 13450 for discussion). For this site, the null hypothesis is rejected in favor of the alternative one if the median(mean) is sufficiently smaller than the threshold. The number of samples to collect is calculated so that if the inputs to the equation are true, the calculated number of samples will cause the null hypothesis to be rejected.

The formula used to calculate the number of samples is:

$$
n = \frac{(Z_{1-\alpha} + Z_{1-\beta})^2}{4(SignP - 0.5)^2}
$$

where

$$
SignP = \Phi\left(\frac{\Delta}{S_{total}}\right)
$$

 $\Phi(z)$  is the cumulative standard normal distribution on  $(-\infty, z)$  (see PNNL-13450 for details),

- *n* is the number of samples,
- *S*<sub>total</sub> is the estimated standard deviation of the measured values including analytical error,
- $\Delta$  is the width of the gray region,
- $\alpha$  is the acceptable probability of incorrectly concluding the site median(mean) is less than the threshold,
- $\beta$  is the acceptable probability of incorrectly concluding the site median(mean) exceeds the threshold,
- $Z_{1\alpha}$  is the value of the standard normal distribution such that the proportion of the distribution less than  $Z_{1-\alpha}$  is 1- $\alpha$ ,
- $Z_{1-\beta}$  is the value of the standard normal distribution such that the proportion of the distribution less than  $Z_{1-\beta}$  is 1- $\beta$ .

Note: MARSSIM suggests that the number of samples should be increased by at least 20% to account for missing or unusable data and uncertainty in the calculated value of n. VSP allows a user-supplied percent overage as discussed in MARSSIM (EPA 2000, p. 5-33).

For each nuclide in the **Nuclides Analyzed by Study** table, the values of these inputs that result in the calculated number of sampling locations are:

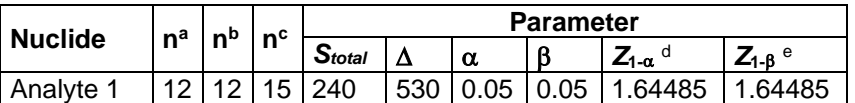

a The number of samples calculated by the formula.

**b** The number of samples increased by EMC calculations.

<sup>c</sup> The final number of samples increased by the MARSSIM Overage of 20%.

 $d$  This value is automatically calculated by VSP based upon the user defined value of  $\alpha$ .

 $e$  This value is automatically calculated by VSP based upon the user defined value of  $\beta$ .

## **Performance**

The following figure is a performance goal diagram, described in EPA's QA/G-4 guidance (EPA, 2000). It shows the probability of concluding the sample area is dirty on the vertical axis versus a range of possible true median(mean) values for the site on the horizontal axis. This graph contains all of the inputs to the number of samples equation and pictorially represents the calculation.

The red vertical line is shown at the threshold (action limit) on the horizontal axis. The width of the gray shaded area is equal to  $\Delta$ ; the upper horizontal dashed blue line is positioned at 1- $\alpha$  on the vertical axis; the lower horizontal dashed blue line is positioned at  $\beta$  on the vertical axis. The vertical green line is positioned at one standard deviation below the threshold. The shape of the red curve corresponds to the estimates of variability. The calculated number of samples results in the curve that passes through the

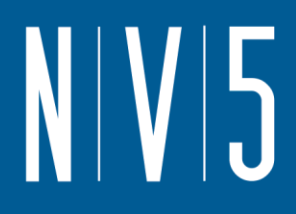

lower bound of  $\Delta$  at  $\beta$  and the upper bound of  $\Delta$  at 1- $\alpha$ . If any of the inputs change, the number of samples that result in the correct curve changes.

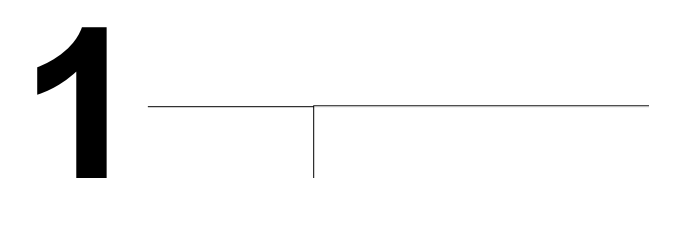

### **Statistical Assumptions**

The assumptions associated with the formulas for computing the number of samples are:

- 1. the computed sign test statistic is normally distributed,
- 2. the variance estimate, *S<sup>2</sup>* , is reasonable and representative of the population being sampled,
- 3. the population values are not spatially or temporally correlated, and
- 4. the sampling locations will be selected randomly.

The first three assumptions will be assessed in a post data collection analysis. The last assumption is valid because the sample locations were selected using a random process.

### **Sensitivity Analysis**

The sensitivity of the calculation of number of samples was explored by varying the standard deviation, lower bound of gray region (% of action level), beta (%), probability of mistakenly concluding that  $\mu$  > action level and alpha (%), probability of mistakenly concluding that  $\mu$  < action level. The following table shows the results of this analysis.

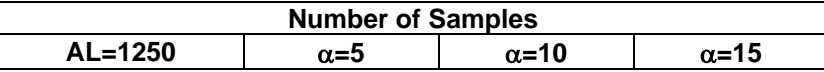

**0.9**

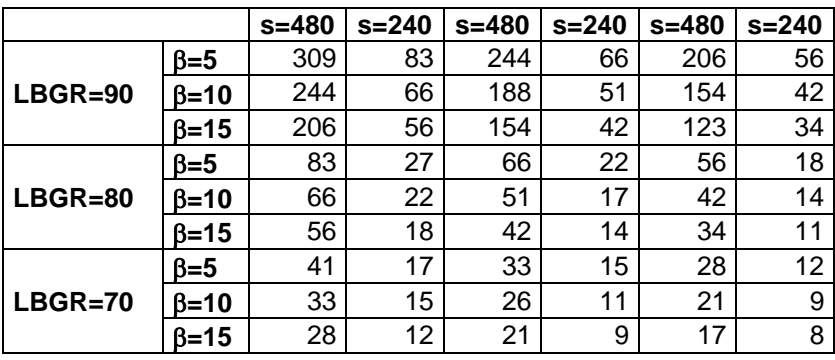

s = Standard Deviation

LBGR = Lower Bound of Gray Region (% of Action Level)

 $\beta$  = Beta (%), Probability of mistakenly concluding that  $\mu$  > action level  $\alpha$  = Alpha (%), Probability of mistakenly concluding that  $\mu$  < action level AL = Action Level (Threshold)

Note: Values in table are not adjusted for EMC.

This report was automatically produced\* by Visual Sample Plan (VSP) software version 7.12a.

This design was last modified 3/14/2020 9:54:59 AM.

Software and documentation available at http://vsp.pnnl.gov

Software copyright (c) 2020 Battelle Memorial Institute. All rights reserved.

\* - The report contents may have been modified or reformatted by end-user of software.

# ATTACHMENT 6: 83 LEVEL CLASS 1 SURVEY UNITS

## **Systematic sampling locations for comparing a median with a fixed threshold (nonparametric - MARSSIM)**

## **Summary**

This report summarizes the sampling design used, associated statistical assumptions, as well as general guidelines for conducting post-sampling data analysis. Sampling plan components presented here include how many sampling locations to choose and where within the sampling area to collect those samples. The type of medium to sample (i.e., soil, groundwater, etc.) and how to analyze the samples (in-situ, fixed laboratory, etc.) are addressed in other sections of the sampling plan.

The following table summarizes the sampling design developed. A figure that shows sampling locations in the field and a table that lists sampling location coordinates are also provided below.

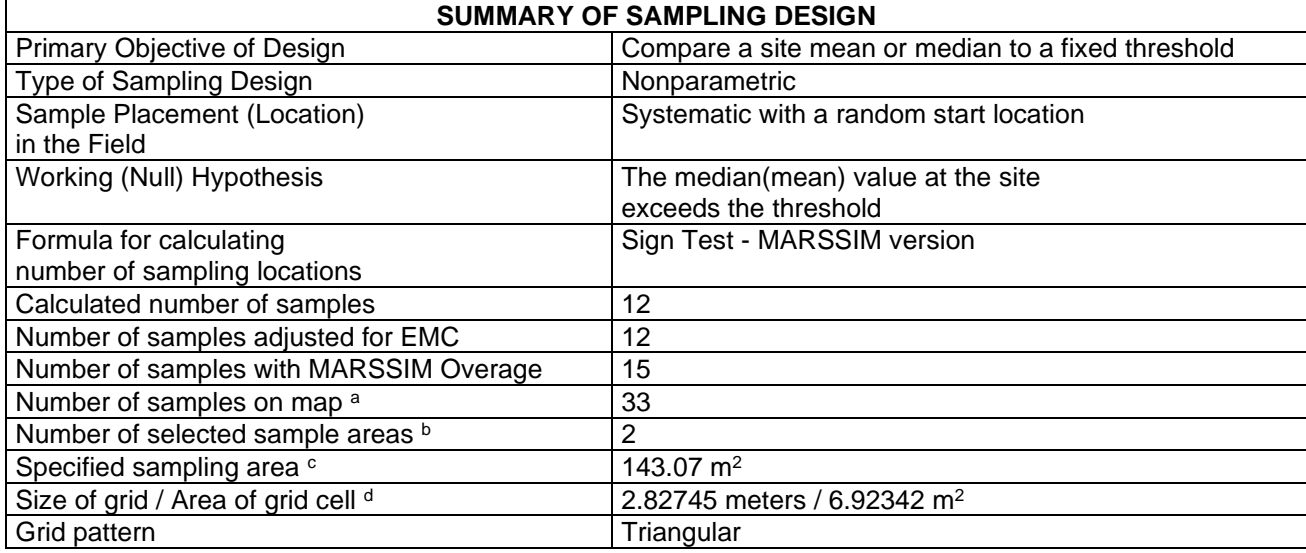

<sup>a</sup> This number may differ from the calculated number because of 1) grid edge effects, 2) adding judgment samples, or 3) selecting or unselecting sample areas.

 $<sup>b</sup>$  The number of selected sample areas is the number of colored areas on the map of the site. These</sup> sample areas contain the locations where samples are collected.

<sup>c</sup> The sampling area is the total surface area of the selected colored sample areas on the map of the site. <sup>d</sup> Size of grid / Area of grid gives the linear and square dimensions of the grid used to systematically place samples. If there was more than one sample area, this represents the largest dimensions used.

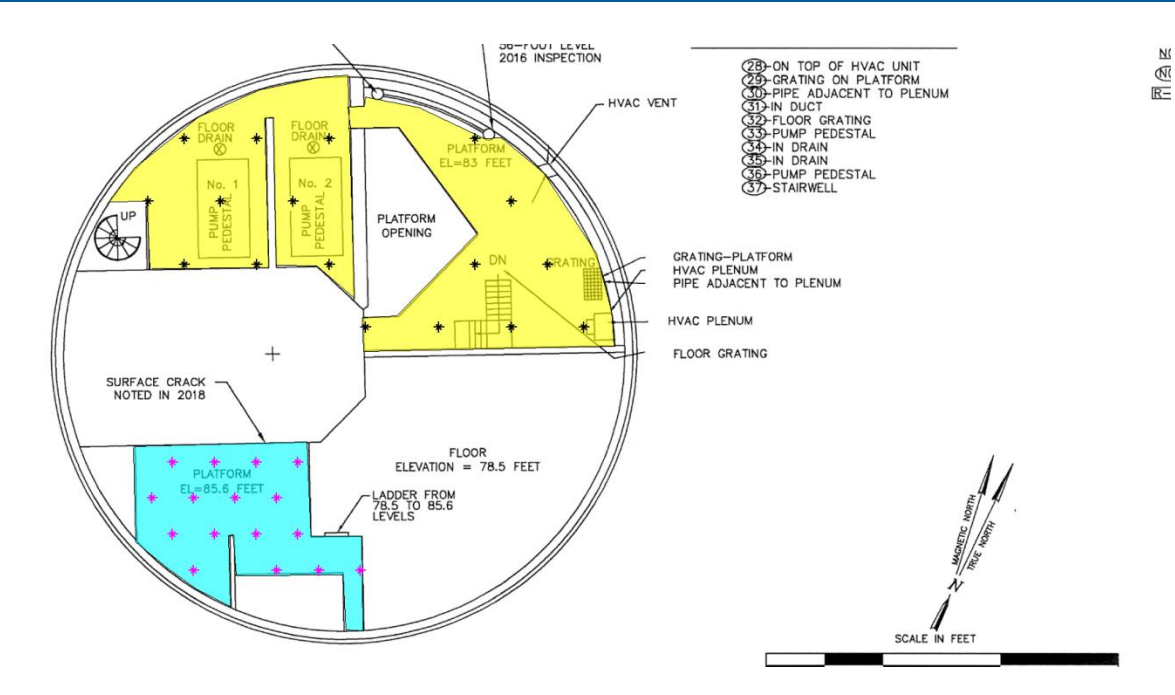

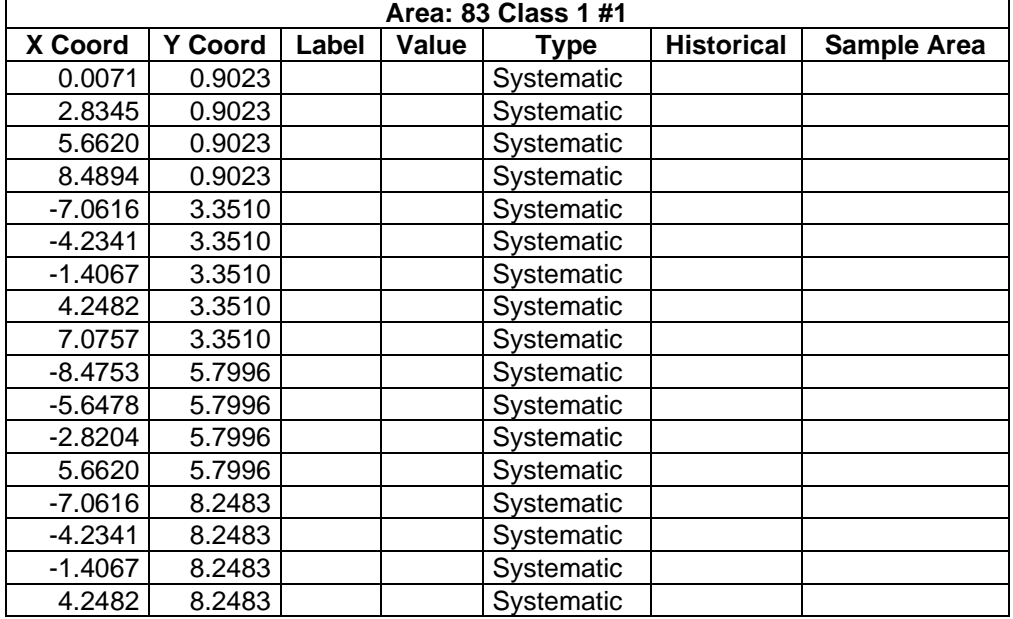

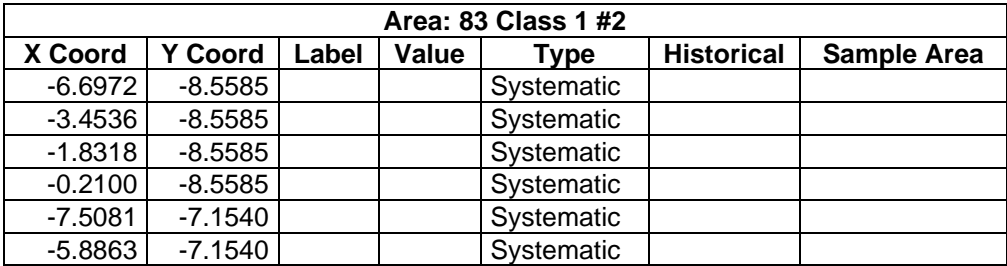

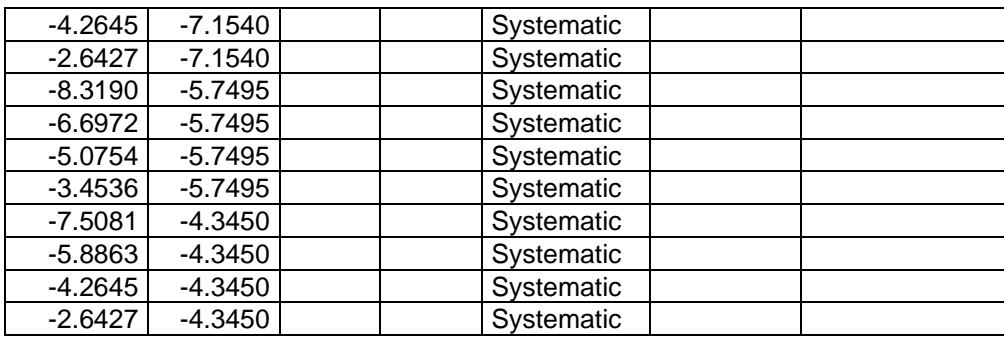

## **Primary Sampling Objective**

The primary purpose of sampling at this site is to compare a site median or mean value with a fixed threshold. The working hypothesis (or 'null' hypothesis) is that the median(mean) value at the site is equal to or exceeds the threshold. The alternative hypothesis is that the median(mean) value is less than the threshold. VSP calculates the number of samples required to reject the null hypothesis in favor of the alternative one, given a selected sampling approach and inputs to the associated equation.

## **Selected Sampling Approach**

A nonparametric systematic sampling approach with a random start was used to determine the number of samples and to specify sampling locations. A nonparametric formula was chosen because the conceptual model and historical information (e.g., historical data from this site or a very similar site) indicate that typical parametric assumptions may not be true.

Both parametric and non-parametric equations rely on assumptions about the population. Typically, however, non-parametric equations require fewer assumptions and allow for more uncertainty about the statistical distribution of values at the site. The trade-off is that if the parametric assumptions are valid, the required number of samples is usually less than if a non-parametric equation was used.

VSP offers many options to determine the locations at which measurements are made or samples are collected and subsequently measured. For this design, systematic grid point sampling was chosen. Locating the sample points systematically provides data that are all equidistant apart. This approach does not provide as much information about the spatial structure of the potential contamination as simple random sampling does. Knowledge of the spatial structure is useful for geostatistical analysis. However, it ensures that all portions of the site are equally represented. Statistical analyses of systematically collected data are valid if a random start to the grid is used.

## **Nuclides**

The following table summarizes the analyzed nuclides.

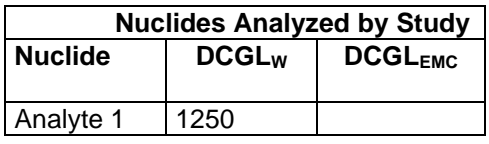

# **Number of Total Samples: Calculation Equation and Inputs**

The equation used to calculate the number of samples is based on a Sign test (see PNNL 13450 for discussion). For this site, the null hypothesis is rejected in favor of the alternative one if the median(mean) is sufficiently smaller than the threshold. The number of samples to collect is calculated so that if the inputs to the equation are true, the calculated number of samples will cause the null hypothesis to be rejected.

The formula used to calculate the number of samples is:

$$
n = \frac{(Z_{1-\alpha} + Z_{1-\beta})^2}{4(SignP - 0.5)^2}
$$

where

$$
SignP = \Phi\left(\frac{\Delta}{S_{total}}\right)
$$

- $\Phi(z)$  is the cumulative standard normal distribution on (- $\infty$ , z) (see PNNL-13450 for details), *n* is the number of samples,
- *Stotal* is the estimated standard deviation of the measured values including analytical error,
- $\Delta$  is the width of the gray region,
- $\alpha$  is the acceptable probability of incorrectly concluding the site median(mean) is less than the threshold,
- $\beta$  is the acceptable probability of incorrectly concluding the site median(mean) exceeds the threshold,
- $Z_{1\alpha}$  is the value of the standard normal distribution such that the proportion of the distribution less than  $Z_{1-\alpha}$  is 1- $\alpha$ ,
- $Z<sub>1-8</sub>$  is the value of the standard normal distribution such that the proportion of the distribution less than  $Z_{1-8}$  is 1- $\beta$ .

Note: MARSSIM suggests that the number of samples should be increased by at least 20% to account for missing or unusable data and uncertainty in the calculated value of n. VSP allows a user-supplied percent overage as discussed in MARSSIM (EPA 2000, p. 5-33).

For each nuclide in the **Nuclides Analyzed by Study** table, the values of these inputs that result in the calculated number of sampling locations are:

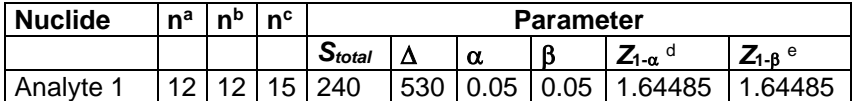

<sup>a</sup> The number of samples calculated by the formula.

**b** The number of samples increased by EMC calculations.

<sup>c</sup> The final number of samples increased by the MARSSIM Overage of 20%.

 $d$  This value is automatically calculated by VSP based upon the user defined value of  $\alpha$ .

 $e$  This value is automatically calculated by VSP based upon the user defined value of  $\beta$ .

### **Performance**

The following figure is a performance goal diagram, described in EPA's QA/G-4 guidance (EPA, 2000). It shows the probability of concluding the sample area is dirty on the vertical axis versus a range of possible true median(mean) values for the site on the horizontal axis. This graph contains all of the inputs to the number of samples equation and pictorially represents the calculation.

N V 5

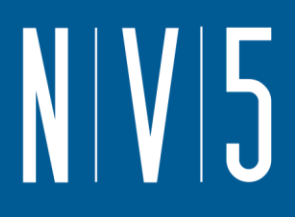

The red vertical line is shown at the threshold (action limit) on the horizontal axis. The width of the gray shaded area is equal to  $\Delta$ ; the upper horizontal dashed blue line is positioned at 1- $\alpha$  on the vertical axis; the lower horizontal dashed blue line is positioned at  $\beta$  on the vertical axis. The vertical green line is positioned at one standard deviation below the threshold. The shape of the red curve corresponds to the estimates of variability. The calculated number of samples results in the curve that passes through the lower bound of  $\Delta$  at  $\beta$  and the upper bound of  $\Delta$  at 1- $\alpha$ . If any of the inputs change, the number of samples that result in the correct curve changes.

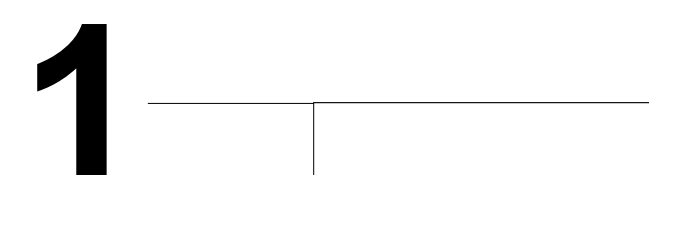

### **Statistical Assumptions**

The assumptions associated with the formulas for computing the number of samples are:

- 1. the computed sign test statistic is normally distributed,
- 2. the variance estimate, *S<sup>2</sup>* , is reasonable and representative of the population being sampled,
- 3. the population values are not spatially or temporally correlated, and
- 4. the sampling locations will be selected probabilistically.

The first three assumptions will be assessed in a post data collection analysis. The last assumption is valid because the gridded sample locations were selected based on a random start.

### **Sensitivity Analysis**

The sensitivity of the calculation of number of samples was explored by varying the standard deviation, lower bound of gray region (% of action level), beta (%), probability of mistakenly concluding that  $\mu$  >

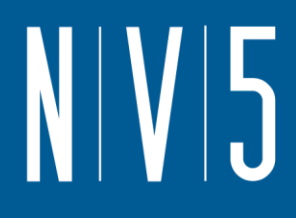

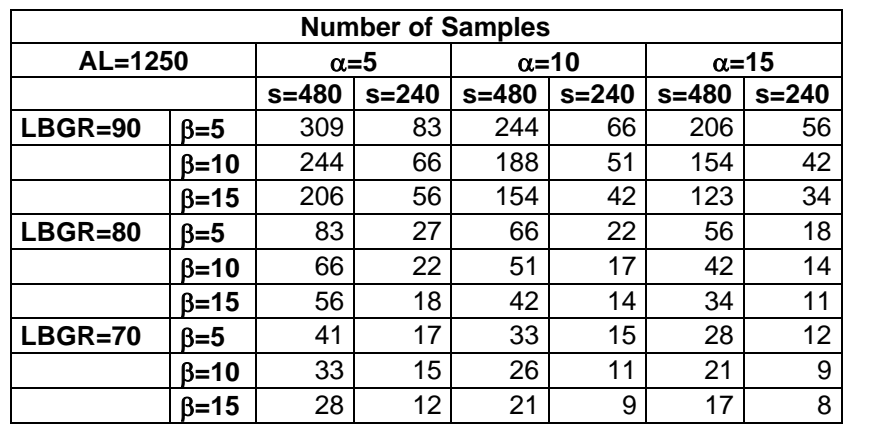

action level and alpha (%), probability of mistakenly concluding that  $\mu$  < action level. The following table shows the results of this analysis.

s = Standard Deviation

LBGR = Lower Bound of Gray Region (% of Action Level)

 $\beta$  = Beta (%), Probability of mistakenly concluding that  $\mu$  > action level  $\alpha$  = Alpha (%), Probability of mistakenly concluding that  $\mu$  < action level AL = Action Level (Threshold)

Note: Values in table are not adjusted for EMC.

This report was automatically produced\* by Visual Sample Plan (VSP) software version 7.12a.

This design was last modified 12/12/2019 2:20:33 PM.

Software and documentation available at http://vsp.pnnl.gov

Software copyright (c) 2020 Battelle Memorial Institute. All rights reserved.

\* - The report contents may have been modified or reformatted by end-user of software.

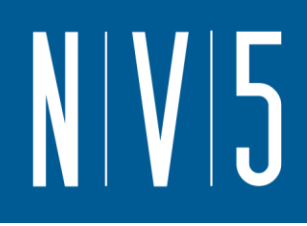

# ATTACHMENT 7: 100 LEVEL CLASS 2 WALL 3+METER SURVEY UNIT

### **Random sampling locations for comparing a median with a fixed threshold (nonparametric - MARSSIM)**

### **Summary**

This report summarizes the sampling design used, associated statistical assumptions, as well as general guidelines for conducting post-sampling data analysis. Sampling plan components presented here include how many sampling locations to choose and where within the sampling area to collect those samples. The type of medium to sample (i.e., soil, groundwater, etc.) and how to analyze the samples (in-situ, fixed laboratory, etc.) are addressed in other sections of the sampling plan.

The following table summarizes the sampling design developed. A figure that shows sampling locations in the field and a table that lists sampling location coordinates are also provided below.

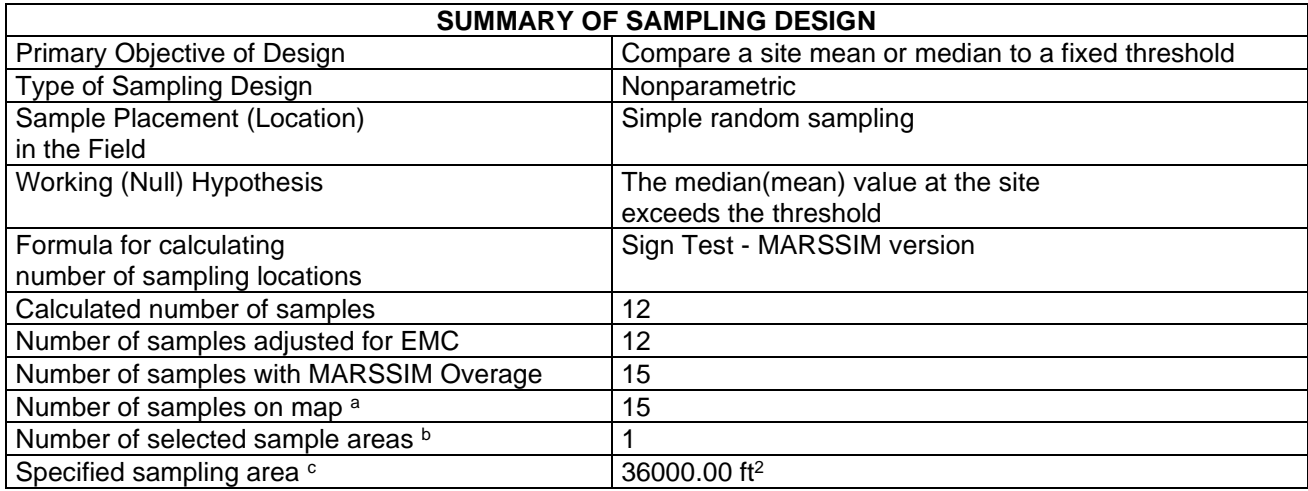

<sup>a</sup> This number may differ from the calculated number because of 1) grid edge effects, 2) adding judgment samples, or 3) selecting or unselecting sample areas.

 $\overline{b}$  The number of selected sample areas is the number of colored areas on the map of the site. These sample areas contain the locations where samples are collected.

<sup>c</sup> The sampling area is the total surface area of the selected colored sample areas on the map of the site.

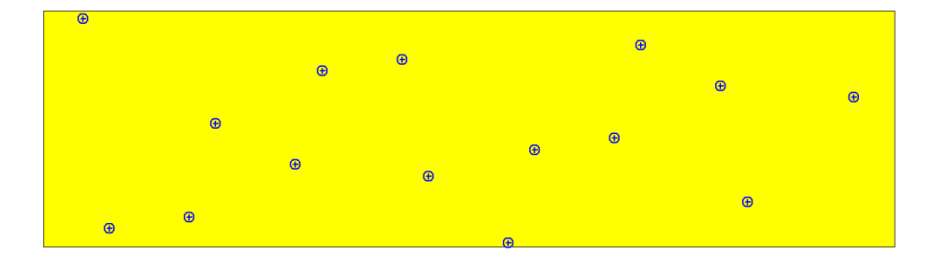

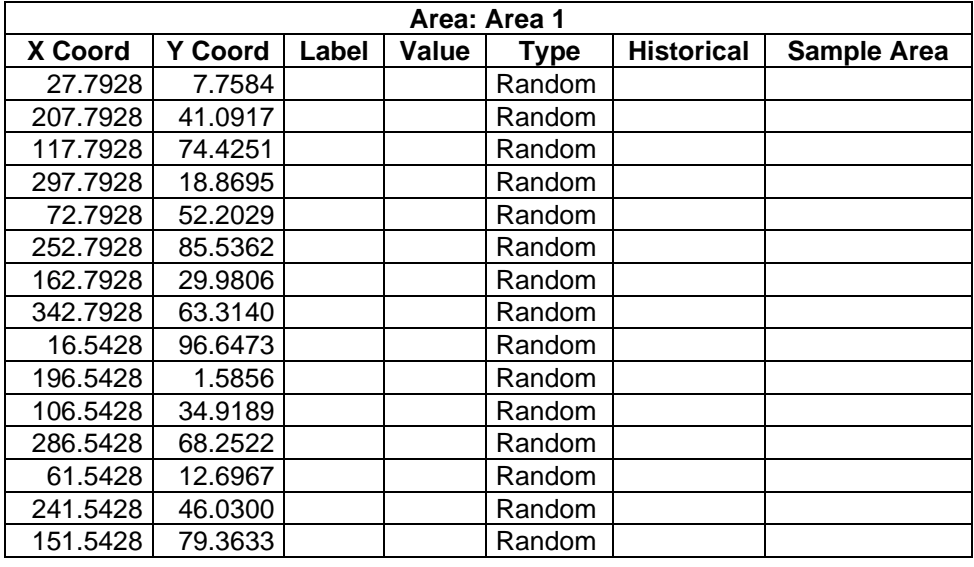

## **Primary Sampling Objective**

The primary purpose of sampling at this site is to compare a site median or mean value with a fixed threshold. The working hypothesis (or 'null' hypothesis) is that the median(mean) value at the site is equal to or exceeds the threshold. The alternative hypothesis is that the median(mean) value is less than the threshold. VSP calculates the number of samples required to reject the null hypothesis in favor of the alternative one, given a selected sampling approach and inputs to the associated equation.

## **Selected Sampling Approach**

A nonparametric random sampling approach was used to determine the number of samples and to specify sampling locations. A nonparametric formula was chosen because the conceptual model and

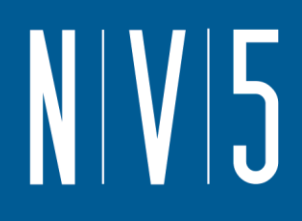

historical information (e.g., historical data from this site or a very similar site) indicate that typical parametric assumptions may not be true.

Both parametric and non-parametric equations rely on assumptions about the population. Typically, however, non-parametric equations require fewer assumptions and allow for more uncertainty about the statistical distribution of values at the site. The trade-off is that if the parametric assumptions are valid, the required number of samples is usually less than if a non-parametric equation was used.

VSP offers many options to determine the locations at which measurements are made or samples are collected and subsequently measured. For this design, simple random point sampling was chosen. Locating the sample points randomly provides data that are separated by varying distances, providing good information about the spatial structure of the potential contamination. Knowledge of the spatial structure is useful for geostatistical analysis. However, it may not ensure that all portions of the site are equally represented.

### **Nuclides**

The following table summarizes the analyzed nuclides.

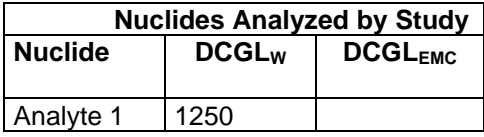

### **Number of Total Samples: Calculation Equation and Inputs**

The equation used to calculate the number of samples is based on a Sign test (see PNNL 13450 for discussion). For this site, the null hypothesis is rejected in favor of the alternative one if the median(mean) is sufficiently smaller than the threshold. The number of samples to collect is calculated so that if the inputs to the equation are true, the calculated number of samples will cause the null hypothesis to be rejected.

The formula used to calculate the number of samples is:

$$
n = \frac{(Z_{1-\alpha} + Z_{1-\beta})^2}{4(SignP - 0.5)^2}
$$

where

$$
SignP = \Phi\left(\frac{\Delta}{S_{total}}\right)
$$

 $\Phi(z)$  is the cumulative standard normal distribution on  $(-\infty, z)$  (see PNNL-13450 for details),

- *n* is the number of samples,
- *S*<sub>*total* is the estimated standard deviation of the measured values including analytical error,</sub>
- $\Delta$  is the width of the gray region,
- $\alpha$  is the acceptable probability of incorrectly concluding the site median(mean) is less than the threshold,

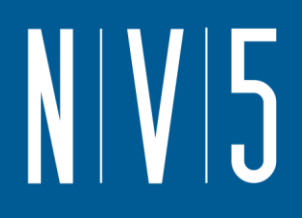

- $\beta$  is the acceptable probability of incorrectly concluding the site median(mean) exceeds the threshold,
- $Z_{1\alpha}$  is the value of the standard normal distribution such that the proportion of the distribution less than  $Z_{1-\alpha}$  is 1- $\alpha$ ,
- $Z<sub>1-β</sub>$  is the value of the standard normal distribution such that the proportion of the distribution less than  $Z_{1-\beta}$  is 1- $\beta$ .

Note: MARSSIM suggests that the number of samples should be increased by at least 20% to account for missing or unusable data and uncertainty in the calculated value of n. VSP allows a user-supplied percent overage as discussed in MARSSIM (EPA 2000, p. 5-33).

For each nuclide in the **Nuclides Analyzed by Study** table, the values of these inputs that result in the calculated number of sampling locations are:

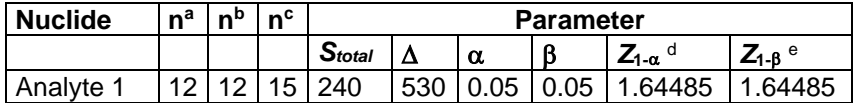

a The number of samples calculated by the formula.

- **b** The number of samples increased by EMC calculations.
- <sup>c</sup> The final number of samples increased by the MARSSIM Overage of 20%.
- $d$  This value is automatically calculated by VSP based upon the user defined value of  $\alpha$ .
- <sup>e</sup> This value is automatically calculated by VSP based upon the user defined value of B.

### **Performance**

The following figure is a performance goal diagram, described in EPA's QA/G-4 guidance (EPA, 2000). It shows the probability of concluding the sample area is dirty on the vertical axis versus a range of possible true median(mean) values for the site on the horizontal axis. This graph contains all of the inputs to the number of samples equation and pictorially represents the calculation.

The red vertical line is shown at the threshold (action limit) on the horizontal axis. The width of the gray shaded area is equal to  $\Delta$ ; the upper horizontal dashed blue line is positioned at 1- $\alpha$  on the vertical axis; the lower horizontal dashed blue line is positioned at  $\beta$  on the vertical axis. The vertical green line is positioned at one standard deviation below the threshold. The shape of the red curve corresponds to the estimates of variability. The calculated number of samples results in the curve that passes through the lower bound of  $\Delta$  at  $\beta$  and the upper bound of  $\Delta$  at 1- $\alpha$ . If any of the inputs change, the number of samples that result in the correct curve changes.

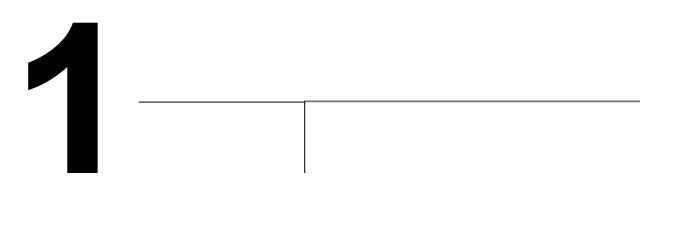

### **Statistical Assumptions**

The assumptions associated with the formulas for computing the number of samples are:

- 1. the computed sign test statistic is normally distributed,
- 2. the variance estimate, *S<sup>2</sup>* , is reasonable and representative of the population being sampled,
- 3. the population values are not spatially or temporally correlated, and
- 4. the sampling locations will be selected randomly.

The first three assumptions will be assessed in a post data collection analysis. The last assumption is valid because the sample locations were selected using a random process.

### **Sensitivity Analysis**

The sensitivity of the calculation of number of samples was explored by varying the standard deviation, lower bound of gray region (% of action level), beta (%), probability of mistakenly concluding that  $\mu$  > action level and alpha (%), probability of mistakenly concluding that  $\mu$  < action level. The following table shows the results of this analysis.

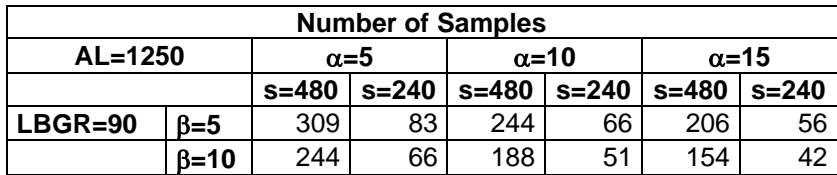

**0.9**

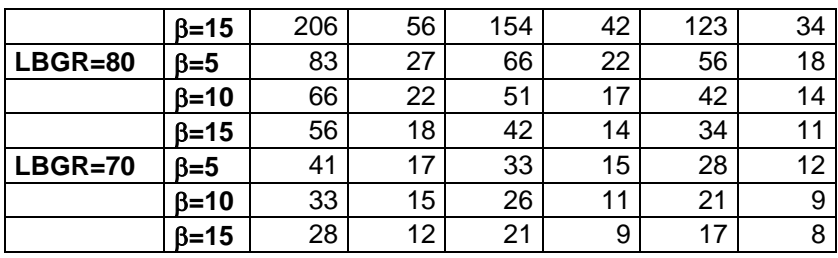

s = Standard Deviation

LBGR = Lower Bound of Gray Region (% of Action Level)  $\beta$  = Beta (%), Probability of mistakenly concluding that  $\mu$  > action level  $\alpha$  = Alpha (%), Probability of mistakenly concluding that  $\mu$  < action level AL = Action Level (Threshold)

Note: Values in table are not adjusted for EMC.

This report was automatically produced\* by Visual Sample Plan (VSP) software version 7.12a.

This design was last modified 1/17/2020 9:26:18 AM.

Software and documentation available at http://vsp.pnnl.gov

Software copyright (c) 2020 Battelle Memorial Institute. All rights reserved.

\* - The report contents may have been modified or reformatted by end-user of software.

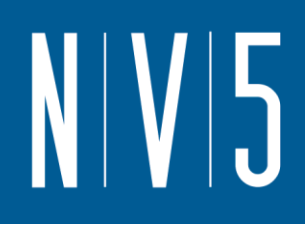

# **ATTACHMENT 8: 100 LEVEL CLASS 1 WALL SURVEY UNITS**

### **Random sampling locations for comparing a median with a fixed threshold (nonparametric - MARSSIM)**

### **Summary**

This report summarizes the sampling design used, associated statistical assumptions, as well as general guidelines for conducting post-sampling data analysis. Sampling plan components presented here include how many sampling locations to choose and where within the sampling area to collect those samples. The type of medium to sample (i.e., soil, groundwater, etc.) and how to analyze the samples (in-situ, fixed laboratory, etc.) are addressed in other sections of the sampling plan.

The following table summarizes the sampling design developed. A figure that shows sampling locations in the field and a table that lists sampling location coordinates are also provided below.

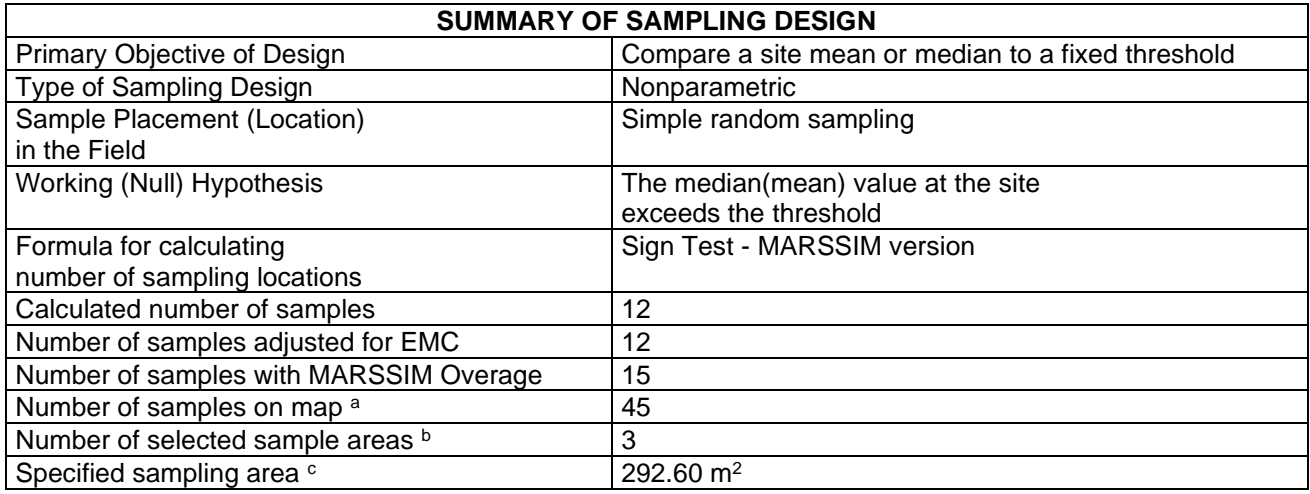

a This number may differ from the calculated number because of 1) grid edge effects, 2) adding judgment samples, or 3) selecting or unselecting sample areas.

 $<sup>b</sup>$  The number of selected sample areas is the number of colored areas on the map of the site. These</sup> sample areas contain the locations where samples are collected.

<sup>c</sup> The sampling area is the total surface area of the selected colored sample areas on the map of the site.

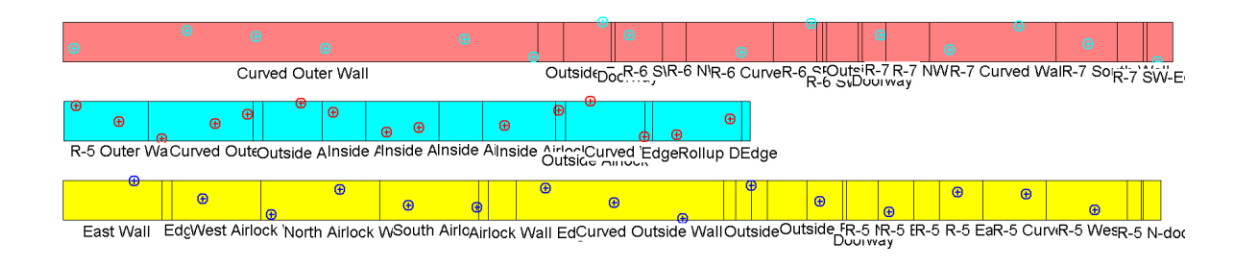

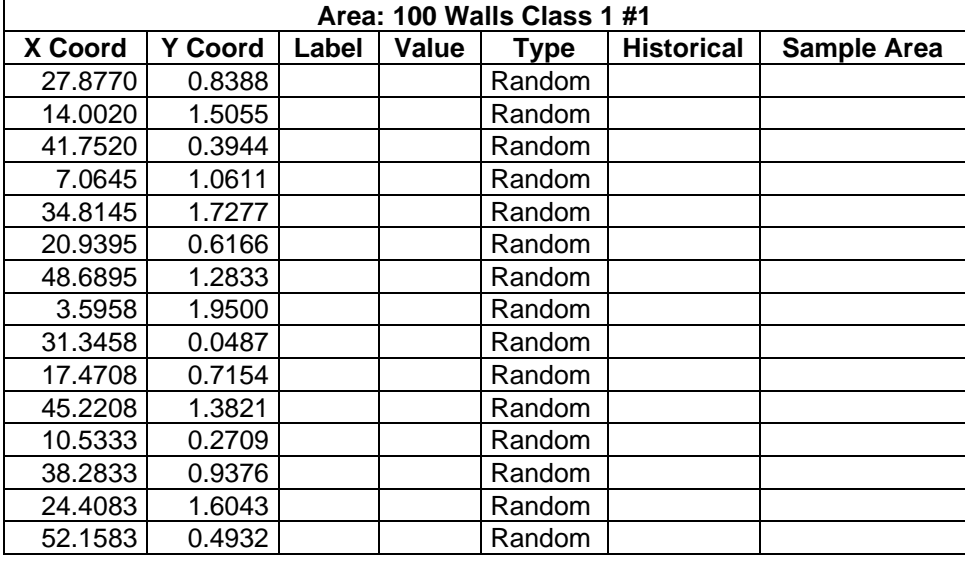

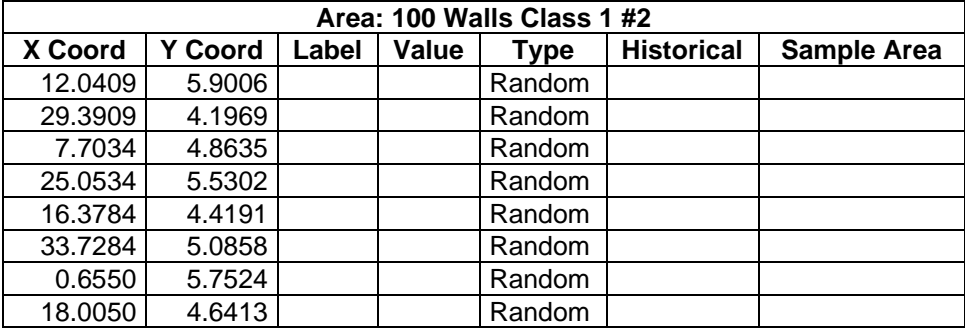

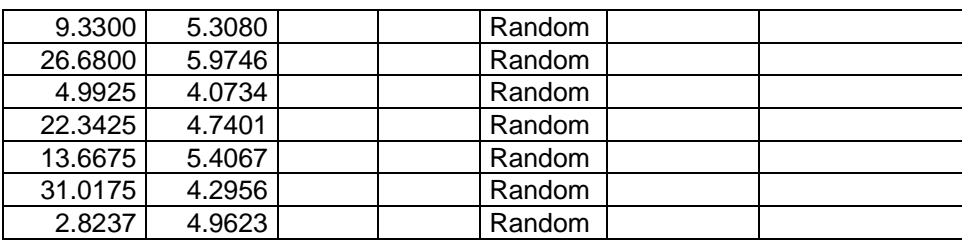

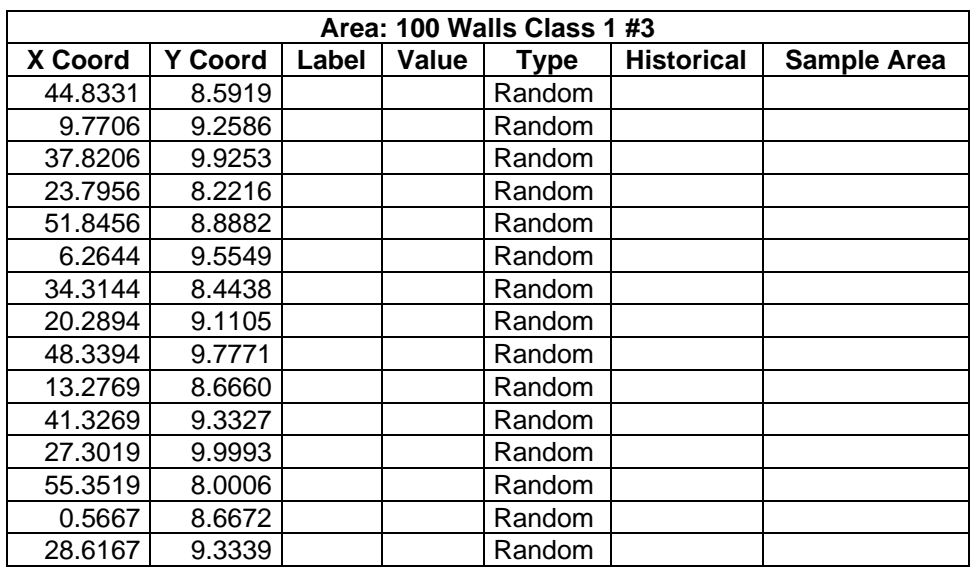

# **Primary Sampling Objective**

The primary purpose of sampling at this site is to compare a site median or mean value with a fixed threshold. The working hypothesis (or 'null' hypothesis) is that the median(mean) value at the site is equal to or exceeds the threshold. The alternative hypothesis is that the median(mean) value is less than the threshold. VSP calculates the number of samples required to reject the null hypothesis in favor of the alternative one, given a selected sampling approach and inputs to the associated equation.

# **Selected Sampling Approach**

A nonparametric random sampling approach was used to determine the number of samples and to specify sampling locations. A nonparametric formula was chosen because the conceptual model and historical information (e.g., historical data from this site or a very similar site) indicate that typical parametric assumptions may not be true.

Both parametric and non-parametric equations rely on assumptions about the population. Typically, however, non-parametric equations require fewer assumptions and allow for more uncertainty about the statistical distribution of values at the site. The trade-off is that if the parametric assumptions are valid, the required number of samples is usually less than if a non-parametric equation was used.

VSP offers many options to determine the locations at which measurements are made or samples are collected and subsequently measured. For this design, simple random point sampling was chosen. Locating the sample points randomly provides data that are separated by varying distances, providing good information about the spatial structure of the potential contamination. Knowledge of the spatial structure is useful for geostatistical analysis. However, it may not ensure that all portions of the site are equally represented.

## **Nuclides**

The following table summarizes the analyzed nuclides.

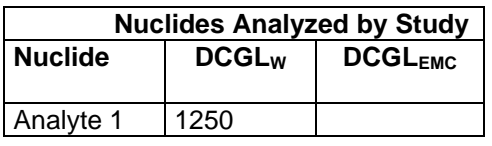

## **Number of Total Samples: Calculation Equation and Inputs**

The equation used to calculate the number of samples is based on a Sign test (see PNNL 13450 for discussion). For this site, the null hypothesis is rejected in favor of the alternative one if the median(mean) is sufficiently smaller than the threshold. The number of samples to collect is calculated so that if the inputs to the equation are true, the calculated number of samples will cause the null hypothesis to be rejected.

The formula used to calculate the number of samples is:

$$
n = \frac{(Z_{1-\alpha} + Z_{1-\beta})^2}{4(SignP - 0.5)^2}
$$

where

$$
SignP = \Phi\left(\frac{\Delta}{S_{total}}\right)
$$

- $\Phi(z)$  is the cumulative standard normal distribution on  $(-\infty, z)$  (see PNNL-13450 for details),
- *n* is the number of samples,
- *S*<sub>total</sub> is the estimated standard deviation of the measured values including analytical error,
- $\Delta$  is the width of the gray region,
- $\alpha$  is the acceptable probability of incorrectly concluding the site median(mean) is less than the threshold,
- $\beta$  is the acceptable probability of incorrectly concluding the site median(mean) exceeds the threshold,
- $Z_{1\alpha}$  is the value of the standard normal distribution such that the proportion of the distribution less than  $Z_{1-\alpha}$  is 1- $\alpha$ ,
- $Z_{1-\beta}$  is the value of the standard normal distribution such that the proportion of the distribution less than  $Z_{1-8}$  is 1- $\beta$ .

Note: MARSSIM suggests that the number of samples should be increased by at least 20% to account for missing or unusable data and uncertainty in the calculated value of n. VSP allows a user-supplied percent overage as discussed in MARSSIM (EPA 2000, p. 5-33).

For each nuclide in the **Nuclides Analyzed by Study** table, the values of these inputs that result in the calculated number of sampling locations are:

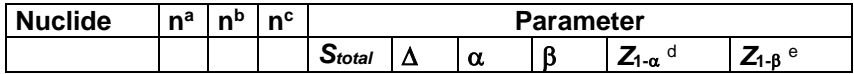

# Analyte 1 | 12 | 12 | 15 | 240 | 530 | 0.05 | 0.05 | 1.64485 | 1.64485 |

a The number of samples calculated by the formula.

- **b** The number of samples increased by EMC calculations.
- <sup>c</sup> The final number of samples increased by the MARSSIM Overage of 20%.
- $d$  This value is automatically calculated by VSP based upon the user defined value of  $\alpha$ .
- $e$  This value is automatically calculated by VSP based upon the user defined value of  $\beta$ .

## **Performance**

The following figure is a performance goal diagram, described in EPA's QA/G-4 guidance (EPA, 2000). It shows the probability of concluding the sample area is dirty on the vertical axis versus a range of possible true median(mean) values for the site on the horizontal axis. This graph contains all of the inputs to the number of samples equation and pictorially represents the calculation.

The red vertical line is shown at the threshold (action limit) on the horizontal axis. The width of the gray shaded area is equal to  $\Delta$ ; the upper horizontal dashed blue line is positioned at 1- $\alpha$  on the vertical axis; the lower horizontal dashed blue line is positioned at  $\beta$  on the vertical axis. The vertical green line is positioned at one standard deviation below the threshold. The shape of the red curve corresponds to the estimates of variability. The calculated number of samples results in the curve that passes through the lower bound of  $\Delta$  at  $\beta$  and the upper bound of  $\Delta$  at 1- $\alpha$ . If any of the inputs change, the number of samples that result in the correct curve changes.

**1**

## **Statistical Assumptions**

The assumptions associated with the formulas for computing the number of samples are:

- 1. the computed sign test statistic is normally distributed,
- 2. the variance estimate, *S<sup>2</sup>* , is reasonable and representative of the population being sampled,
- 3. the population values are not spatially or temporally correlated, and
- 4. the sampling locations will be selected randomly.

The first three assumptions will be assessed in a post data collection analysis. The last assumption is valid because the sample locations were selected using a random process.

## **Sensitivity Analysis**

The sensitivity of the calculation of number of samples was explored by varying the standard deviation, lower bound of gray region (% of action level), beta (%), probability of mistakenly concluding that  $\mu$  > action level and alpha (%), probability of mistakenly concluding that  $\mu$  < action level. The following table shows the results of this analysis.

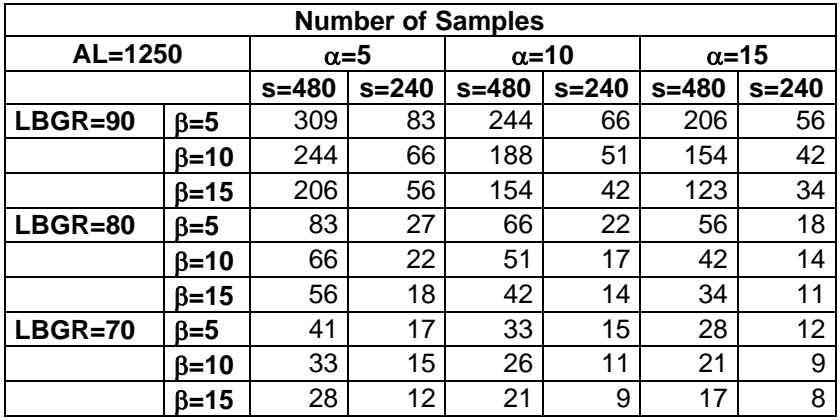

s = Standard Deviation

LBGR = Lower Bound of Gray Region (% of Action Level)

 $\beta$  = Beta (%), Probability of mistakenly concluding that  $\mu$  > action level  $\alpha$  = Alpha (%), Probability of mistakenly concluding that  $\mu$  < action level AL = Action Level (Threshold)

Note: Values in table are not adjusted for EMC.

This report was automatically produced\* by Visual Sample Plan (VSP) software version 7.12a.

This design was last modified 1/16/2020 2:26:59 PM.

Software and documentation available at http://vsp.pnnl.gov

Software copyright (c) 2020 Battelle Memorial Institute. All rights reserved.

\* - The report contents may have been modified or reformatted by end-user of software.

# **ATTACHMENT 9: 100 LEVEL CLASS 1 SURVEY UNITS**

## **Systematic sampling locations for comparing a median with a fixed threshold (nonparametric - MARSSIM)**

## **Summary**

This report summarizes the sampling design used, associated statistical assumptions, as well as general guidelines for conducting post-sampling data analysis. Sampling plan components presented here include how many sampling locations to choose and where within the sampling area to collect those samples. The type of medium to sample (i.e., soil, groundwater, etc.) and how to analyze the samples (in-situ, fixed laboratory, etc.) are addressed in other sections of the sampling plan.

The following table summarizes the sampling design developed. A figure that shows sampling locations in the field and a table that lists sampling location coordinates are also provided below.

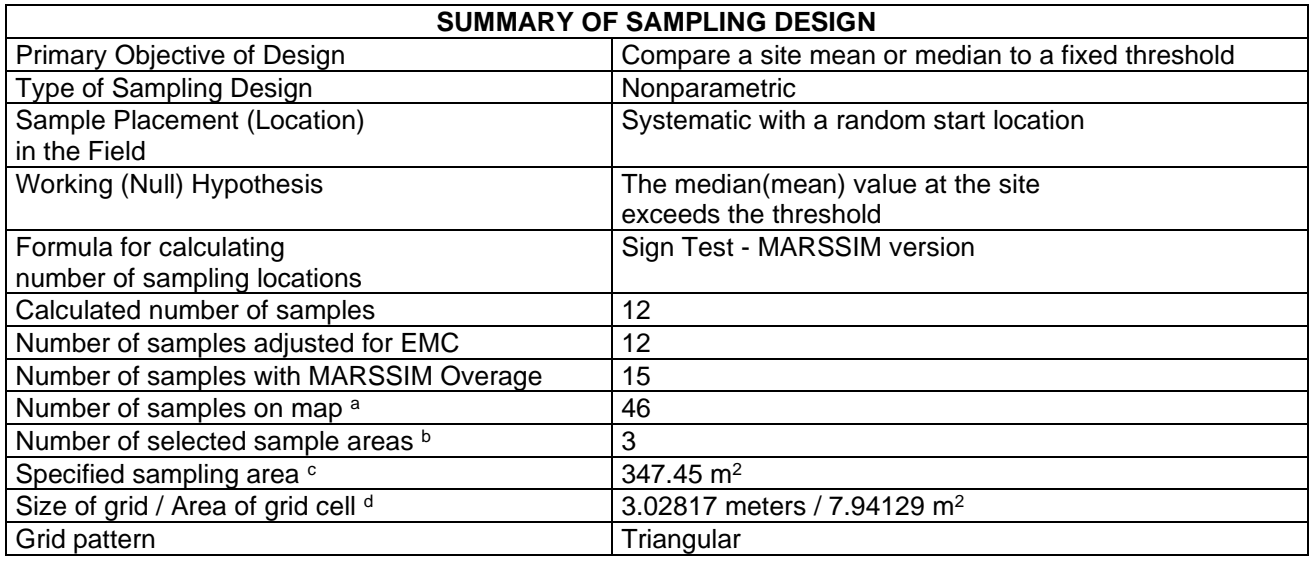

<sup>a</sup> This number may differ from the calculated number because of 1) grid edge effects, 2) adding judgment samples, or 3) selecting or unselecting sample areas.

 $<sup>b</sup>$  The number of selected sample areas is the number of colored areas on the map of the site. These</sup> sample areas contain the locations where samples are collected.

<sup>c</sup> The sampling area is the total surface area of the selected colored sample areas on the map of the site. <sup>d</sup> Size of grid / Area of grid gives the linear and square dimensions of the grid used to systematically place samples. If there was more than one sample area, this represents the largest dimensions used.

# N | V | 5

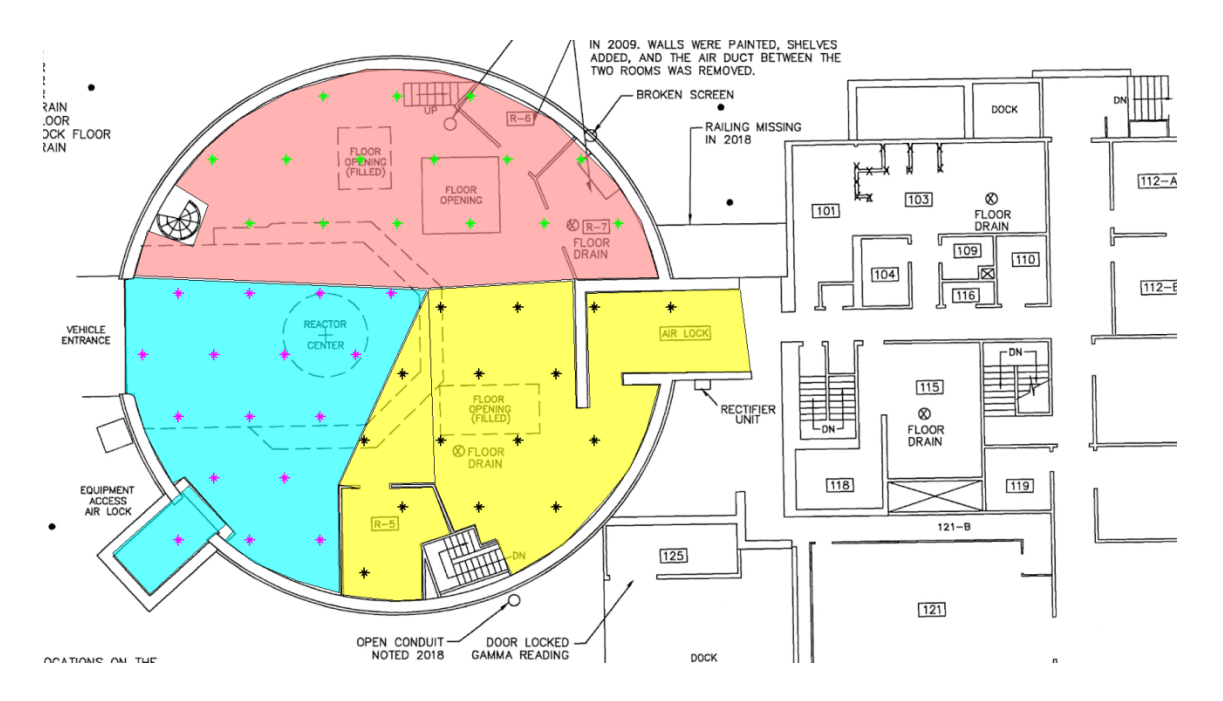

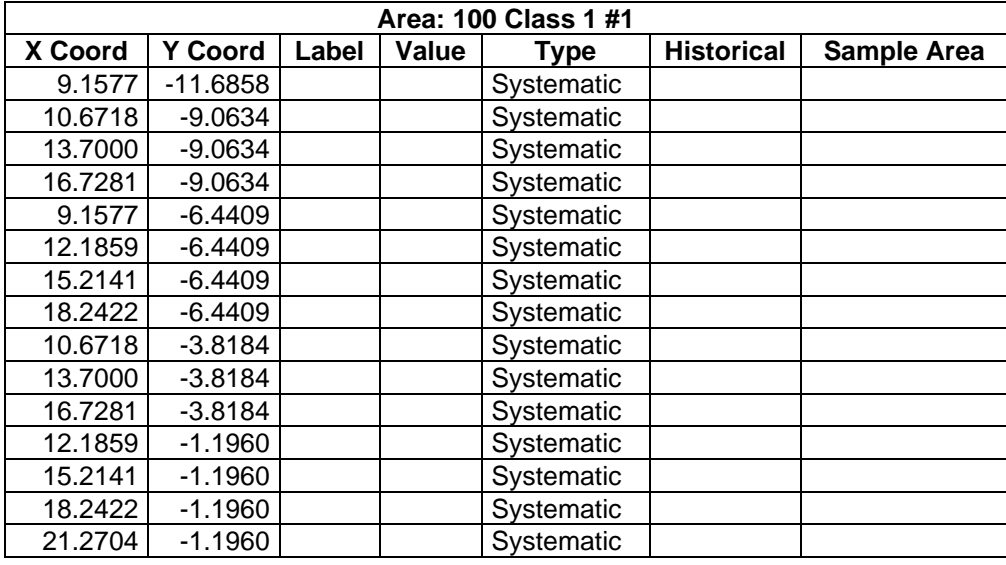

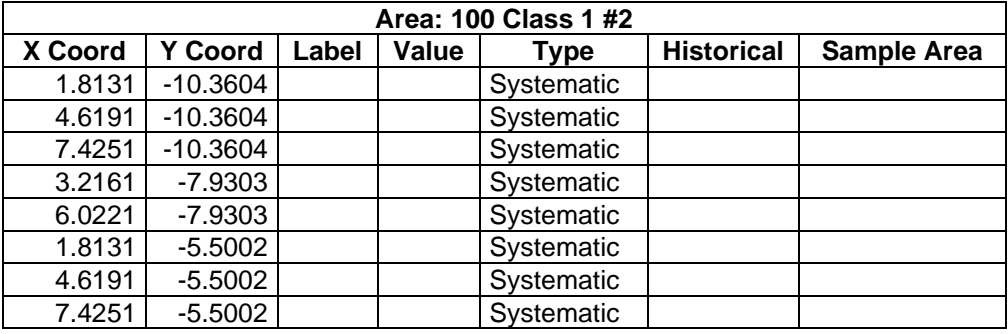

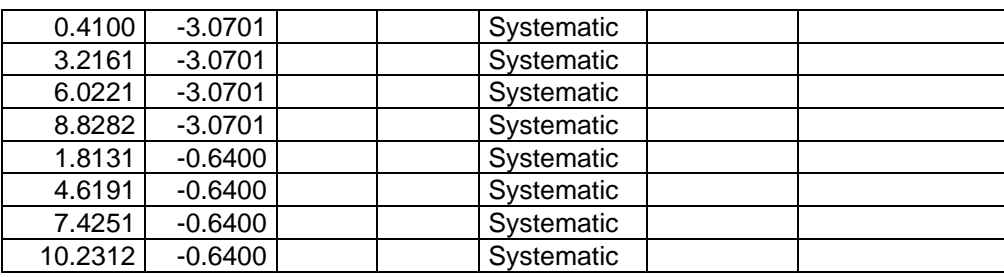

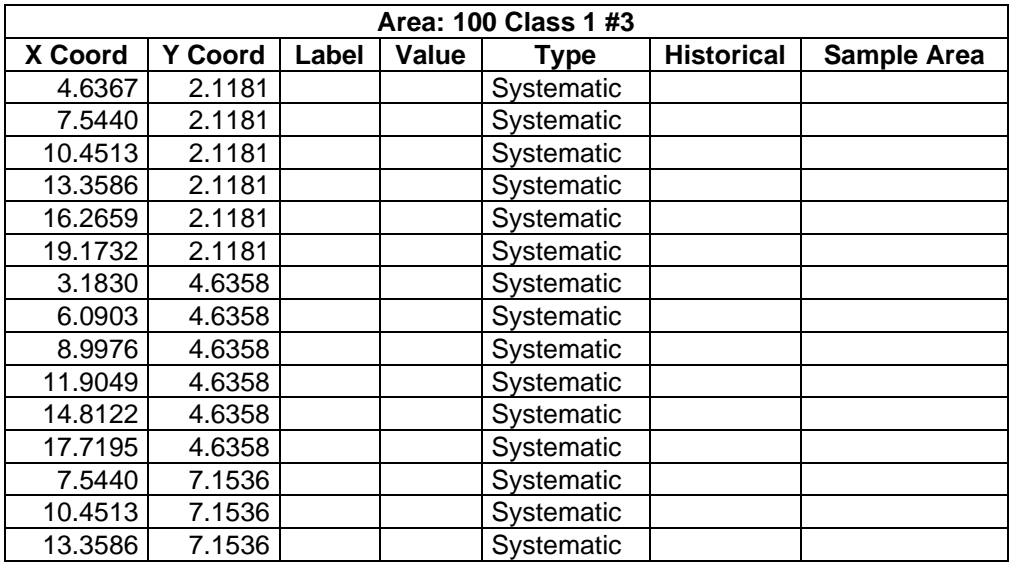

## **Primary Sampling Objective**

The primary purpose of sampling at this site is to compare a site median or mean value with a fixed threshold. The working hypothesis (or 'null' hypothesis) is that the median(mean) value at the site is equal to or exceeds the threshold. The alternative hypothesis is that the median(mean) value is less than the threshold. VSP calculates the number of samples required to reject the null hypothesis in favor of the alternative one, given a selected sampling approach and inputs to the associated equation.

## **Selected Sampling Approach**

A nonparametric systematic sampling approach with a random start was used to determine the number of samples and to specify sampling locations. A nonparametric formula was chosen because the conceptual model and historical information (e.g., historical data from this site or a very similar site) indicate that typical parametric assumptions may not be true.

Both parametric and non-parametric equations rely on assumptions about the population. Typically, however, non-parametric equations require fewer assumptions and allow for more uncertainty about the statistical distribution of values at the site. The trade-off is that if the parametric assumptions are valid, the required number of samples is usually less than if a non-parametric equation was used.

VSP offers many options to determine the locations at which measurements are made or samples are collected and subsequently measured. For this design, systematic grid point sampling was chosen. Locating the sample points systematically provides data that are all equidistant apart. This approach does not provide as much information about the spatial structure of the potential contamination as simple random sampling does. Knowledge of the spatial structure is useful for geostatistical analysis. However, it

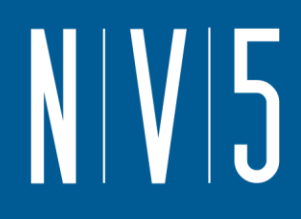

ensures that all portions of the site are equally represented. Statistical analyses of systematically collected data are valid if a random start to the grid is used.

### **Nuclides**

The following table summarizes the analyzed nuclides.

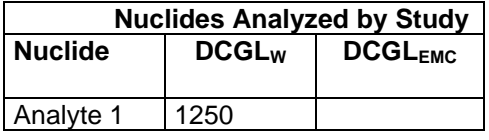

### **Number of Total Samples: Calculation Equation and Inputs**

The equation used to calculate the number of samples is based on a Sign test (see PNNL 13450 for discussion). For this site, the null hypothesis is rejected in favor of the alternative one if the median(mean) is sufficiently smaller than the threshold. The number of samples to collect is calculated so that if the inputs to the equation are true, the calculated number of samples will cause the null hypothesis to be rejected.

The formula used to calculate the number of samples is:

$$
n = \frac{(Z_{1-\alpha} + Z_{1-\beta})^2}{4(SignP - 0.5)^2}
$$

where

$$
SignP = \Phi\left(\frac{\Delta}{S_{total}}\right)
$$

 $\Phi(z)$  is the cumulative standard normal distribution on  $(-\infty, z)$  (see PNNL-13450 for details),

*n* is the number of samples,

- *Stotal* is the estimated standard deviation of the measured values including analytical error,
- $\Delta$  is the width of the gray region,
- $\alpha$  is the acceptable probability of incorrectly concluding the site median(mean) is less than the threshold,
- $\beta$  is the acceptable probability of incorrectly concluding the site median(mean) exceeds the threshold,
- $Z_{1-\alpha}$  is the value of the standard normal distribution such that the proportion of the distribution less than  $Z_{1-\alpha}$  is 1- $\alpha$ ,
- $Z_{1-\beta}$  is the value of the standard normal distribution such that the proportion of the distribution less than  $Z_{1-\beta}$  is 1- $\beta$ .

Note: MARSSIM suggests that the number of samples should be increased by at least 20% to account for missing or unusable data and uncertainty in the calculated value of n. VSP allows a user-supplied percent overage as discussed in MARSSIM (EPA 2000, p. 5-33).

For each nuclide in the **Nuclides Analyzed by Study** table, the values of these inputs that result in the calculated number of sampling locations are:

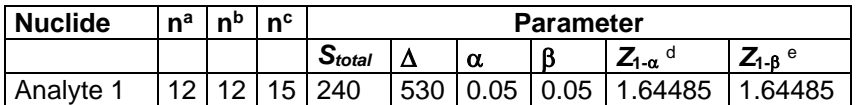

a The number of samples calculated by the formula.

**b** The number of samples increased by EMC calculations.

<sup>c</sup> The final number of samples increased by the MARSSIM Overage of 20%.

 $d$  This value is automatically calculated by VSP based upon the user defined value of  $\alpha$ .

 $e$  This value is automatically calculated by VSP based upon the user defined value of  $\beta$ .

## **Performance**

The following figure is a performance goal diagram, described in EPA's QA/G-4 guidance (EPA, 2000). It shows the probability of concluding the sample area is dirty on the vertical axis versus a range of possible true median(mean) values for the site on the horizontal axis. This graph contains all of the inputs to the number of samples equation and pictorially represents the calculation.

The red vertical line is shown at the threshold (action limit) on the horizontal axis. The width of the gray shaded area is equal to  $\Delta$ ; the upper horizontal dashed blue line is positioned at 1- $\alpha$  on the vertical axis; the lower horizontal dashed blue line is positioned at  $\beta$  on the vertical axis. The vertical green line is positioned at one standard deviation below the threshold. The shape of the red curve corresponds to the estimates of variability. The calculated number of samples results in the curve that passes through the lower bound of  $\Delta$  at  $\beta$  and the upper bound of  $\Delta$  at 1- $\alpha$ . If any of the inputs change, the number of samples that result in the correct curve changes.

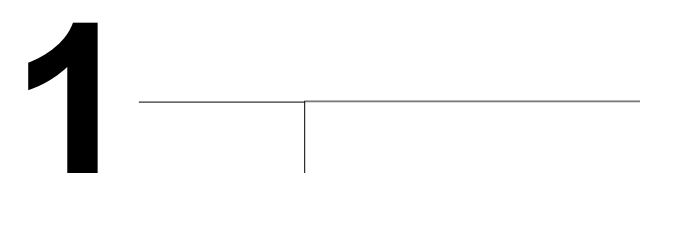

### **Statistical Assumptions**

The assumptions associated with the formulas for computing the number of samples are:

- 1. the computed sign test statistic is normally distributed,
- 2. the variance estimate, *S<sup>2</sup>* , is reasonable and representative of the population being sampled,
- 3. the population values are not spatially or temporally correlated, and
- 4. the sampling locations will be selected probabilistically.

The first three assumptions will be assessed in a post data collection analysis. The last assumption is valid because the gridded sample locations were selected based on a random start.

### **Sensitivity Analysis**

The sensitivity of the calculation of number of samples was explored by varying the standard deviation, lower bound of gray region (% of action level), beta (%), probability of mistakenly concluding that  $\mu$  > action level and alpha (%), probability of mistakenly concluding that  $\mu$  < action level. The following table shows the results of this analysis.

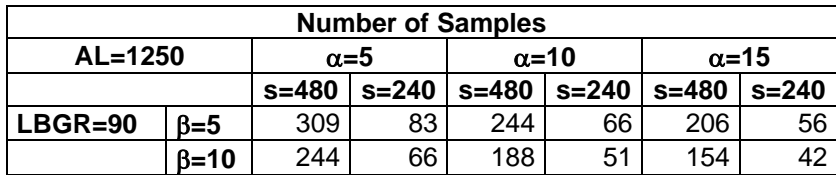

**0.9**

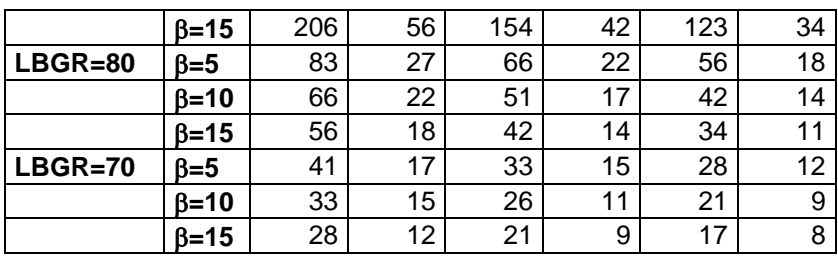

s = Standard Deviation

LBGR = Lower Bound of Gray Region (% of Action Level)  $\beta$  = Beta (%), Probability of mistakenly concluding that  $\mu$  > action level  $\alpha$  = Alpha (%), Probability of mistakenly concluding that  $\mu$  < action level AL = Action Level (Threshold)

Note: Values in table are not adjusted for EMC.

This report was automatically produced\* by Visual Sample Plan (VSP) software version 7.12a.

This design was last modified 12/12/2019 3:53:17 PM.

Software and documentation available at http://vsp.pnnl.gov

Software copyright (c) 2020 Battelle Memorial Institute. All rights reserved.

\* - The report contents may have been modified or reformatted by end-user of software.

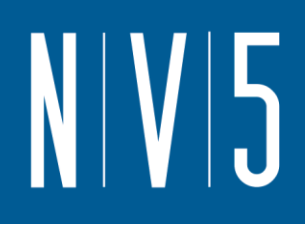

# ATTACHMENT 10: 100 LEVEL CLASS 2 AND 3 SURVEY UNITS

### **Systematic sampling locations for comparing a median with a fixed threshold (nonparametric - MARSSIM)**

### **Summary**

This report summarizes the sampling design used, associated statistical assumptions, as well as general guidelines for conducting post-sampling data analysis. Sampling plan components presented here include how many sampling locations to choose and where within the sampling area to collect those samples. The type of medium to sample (i.e., soil, groundwater, etc.) and how to analyze the samples (in-situ, fixed laboratory, etc.) are addressed in other sections of the sampling plan.

The following table summarizes the sampling design developed. A figure that shows sampling locations in the field and a table that lists sampling location coordinates are also provided below.

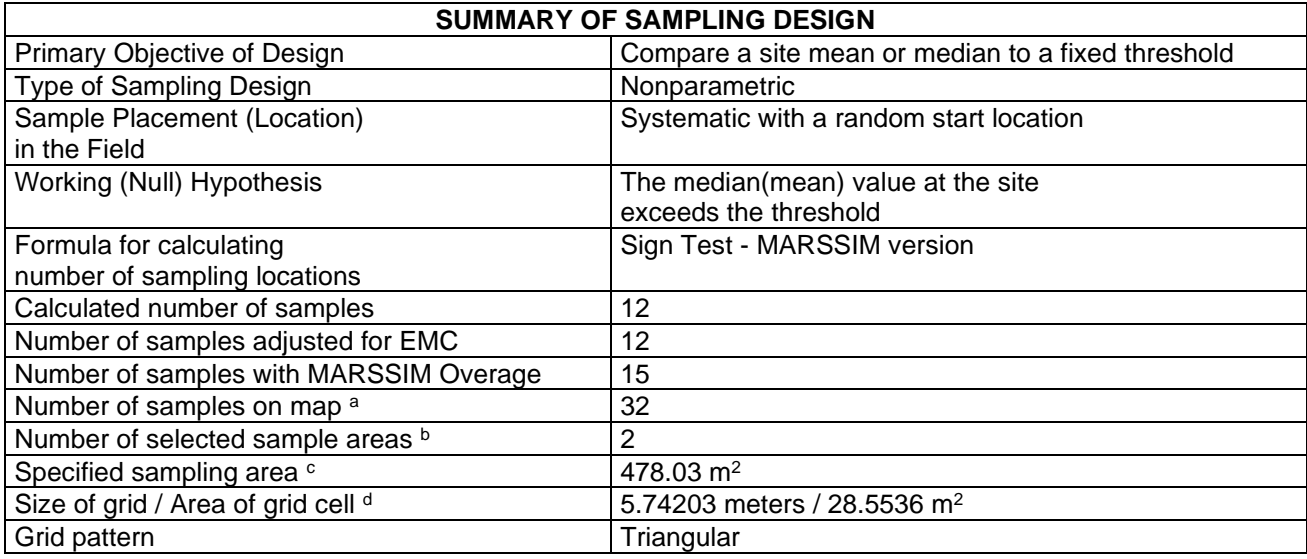

<sup>a</sup> This number may differ from the calculated number because of 1) grid edge effects, 2) adding judgment samples, or 3) selecting or unselecting sample areas.

 $<sup>b</sup>$  The number of selected sample areas is the number of colored areas on the map of the site. These</sup> sample areas contain the locations where samples are collected.

<sup>c</sup> The sampling area is the total surface area of the selected colored sample areas on the map of the site. <sup>d</sup> Size of grid / Area of grid gives the linear and square dimensions of the grid used to systematically place samples. If there was more than one sample area, this represents the largest dimensions used.

# $N/V$ 5

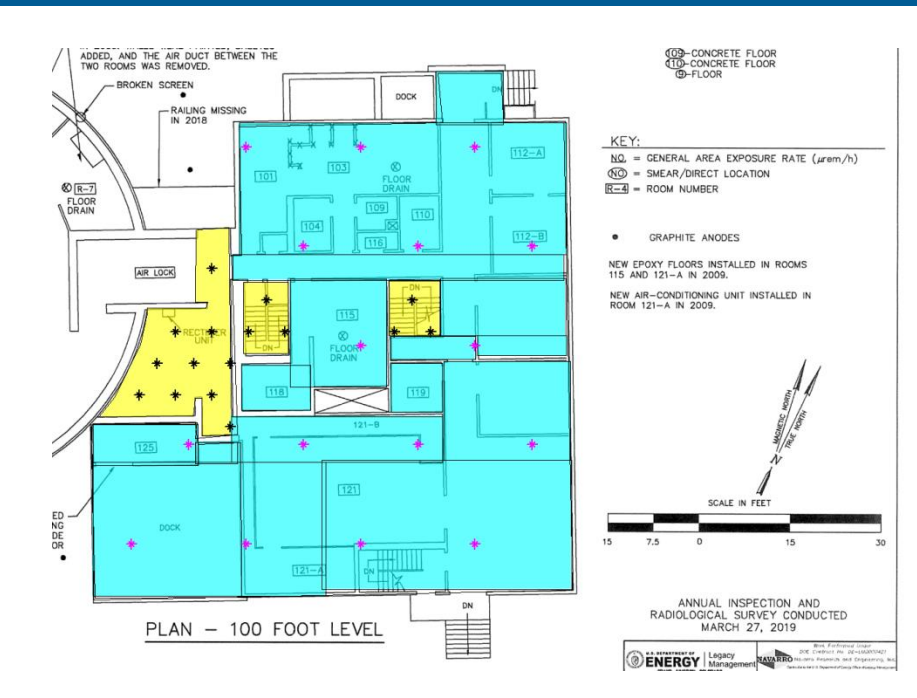

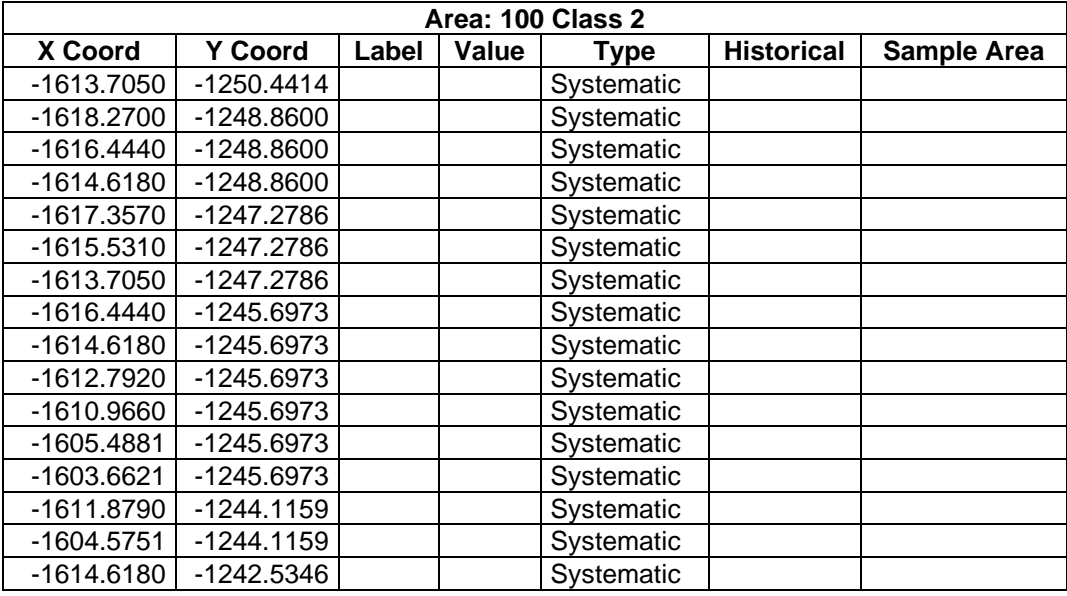

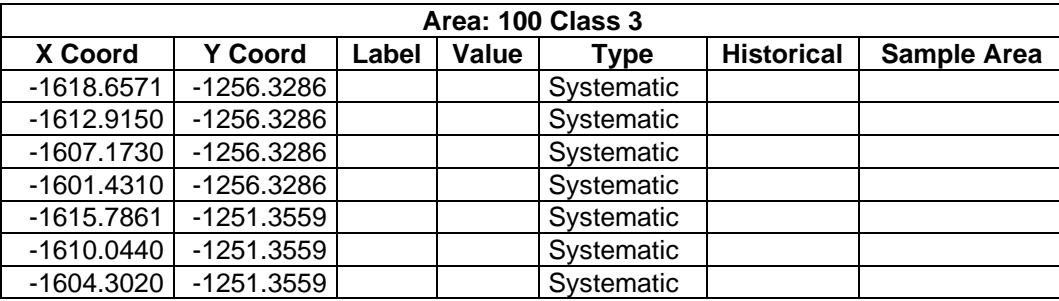
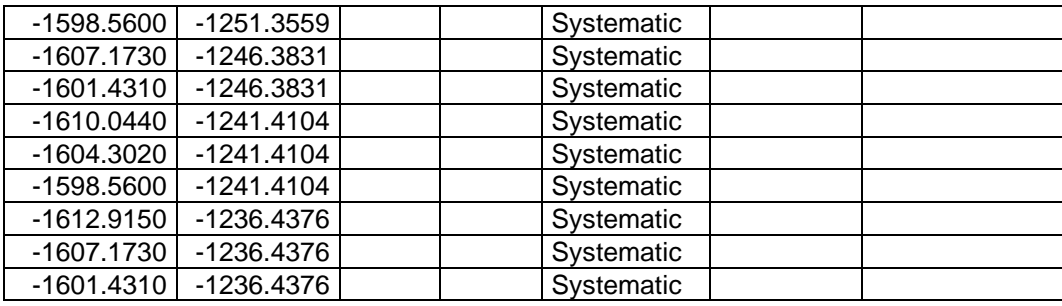

### **Primary Sampling Objective**

The primary purpose of sampling at this site is to compare a site median or mean value with a fixed threshold. The working hypothesis (or 'null' hypothesis) is that the median(mean) value at the site is equal to or exceeds the threshold. The alternative hypothesis is that the median(mean) value is less than the threshold. VSP calculates the number of samples required to reject the null hypothesis in favor of the alternative one, given a selected sampling approach and inputs to the associated equation.

### **Selected Sampling Approach**

A nonparametric systematic sampling approach with a random start was used to determine the number of samples and to specify sampling locations. A nonparametric formula was chosen because the conceptual model and historical information (e.g., historical data from this site or a very similar site) indicate that typical parametric assumptions may not be true.

Both parametric and non-parametric equations rely on assumptions about the population. Typically, however, non-parametric equations require fewer assumptions and allow for more uncertainty about the statistical distribution of values at the site. The trade-off is that if the parametric assumptions are valid, the required number of samples is usually less than if a non-parametric equation was used.

VSP offers many options to determine the locations at which measurements are made or samples are collected and subsequently measured. For this design, systematic grid point sampling was chosen. Locating the sample points systematically provides data that are all equidistant apart. This approach does not provide as much information about the spatial structure of the potential contamination as simple random sampling does. Knowledge of the spatial structure is useful for geostatistical analysis. However, it ensures that all portions of the site are equally represented. Statistical analyses of systematically collected data are valid if a random start to the grid is used.

### **Nuclides**

The following table summarizes the analyzed nuclides.

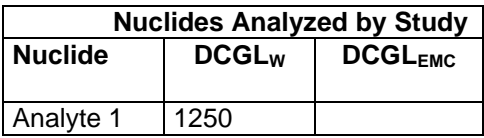

### **Number of Total Samples: Calculation Equation and Inputs**

The equation used to calculate the number of samples is based on a Sign test (see PNNL 13450 for discussion). For this site, the null hypothesis is rejected in favor of the alternative one if the median(mean) is sufficiently smaller than the threshold. The number of samples to collect is calculated so that if the inputs to the equation are true, the calculated number of samples will cause the null hypothesis to be rejected.

The formula used to calculate the number of samples is:

$$
n = \frac{(Z_{1-\alpha} + Z_{1-\beta})^2}{4(SignP - 0.5)^2}
$$

where

$$
SignP = \Phi\left(\frac{\Delta}{S_{total}}\right)
$$

- $\Phi(z)$  is the cumulative standard normal distribution on (- $\infty$ , z) (see PNNL-13450 for details), *n* is the number of samples,
- *Stotal* is the estimated standard deviation of the measured values including analytical error,
- $\Delta$  is the width of the gray region,
- $\alpha$  is the acceptable probability of incorrectly concluding the site median(mean) is less than the threshold,
- $\beta$  is the acceptable probability of incorrectly concluding the site median(mean) exceeds the threshold,
- $Z_{1\alpha}$  is the value of the standard normal distribution such that the proportion of the distribution less than  $Z_{1-\alpha}$  is 1- $\alpha$ ,
- $Z<sub>1-8</sub>$  is the value of the standard normal distribution such that the proportion of the distribution less than  $Z_{1-8}$  is 1- $\beta$ .

Note: MARSSIM suggests that the number of samples should be increased by at least 20% to account for missing or unusable data and uncertainty in the calculated value of n. VSP allows a user-supplied percent overage as discussed in MARSSIM (EPA 2000, p. 5-33).

For each nuclide in the **Nuclides Analyzed by Study** table, the values of these inputs that result in the calculated number of sampling locations are:

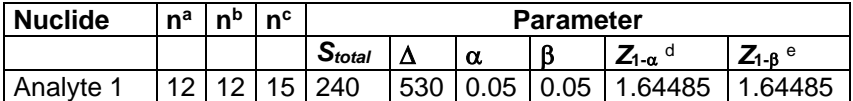

<sup>a</sup> The number of samples calculated by the formula.

**b** The number of samples increased by EMC calculations.

<sup>c</sup> The final number of samples increased by the MARSSIM Overage of 20%.

 $d$  This value is automatically calculated by VSP based upon the user defined value of  $\alpha$ .

 $e$  This value is automatically calculated by VSP based upon the user defined value of  $\beta$ .

#### **Performance**

The following figure is a performance goal diagram, described in EPA's QA/G-4 guidance (EPA, 2000). It shows the probability of concluding the sample area is dirty on the vertical axis versus a range of possible true median(mean) values for the site on the horizontal axis. This graph contains all of the inputs to the number of samples equation and pictorially represents the calculation.

N V 5

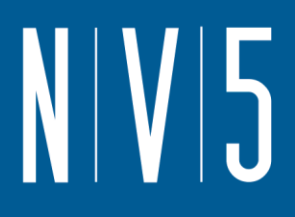

The red vertical line is shown at the threshold (action limit) on the horizontal axis. The width of the gray shaded area is equal to  $\Delta$ ; the upper horizontal dashed blue line is positioned at 1- $\alpha$  on the vertical axis; the lower horizontal dashed blue line is positioned at  $\beta$  on the vertical axis. The vertical green line is positioned at one standard deviation below the threshold. The shape of the red curve corresponds to the estimates of variability. The calculated number of samples results in the curve that passes through the lower bound of  $\Delta$  at  $\beta$  and the upper bound of  $\Delta$  at 1- $\alpha$ . If any of the inputs change, the number of samples that result in the correct curve changes.

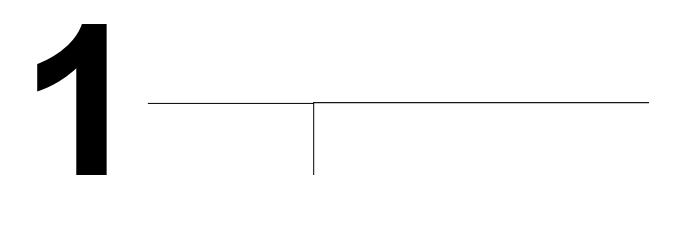

### **Statistical Assumptions**

The assumptions associated with the formulas for computing the number of samples are:

- 1. the computed sign test statistic is normally distributed,
- 2. the variance estimate, *S<sup>2</sup>* , is reasonable and representative of the population being sampled,
- 3. the population values are not spatially or temporally correlated, and
- 4. the sampling locations will be selected probabilistically.

The first three assumptions will be assessed in a post data collection analysis. The last assumption is valid because the gridded sample locations were selected based on a random start.

#### **Sensitivity Analysis**

The sensitivity of the calculation of number of samples was explored by varying the standard deviation, lower bound of gray region (% of action level), beta (%), probability of mistakenly concluding that  $\mu$  >

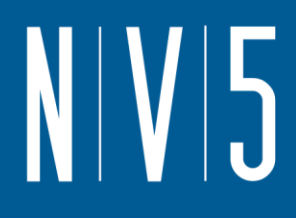

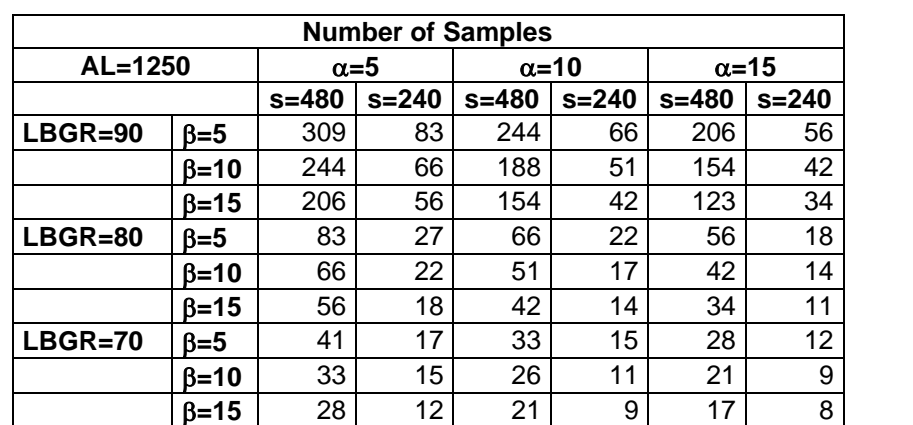

action level and alpha (%), probability of mistakenly concluding that  $\mu$  < action level. The following table shows the results of this analysis.

s = Standard Deviation

LBGR = Lower Bound of Gray Region (% of Action Level)

 $\beta$  = Beta (%), Probability of mistakenly concluding that  $\mu$  > action level  $\alpha$  = Alpha (%), Probability of mistakenly concluding that  $\mu$  < action level AL = Action Level (Threshold)

Note: Values in table are not adjusted for EMC.

This report was automatically produced\* by Visual Sample Plan (VSP) software version 7.12a.

This design was last modified 1/2/2020 10:23:06 AM.

Software and documentation available at http://vsp.pnnl.gov

Software copyright (c) 2020 Battelle Memorial Institute. All rights reserved.

\* - The report contents may have been modified or reformatted by end-user of software.

### N V 5

### ATTACHMENT 11: 100 LEVEL CLASS 2 WALL SURVEY UNIT

### **Random sampling locations for comparing a median with a fixed threshold (nonparametric - MARSSIM)**

### **Summary**

This report summarizes the sampling design used, associated statistical assumptions, as well as general guidelines for conducting post-sampling data analysis. Sampling plan components presented here include how many sampling locations to choose and where within the sampling area to collect those samples. The type of medium to sample (i.e., soil, groundwater, etc.) and how to analyze the samples (in-situ, fixed laboratory, etc.) are addressed in other sections of the sampling plan.

The following table summarizes the sampling design developed. A figure that shows sampling locations in the field and a table that lists sampling location coordinates are also provided below.

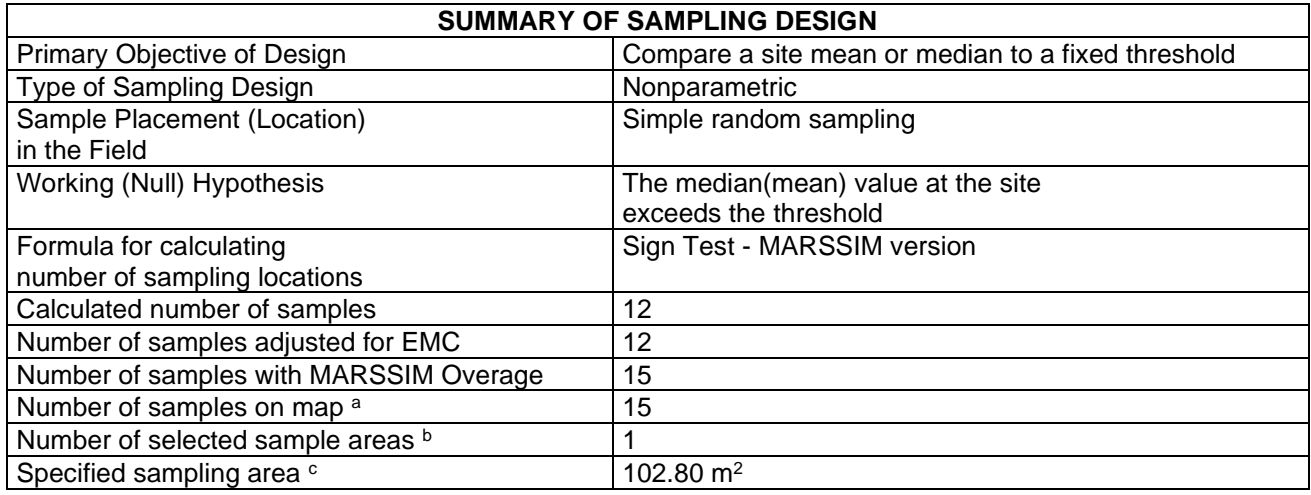

a This number may differ from the calculated number because of 1) grid edge effects, 2) adding judgment samples, or 3) selecting or unselecting sample areas.

 $<sup>b</sup>$  The number of selected sample areas is the number of colored areas on the map of the site. These</sup> sample areas contain the locations where samples are collected.

<sup>c</sup> The sampling area is the total surface area of the selected colored sample areas on the map of the site.

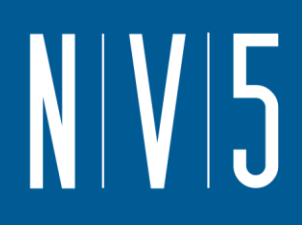

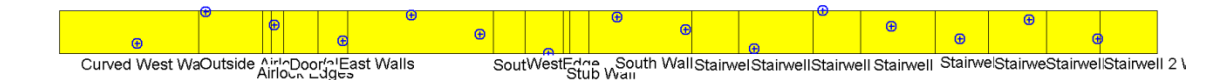

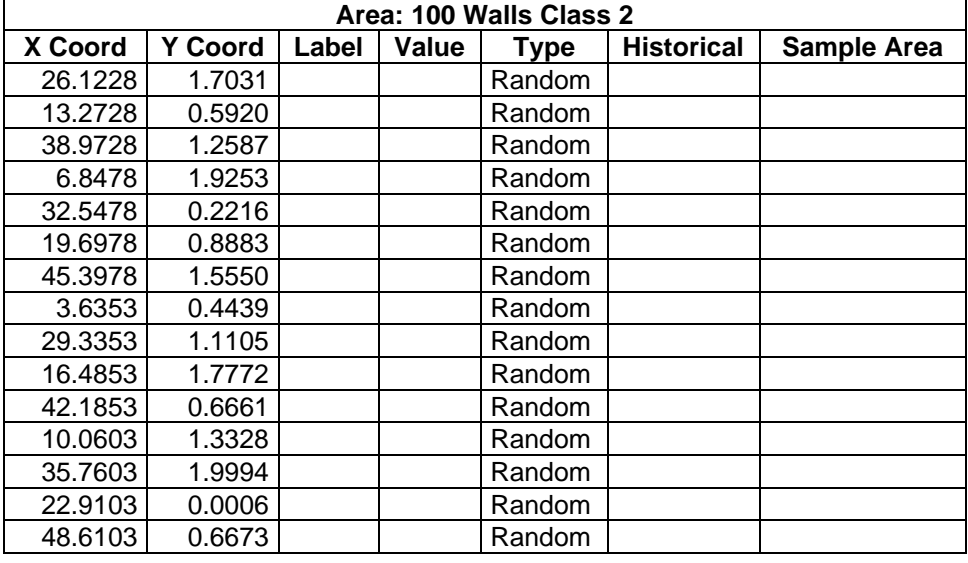

### **Primary Sampling Objective**

The primary purpose of sampling at this site is to compare a site median or mean value with a fixed threshold. The working hypothesis (or 'null' hypothesis) is that the median(mean) value at the site is equal to or exceeds the threshold. The alternative hypothesis is that the median(mean) value is less than the threshold. VSP calculates the number of samples required to reject the null hypothesis in favor of the alternative one, given a selected sampling approach and inputs to the associated equation.

### **Selected Sampling Approach**

A nonparametric random sampling approach was used to determine the number of samples and to specify sampling locations. A nonparametric formula was chosen because the conceptual model and

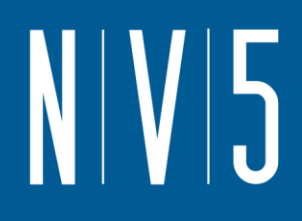

historical information (e.g., historical data from this site or a very similar site) indicate that typical parametric assumptions may not be true.

Both parametric and non-parametric equations rely on assumptions about the population. Typically, however, non-parametric equations require fewer assumptions and allow for more uncertainty about the statistical distribution of values at the site. The trade-off is that if the parametric assumptions are valid, the required number of samples is usually less than if a non-parametric equation was used.

VSP offers many options to determine the locations at which measurements are made or samples are collected and subsequently measured. For this design, simple random point sampling was chosen. Locating the sample points randomly provides data that are separated by varying distances, providing good information about the spatial structure of the potential contamination. Knowledge of the spatial structure is useful for geostatistical analysis. However, it may not ensure that all portions of the site are equally represented.

### **Nuclides**

The following table summarizes the analyzed nuclides.

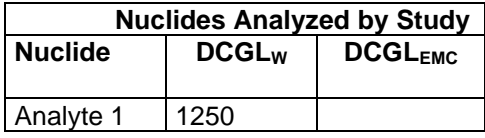

### **Number of Total Samples: Calculation Equation and Inputs**

The equation used to calculate the number of samples is based on a Sign test (see PNNL 13450 for discussion). For this site, the null hypothesis is rejected in favor of the alternative one if the median(mean) is sufficiently smaller than the threshold. The number of samples to collect is calculated so that if the inputs to the equation are true, the calculated number of samples will cause the null hypothesis to be rejected.

The formula used to calculate the number of samples is:

$$
n = \frac{(Z_{1-\alpha} + Z_{1-\beta})^2}{4(SignP - 0.5)^2}
$$

where

$$
SignP = \Phi\left(\frac{\Delta}{S_{total}}\right)
$$

 $\Phi(z)$  is the cumulative standard normal distribution on  $(-\infty, z)$  (see PNNL-13450 for details),

- *n* is the number of samples,
- *S*<sub>*total* is the estimated standard deviation of the measured values including analytical error,</sub>
- $\Delta$  is the width of the gray region,
- $\alpha$  is the acceptable probability of incorrectly concluding the site median(mean) is less than the threshold,

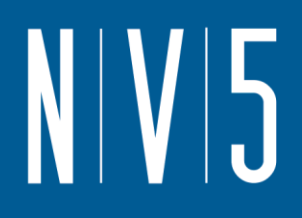

- $\beta$  is the acceptable probability of incorrectly concluding the site median(mean) exceeds the threshold,
- $Z_{1\alpha}$  is the value of the standard normal distribution such that the proportion of the distribution less than  $Z_{1-\alpha}$  is 1- $\alpha$ ,
- $Z_{1-\beta}$  is the value of the standard normal distribution such that the proportion of the distribution less than  $Z_{1-\beta}$  is 1- $\beta$ .

Note: MARSSIM suggests that the number of samples should be increased by at least 20% to account for missing or unusable data and uncertainty in the calculated value of n. VSP allows a user-supplied percent overage as discussed in MARSSIM (EPA 2000, p. 5-33).

For each nuclide in the **Nuclides Analyzed by Study** table, the values of these inputs that result in the calculated number of sampling locations are:

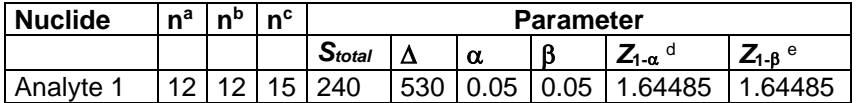

a The number of samples calculated by the formula.

- **b** The number of samples increased by EMC calculations.
- <sup>c</sup> The final number of samples increased by the MARSSIM Overage of 20%.
- $d$  This value is automatically calculated by VSP based upon the user defined value of  $\alpha$ .
- <sup>e</sup> This value is automatically calculated by VSP based upon the user defined value of B.

### **Performance**

The following figure is a performance goal diagram, described in EPA's QA/G-4 guidance (EPA, 2000). It shows the probability of concluding the sample area is dirty on the vertical axis versus a range of possible true median(mean) values for the site on the horizontal axis. This graph contains all of the inputs to the number of samples equation and pictorially represents the calculation.

The red vertical line is shown at the threshold (action limit) on the horizontal axis. The width of the gray shaded area is equal to  $\Delta$ ; the upper horizontal dashed blue line is positioned at 1- $\alpha$  on the vertical axis; the lower horizontal dashed blue line is positioned at  $\beta$  on the vertical axis. The vertical green line is positioned at one standard deviation below the threshold. The shape of the red curve corresponds to the estimates of variability. The calculated number of samples results in the curve that passes through the lower bound of  $\Delta$  at  $\beta$  and the upper bound of  $\Delta$  at 1- $\alpha$ . If any of the inputs change, the number of samples that result in the correct curve changes.

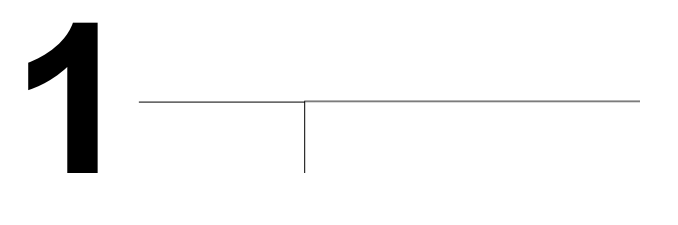

### **Statistical Assumptions**

The assumptions associated with the formulas for computing the number of samples are:

- 1. the computed sign test statistic is normally distributed,
- 2. the variance estimate, *S<sup>2</sup>* , is reasonable and representative of the population being sampled,
- 3. the population values are not spatially or temporally correlated, and
- 4. the sampling locations will be selected randomly.

The first three assumptions will be assessed in a post data collection analysis. The last assumption is valid because the sample locations were selected using a random process.

### **Sensitivity Analysis**

The sensitivity of the calculation of number of samples was explored by varying the standard deviation, lower bound of gray region (% of action level), beta (%), probability of mistakenly concluding that  $\mu$  > action level and alpha (%), probability of mistakenly concluding that  $\mu$  < action level. The following table shows the results of this analysis.

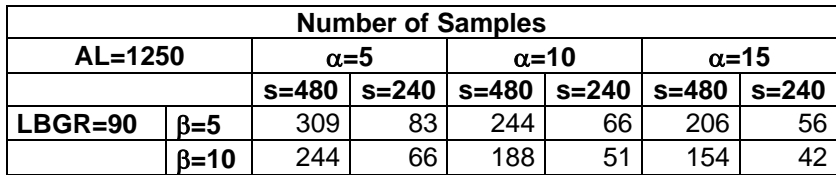

**0.9**

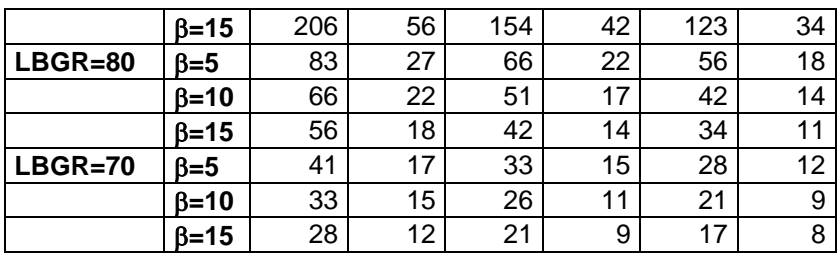

s = Standard Deviation

LBGR = Lower Bound of Gray Region (% of Action Level)  $\beta$  = Beta (%), Probability of mistakenly concluding that  $\mu$  > action level  $\alpha$  = Alpha (%), Probability of mistakenly concluding that  $\mu$  < action level AL = Action Level (Threshold)

Note: Values in table are not adjusted for EMC.

This report was automatically produced\* by Visual Sample Plan (VSP) software version 7.12a.

This design was last modified 1/16/2020 5:23:38 PM.

Software and documentation available at http://vsp.pnnl.gov

Software copyright (c) 2020 Battelle Memorial Institute. All rights reserved.

\* - The report contents may have been modified or reformatted by end-user of software.

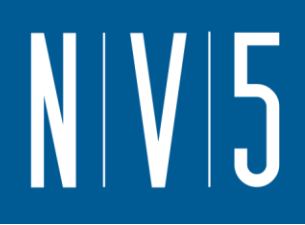

### ATTACHMENT 12: 111 LEVEL CLASS 1 AND 3 SURVEY UNITS

### **Systematic sampling locations for comparing a median with a fixed threshold (nonparametric - MARSSIM)**

### **Summary**

This report summarizes the sampling design used, associated statistical assumptions, as well as general guidelines for conducting post-sampling data analysis. Sampling plan components presented here include how many sampling locations to choose and where within the sampling area to collect those samples. The type of medium to sample (i.e., soil, groundwater, etc.) and how to analyze the samples (in-situ, fixed laboratory, etc.) are addressed in other sections of the sampling plan.

The following table summarizes the sampling design developed. A figure that shows sampling locations in the field and a table that lists sampling location coordinates are also provided below.

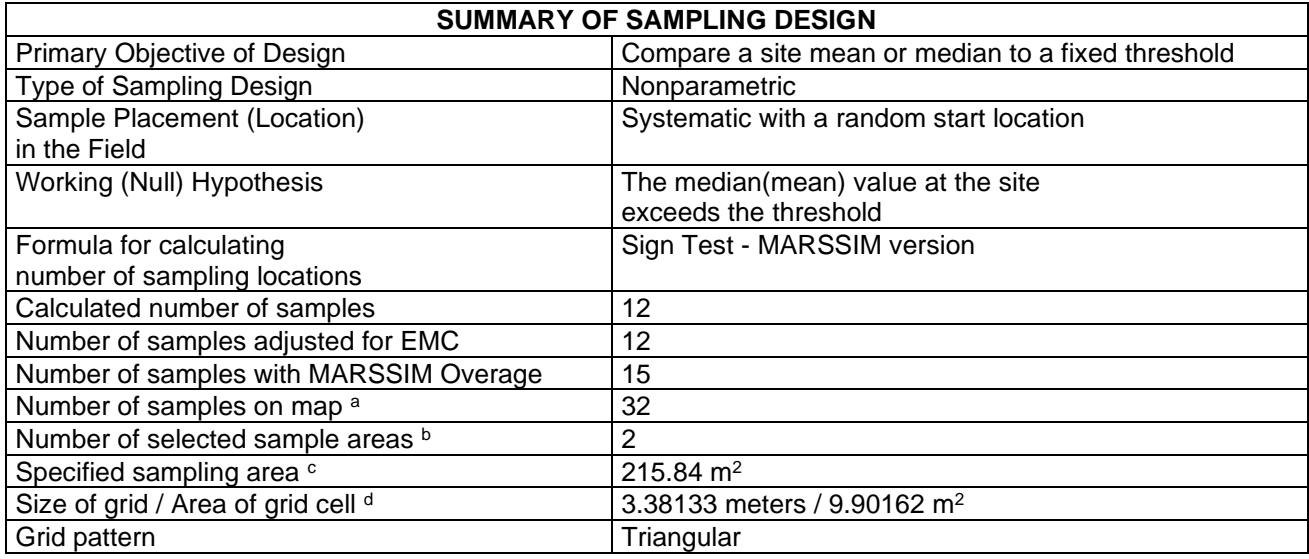

<sup>a</sup> This number may differ from the calculated number because of 1) grid edge effects, 2) adding judgment samples, or 3) selecting or unselecting sample areas.

 $<sup>b</sup>$  The number of selected sample areas is the number of colored areas on the map of the site. These</sup> sample areas contain the locations where samples are collected.

<sup>c</sup> The sampling area is the total surface area of the selected colored sample areas on the map of the site. <sup>d</sup> Size of grid / Area of grid gives the linear and square dimensions of the grid used to systematically place samples. If there was more than one sample area, this represents the largest dimensions used.

## $N/V$ 5

 $\frac{1}{15}$ 

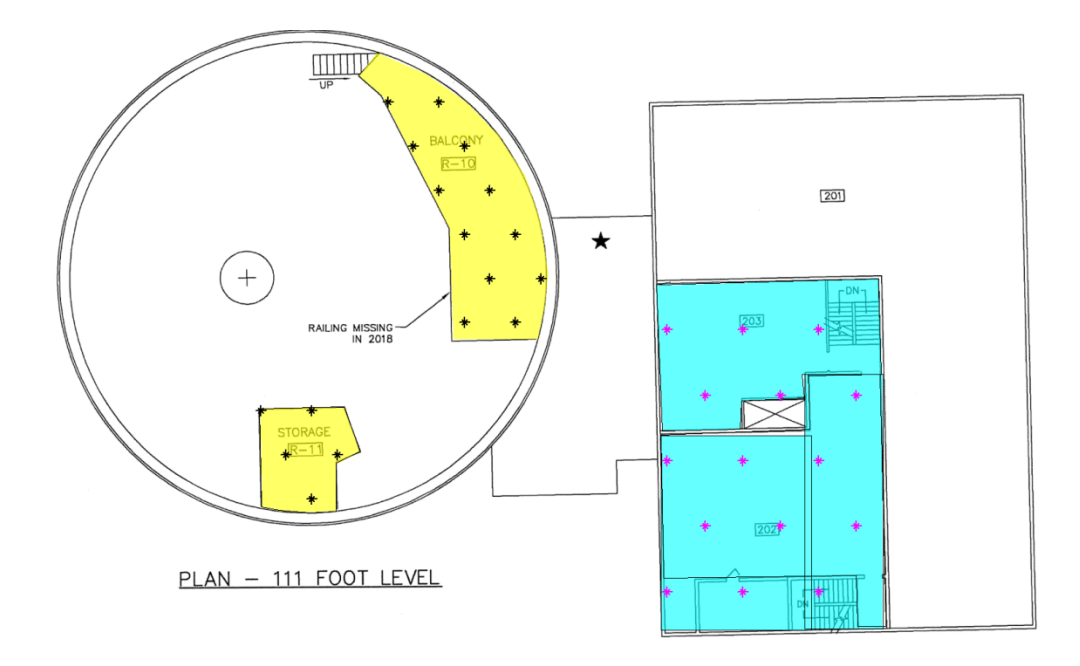

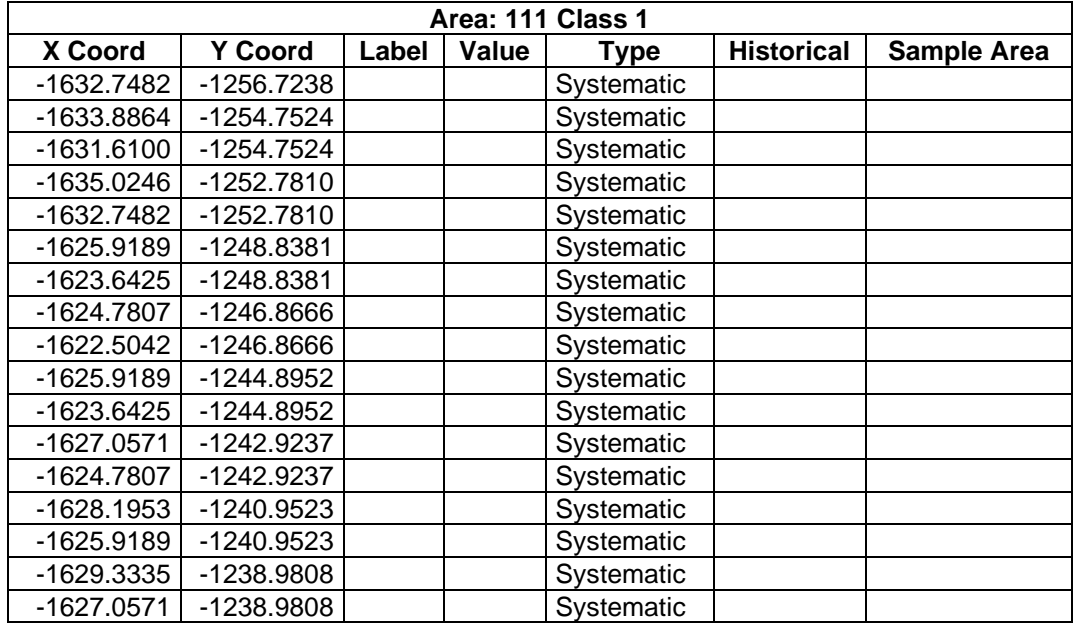

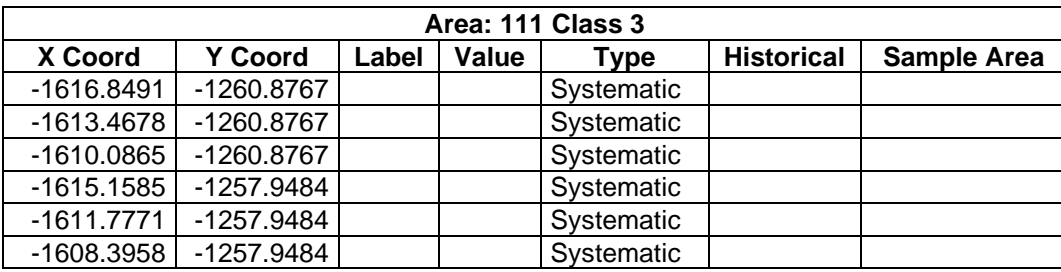

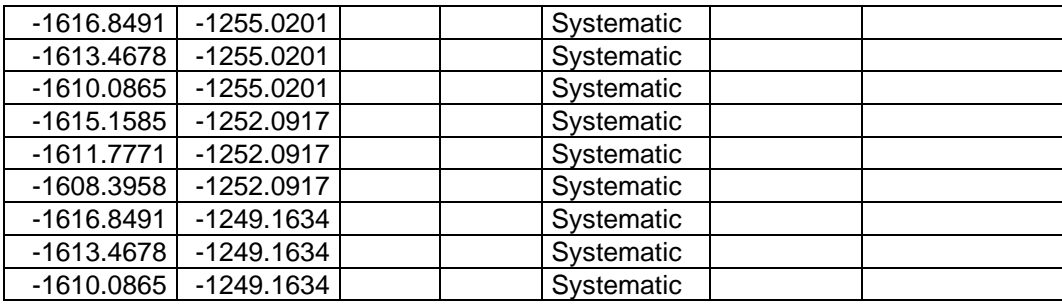

### **Primary Sampling Objective**

The primary purpose of sampling at this site is to compare a site median or mean value with a fixed threshold. The working hypothesis (or 'null' hypothesis) is that the median(mean) value at the site is equal to or exceeds the threshold. The alternative hypothesis is that the median(mean) value is less than the threshold. VSP calculates the number of samples required to reject the null hypothesis in favor of the alternative one, given a selected sampling approach and inputs to the associated equation.

### **Selected Sampling Approach**

A nonparametric systematic sampling approach with a random start was used to determine the number of samples and to specify sampling locations. A nonparametric formula was chosen because the conceptual model and historical information (e.g., historical data from this site or a very similar site) indicate that typical parametric assumptions may not be true.

Both parametric and non-parametric equations rely on assumptions about the population. Typically, however, non-parametric equations require fewer assumptions and allow for more uncertainty about the statistical distribution of values at the site. The trade-off is that if the parametric assumptions are valid, the required number of samples is usually less than if a non-parametric equation was used.

VSP offers many options to determine the locations at which measurements are made or samples are collected and subsequently measured. For this design, systematic grid point sampling was chosen. Locating the sample points systematically provides data that are all equidistant apart. This approach does not provide as much information about the spatial structure of the potential contamination as simple random sampling does. Knowledge of the spatial structure is useful for geostatistical analysis. However, it ensures that all portions of the site are equally represented. Statistical analyses of systematically collected data are valid if a random start to the grid is used.

### **Nuclides**

The following table summarizes the analyzed nuclides.

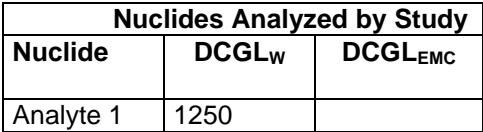

### **Number of Total Samples: Calculation Equation and Inputs**

The equation used to calculate the number of samples is based on a Sign test (see PNNL 13450 for discussion). For this site, the null hypothesis is rejected in favor of the alternative one if the median(mean) is sufficiently smaller than the threshold. The number of samples to collect is calculated so that if the inputs to the equation are true, the calculated number of samples will cause the null hypothesis to be rejected.

The formula used to calculate the number of samples is:

$$
n = \frac{(Z_{1-\alpha} + Z_{1-\beta})^2}{4(SignP - 0.5)^2}
$$

where

$$
SignP = \Phi\left(\frac{\Delta}{S_{total}}\right)
$$

- $\Phi(z)$  is the cumulative standard normal distribution on (- $\infty$ , z) (see PNNL-13450 for details), *n* is the number of samples,
- *Stotal* is the estimated standard deviation of the measured values including analytical error,
- $\Delta$  is the width of the gray region,
- $\alpha$  is the acceptable probability of incorrectly concluding the site median(mean) is less than the threshold,
- $\beta$  is the acceptable probability of incorrectly concluding the site median(mean) exceeds the threshold,
- $Z_{1\alpha}$  is the value of the standard normal distribution such that the proportion of the distribution less than  $Z_{1-\alpha}$  is 1- $\alpha$ ,
- $Z<sub>1-8</sub>$  is the value of the standard normal distribution such that the proportion of the distribution less than  $Z_{1-8}$  is 1- $\beta$ .

Note: MARSSIM suggests that the number of samples should be increased by at least 20% to account for missing or unusable data and uncertainty in the calculated value of n. VSP allows a user-supplied percent overage as discussed in MARSSIM (EPA 2000, p. 5-33).

For each nuclide in the **Nuclides Analyzed by Study** table, the values of these inputs that result in the calculated number of sampling locations are:

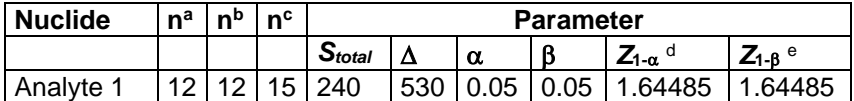

<sup>a</sup> The number of samples calculated by the formula.

**b** The number of samples increased by EMC calculations.

<sup>c</sup> The final number of samples increased by the MARSSIM Overage of 20%.

 $d$  This value is automatically calculated by VSP based upon the user defined value of  $\alpha$ .

 $e$  This value is automatically calculated by VSP based upon the user defined value of  $\beta$ .

#### **Performance**

The following figure is a performance goal diagram, described in EPA's QA/G-4 guidance (EPA, 2000). It shows the probability of concluding the sample area is dirty on the vertical axis versus a range of possible true median(mean) values for the site on the horizontal axis. This graph contains all of the inputs to the number of samples equation and pictorially represents the calculation.

N V 5

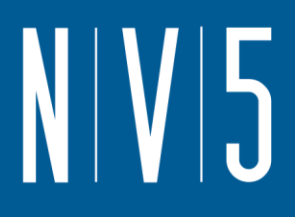

The red vertical line is shown at the threshold (action limit) on the horizontal axis. The width of the gray shaded area is equal to  $\Delta$ ; the upper horizontal dashed blue line is positioned at 1- $\alpha$  on the vertical axis; the lower horizontal dashed blue line is positioned at  $\beta$  on the vertical axis. The vertical green line is positioned at one standard deviation below the threshold. The shape of the red curve corresponds to the estimates of variability. The calculated number of samples results in the curve that passes through the lower bound of  $\Delta$  at  $\beta$  and the upper bound of  $\Delta$  at 1- $\alpha$ . If any of the inputs change, the number of samples that result in the correct curve changes.

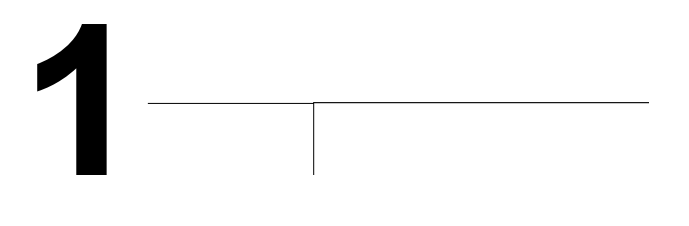

### **Statistical Assumptions**

The assumptions associated with the formulas for computing the number of samples are:

- 1. the computed sign test statistic is normally distributed,
- 2. the variance estimate, *S<sup>2</sup>* , is reasonable and representative of the population being sampled,
- 3. the population values are not spatially or temporally correlated, and
- 4. the sampling locations will be selected probabilistically.

The first three assumptions will be assessed in a post data collection analysis. The last assumption is valid because the gridded sample locations were selected based on a random start.

### **Sensitivity Analysis**

The sensitivity of the calculation of number of samples was explored by varying the standard deviation, lower bound of gray region (% of action level), beta (%), probability of mistakenly concluding that  $\mu$  >

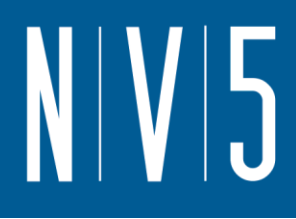

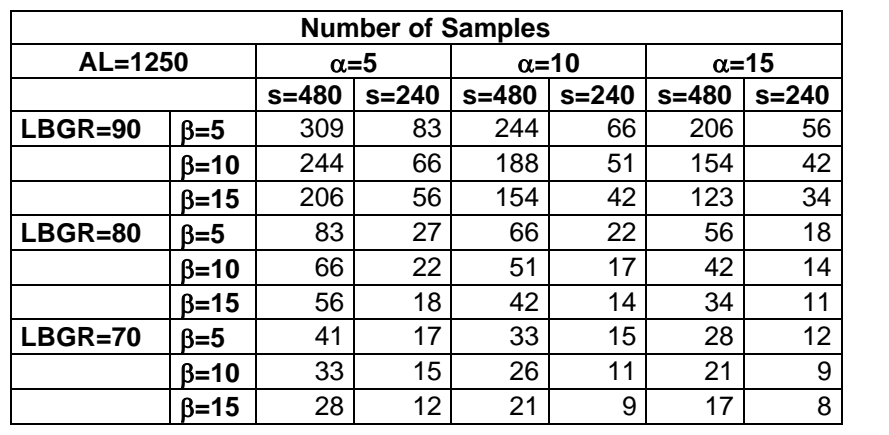

action level and alpha (%), probability of mistakenly concluding that  $\mu$  < action level. The following table shows the results of this analysis.

s = Standard Deviation

LBGR = Lower Bound of Gray Region (% of Action Level)

 $\beta$  = Beta (%), Probability of mistakenly concluding that  $\mu$  > action level  $\alpha$  = Alpha (%), Probability of mistakenly concluding that  $\mu$  < action level AL = Action Level (Threshold)

Note: Values in table are not adjusted for EMC.

This report was automatically produced\* by Visual Sample Plan (VSP) software version 7.12a.

This design was last modified 12/12/2019 5:25:39 PM.

Software and documentation available at http://vsp.pnnl.gov

Software copyright (c) 2020 Battelle Memorial Institute. All rights reserved.

\* - The report contents may have been modified or reformatted by end-user of software.

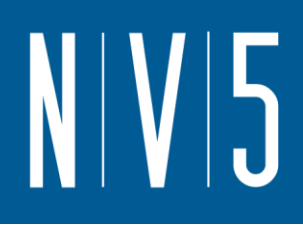

### ATTACHMENT 13: 111 LEVEL CLASS 1 WALL SURVEY UNIT

### **Random sampling locations for comparing a median with a fixed threshold (nonparametric - MARSSIM)**

### **Summary**

This report summarizes the sampling design used, associated statistical assumptions, as well as general guidelines for conducting post-sampling data analysis. Sampling plan components presented here include how many sampling locations to choose and where within the sampling area to collect those samples. The type of medium to sample (i.e., soil, groundwater, etc.) and how to analyze the samples (in-situ, fixed laboratory, etc.) are addressed in other sections of the sampling plan.

The following table summarizes the sampling design developed. A figure that shows sampling locations in the field and a table that lists sampling location coordinates are also provided below.

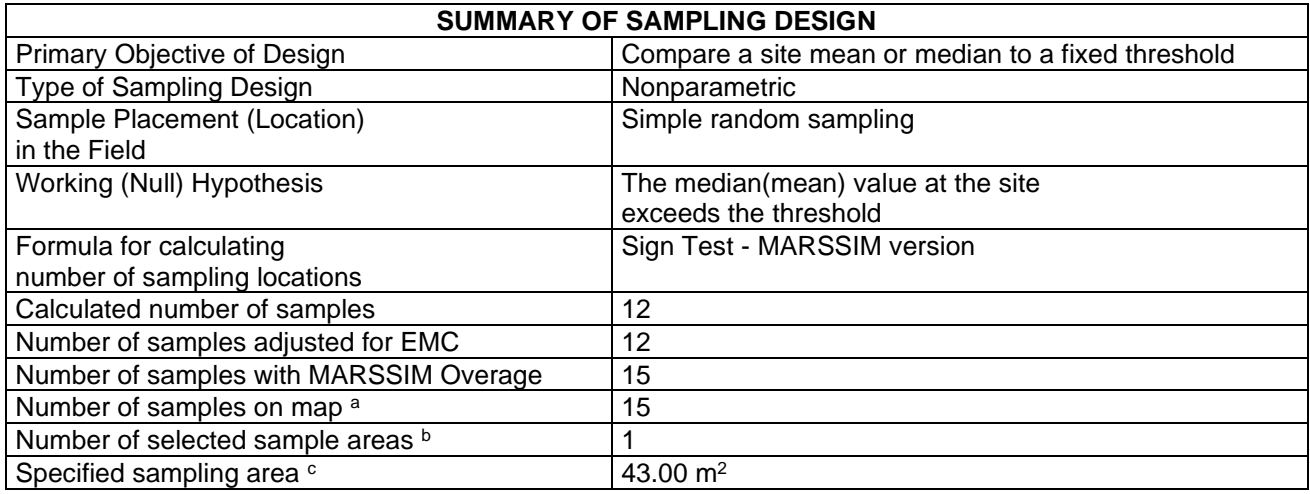

a This number may differ from the calculated number because of 1) grid edge effects, 2) adding judgment samples, or 3) selecting or unselecting sample areas.

 $<sup>b</sup>$  The number of selected sample areas is the number of colored areas on the map of the site. These</sup> sample areas contain the locations where samples are collected.

<sup>c</sup> The sampling area is the total surface area of the selected colored sample areas on the map of the site.

### N V 5

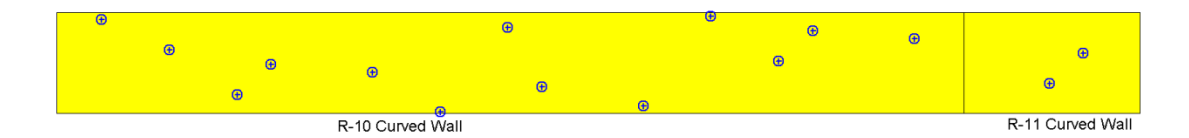

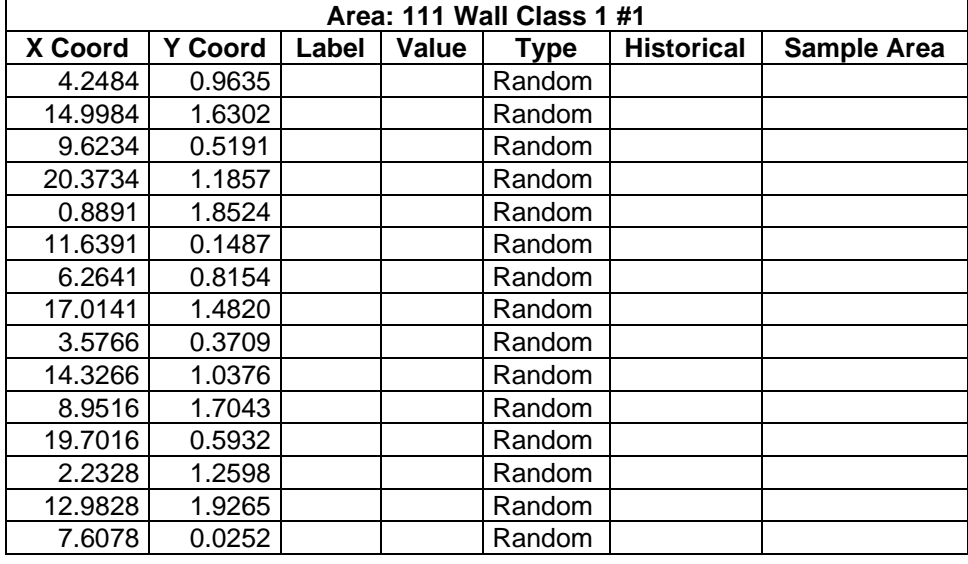

### **Primary Sampling Objective**

The primary purpose of sampling at this site is to compare a site median or mean value with a fixed threshold. The working hypothesis (or 'null' hypothesis) is that the median(mean) value at the site is equal to or exceeds the threshold. The alternative hypothesis is that the median(mean) value is less than the threshold. VSP calculates the number of samples required to reject the null hypothesis in favor of the alternative one, given a selected sampling approach and inputs to the associated equation.

### **Selected Sampling Approach**

A nonparametric random sampling approach was used to determine the number of samples and to specify sampling locations. A nonparametric formula was chosen because the conceptual model and

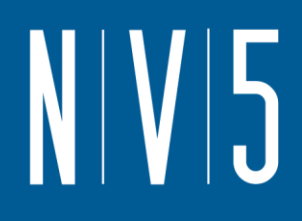

historical information (e.g., historical data from this site or a very similar site) indicate that typical parametric assumptions may not be true.

Both parametric and non-parametric equations rely on assumptions about the population. Typically, however, non-parametric equations require fewer assumptions and allow for more uncertainty about the statistical distribution of values at the site. The trade-off is that if the parametric assumptions are valid, the required number of samples is usually less than if a non-parametric equation was used.

VSP offers many options to determine the locations at which measurements are made or samples are collected and subsequently measured. For this design, simple random point sampling was chosen. Locating the sample points randomly provides data that are separated by varying distances, providing good information about the spatial structure of the potential contamination. Knowledge of the spatial structure is useful for geostatistical analysis. However, it may not ensure that all portions of the site are equally represented.

### **Nuclides**

The following table summarizes the analyzed nuclides.

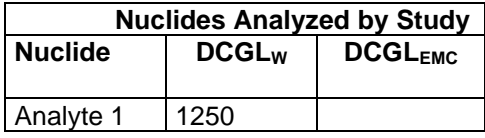

### **Number of Total Samples: Calculation Equation and Inputs**

The equation used to calculate the number of samples is based on a Sign test (see PNNL 13450 for discussion). For this site, the null hypothesis is rejected in favor of the alternative one if the median(mean) is sufficiently smaller than the threshold. The number of samples to collect is calculated so that if the inputs to the equation are true, the calculated number of samples will cause the null hypothesis to be rejected.

The formula used to calculate the number of samples is:

$$
n = \frac{(Z_{1-\alpha} + Z_{1-\beta})^2}{4(SignP - 0.5)^2}
$$

where

$$
SignP = \Phi\left(\frac{\Delta}{S_{total}}\right)
$$

 $\Phi(z)$  is the cumulative standard normal distribution on  $(-\infty, z)$  (see PNNL-13450 for details),

- *n* is the number of samples,
- *S*<sub>*total* is the estimated standard deviation of the measured values including analytical error,</sub>
- $\Delta$  is the width of the gray region,
- $\alpha$  is the acceptable probability of incorrectly concluding the site median(mean) is less than the threshold,

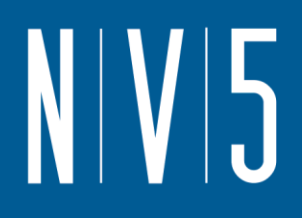

- $\beta$  is the acceptable probability of incorrectly concluding the site median(mean) exceeds the threshold,
- $Z_{1\alpha}$  is the value of the standard normal distribution such that the proportion of the distribution less than  $Z_{1-\alpha}$  is 1- $\alpha$ ,
- $Z_{1-\beta}$  is the value of the standard normal distribution such that the proportion of the distribution less than  $Z_{1-\beta}$  is 1- $\beta$ .

Note: MARSSIM suggests that the number of samples should be increased by at least 20% to account for missing or unusable data and uncertainty in the calculated value of n. VSP allows a user-supplied percent overage as discussed in MARSSIM (EPA 2000, p. 5-33).

For each nuclide in the **Nuclides Analyzed by Study** table, the values of these inputs that result in the calculated number of sampling locations are:

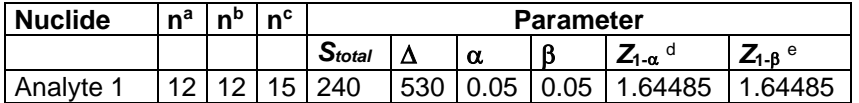

a The number of samples calculated by the formula.

- **b** The number of samples increased by EMC calculations.
- <sup>c</sup> The final number of samples increased by the MARSSIM Overage of 20%.
- $d$  This value is automatically calculated by VSP based upon the user defined value of  $\alpha$ .
- <sup>e</sup> This value is automatically calculated by VSP based upon the user defined value of B.

### **Performance**

The following figure is a performance goal diagram, described in EPA's QA/G-4 guidance (EPA, 2000). It shows the probability of concluding the sample area is dirty on the vertical axis versus a range of possible true median(mean) values for the site on the horizontal axis. This graph contains all of the inputs to the number of samples equation and pictorially represents the calculation.

The red vertical line is shown at the threshold (action limit) on the horizontal axis. The width of the gray shaded area is equal to  $\Delta$ ; the upper horizontal dashed blue line is positioned at 1- $\alpha$  on the vertical axis; the lower horizontal dashed blue line is positioned at  $\beta$  on the vertical axis. The vertical green line is positioned at one standard deviation below the threshold. The shape of the red curve corresponds to the estimates of variability. The calculated number of samples results in the curve that passes through the lower bound of  $\Delta$  at  $\beta$  and the upper bound of  $\Delta$  at 1- $\alpha$ . If any of the inputs change, the number of samples that result in the correct curve changes.

# N V 5

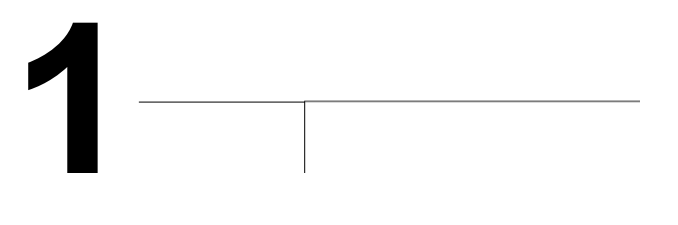

### **Statistical Assumptions**

The assumptions associated with the formulas for computing the number of samples are:

- 1. the computed sign test statistic is normally distributed,
- 2. the variance estimate, *S<sup>2</sup>* , is reasonable and representative of the population being sampled,
- 3. the population values are not spatially or temporally correlated, and
- 4. the sampling locations will be selected randomly.

The first three assumptions will be assessed in a post data collection analysis. The last assumption is valid because the sample locations were selected using a random process.

### **Sensitivity Analysis**

The sensitivity of the calculation of number of samples was explored by varying the standard deviation, lower bound of gray region (% of action level), beta (%), probability of mistakenly concluding that  $\mu$  > action level and alpha (%), probability of mistakenly concluding that  $\mu$  < action level. The following table shows the results of this analysis.

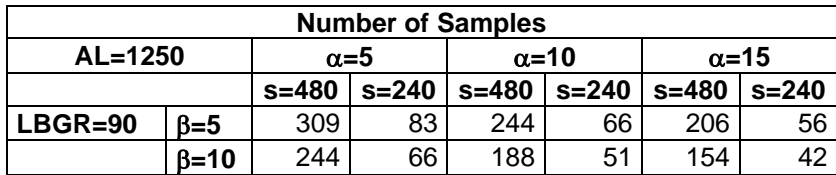

**0.9**

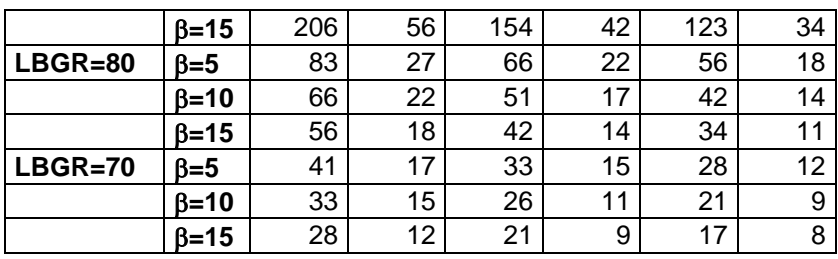

s = Standard Deviation

LBGR = Lower Bound of Gray Region (% of Action Level)  $\beta$  = Beta (%), Probability of mistakenly concluding that  $\mu$  > action level  $\alpha$  = Alpha (%), Probability of mistakenly concluding that  $\mu$  < action level AL = Action Level (Threshold)

Note: Values in table are not adjusted for EMC.

This report was automatically produced\* by Visual Sample Plan (VSP) software version 7.12a.

This design was last modified 1/16/2020 2:43:14 PM.

Software and documentation available at http://vsp.pnnl.gov

Software copyright (c) 2020 Battelle Memorial Institute. All rights reserved.

\* - The report contents may have been modified or reformatted by end-user of software.

## N V 5

### ATTACHMENT 14: 121 LEVEL CLASS 3 SURVEY UNIT

### **Random sampling locations for comparing a median with a fixed threshold (nonparametric - MARSSIM)**

### **Summary**

This report summarizes the sampling design used, associated statistical assumptions, as well as general guidelines for conducting post-sampling data analysis. Sampling plan components presented here include how many sampling locations to choose and where within the sampling area to collect those samples. The type of medium to sample (i.e., soil, groundwater, etc.) and how to analyze the samples (in-situ, fixed laboratory, etc.) are addressed in other sections of the sampling plan.

The following table summarizes the sampling design developed. A figure that shows sampling locations in the field is also provided below.

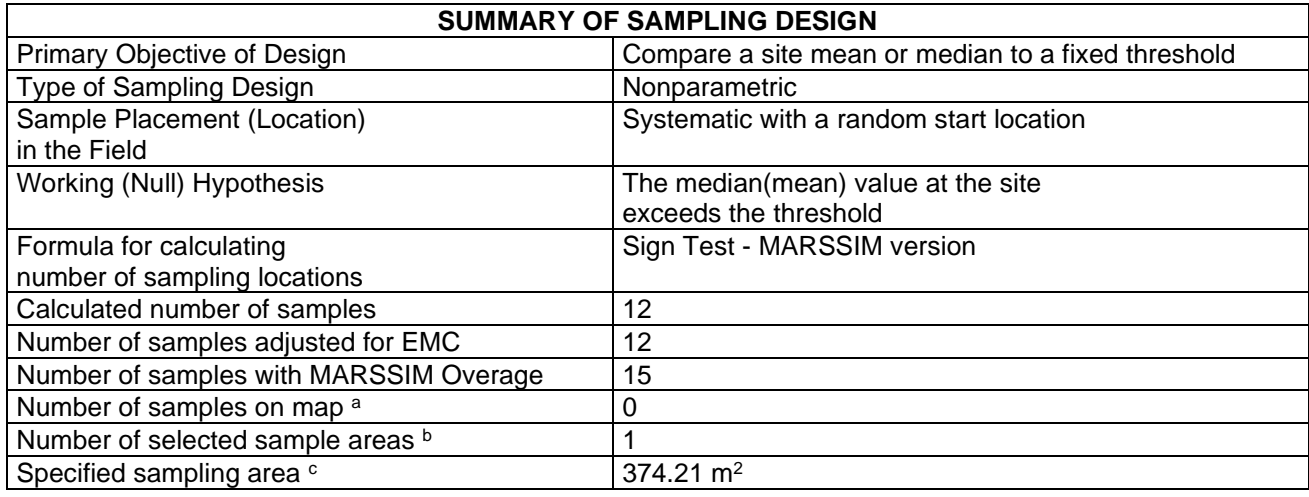

a This number may differ from the calculated number because of 1) grid edge effects, 2) adding judgment samples, or 3) selecting or unselecting sample areas.

 $<sup>b</sup>$  The number of selected sample areas is the number of colored areas on the map of the site. These</sup> sample areas contain the locations where samples are collected.

<sup>c</sup> The sampling area is the total surface area of the selected colored sample areas on the map of the site.

# NIVE

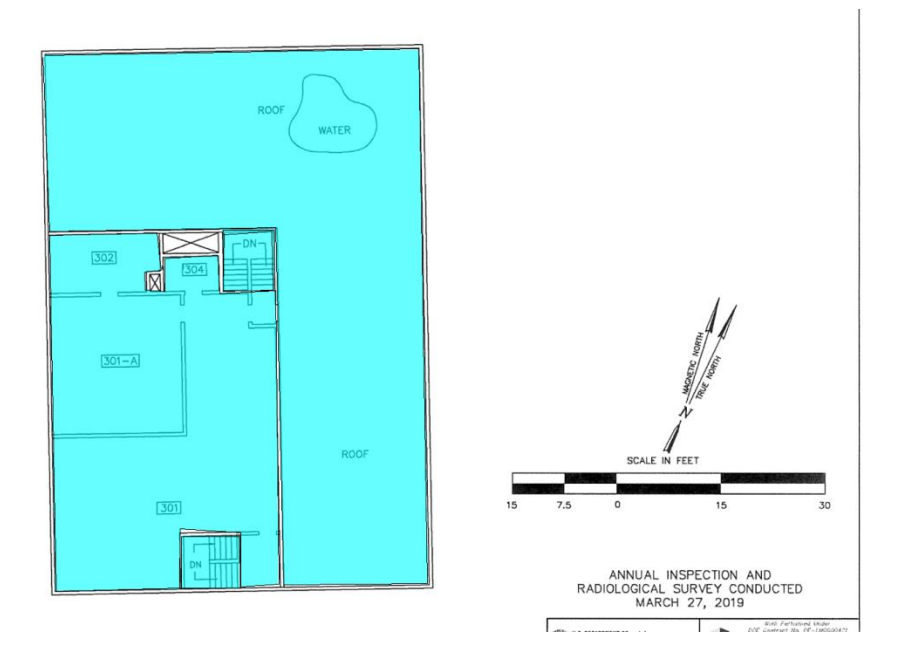

### **Primary Sampling Objective**

The primary purpose of sampling at this site is to compare a site median or mean value with a fixed threshold. The working hypothesis (or 'null' hypothesis) is that the median(mean) value at the site is equal to or exceeds the threshold. The alternative hypothesis is that the median(mean) value is less than the threshold. VSP calculates the number of samples required to reject the null hypothesis in favor of the alternative one, given a selected sampling approach and inputs to the associated equation.

### **Selected Sampling Approach**

A nonparametric systematic sampling approach with a random start was used to determine the number of samples and to specify sampling locations. A nonparametric formula was chosen because the conceptual model and historical information (e.g., historical data from this site or a very similar site) indicate that typical parametric assumptions may not be true.

Both parametric and non-parametric equations rely on assumptions about the population. Typically, however, non-parametric equations require fewer assumptions and allow for more uncertainty about the statistical distribution of values at the site. The trade-off is that if the parametric assumptions are valid, the required number of samples is usually less than if a non-parametric equation was used.

VSP offers many options to determine the locations at which measurements are made or samples are collected and subsequently measured. For this design, systematic grid point sampling was chosen. Locating the sample points systematically provides data that are all equidistant apart. This approach does not provide as much information about the spatial structure of the potential contamination as simple random sampling does. Knowledge of the spatial structure is useful for geostatistical analysis. However, it ensures that all portions of the site are equally represented. Statistical analyses of systematically collected data are valid if a random start to the grid is used.

### **Nuclides**

The following table summarizes the analyzed nuclides.

## N V 5

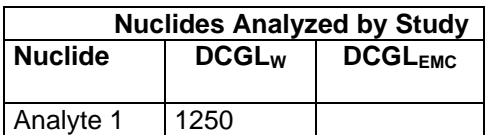

### **Number of Total Samples: Calculation Equation and Inputs**

The equation used to calculate the number of samples is based on a Sign test (see PNNL 13450 for discussion). For this site, the null hypothesis is rejected in favor of the alternative one if the median(mean) is sufficiently smaller than the threshold. The number of samples to collect is calculated so that if the inputs to the equation are true, the calculated number of samples will cause the null hypothesis to be rejected.

The formula used to calculate the number of samples is:

$$
n = \frac{(Z_{1-\alpha} + Z_{1-\beta})^2}{4(SignP - 0.5)^2}
$$

where

$$
SignP = \Phi\left(\frac{\Delta}{S_{total}}\right)
$$

- $\Phi(z)$  is the cumulative standard normal distribution on  $(-\infty, z)$  (see PNNL-13450 for details),
- *n* is the number of samples,
- *S*<sub>total</sub> is the estimated standard deviation of the measured values including analytical error,
- $\Delta$  is the width of the grav region.
- $\alpha$  is the acceptable probability of incorrectly concluding the site median(mean) is less than the threshold,
- $\beta$  is the acceptable probability of incorrectly concluding the site median(mean) exceeds the threshold,
- $Z_{1-\alpha}$  is the value of the standard normal distribution such that the proportion of the distribution less than  $Z_{1-\alpha}$  is 1- $\alpha$ ,
- $Z<sub>1-8</sub>$  is the value of the standard normal distribution such that the proportion of the distribution less than  $Z_{1-\beta}$  is 1- $\beta$ .

Note: MARSSIM suggests that the number of samples should be increased by at least 20% to account for missing or unusable data and uncertainty in the calculated value of n. VSP allows a user-supplied percent overage as discussed in MARSSIM (EPA 2000, p. 5-33).

For each nuclide in the **Nuclides Analyzed by Study** table, the values of these inputs that result in the calculated number of sampling locations are:

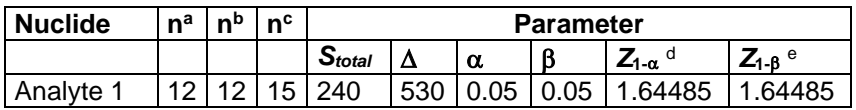

a The number of samples calculated by the formula.

**b** The number of samples increased by EMC calculations.

- <sup>c</sup> The final number of samples increased by the MARSSIM Overage of 20%.
- $d$  This value is automatically calculated by VSP based upon the user defined value of  $\alpha$ .
- $e$  This value is automatically calculated by VSP based upon the user defined value of  $\beta$ .

### **Performance**

The following figure is a performance goal diagram, described in EPA's QA/G-4 guidance (EPA, 2000). It shows the probability of concluding the sample area is dirty on the vertical axis versus a range of possible true median(mean) values for the site on the horizontal axis. This graph contains all of the inputs to the number of samples equation and pictorially represents the calculation.

The red vertical line is shown at the threshold (action limit) on the horizontal axis. The width of the gray shaded area is equal to  $\Delta$ ; the upper horizontal dashed blue line is positioned at 1- $\alpha$  on the vertical axis; the lower horizontal dashed blue line is positioned at  $\beta$  on the vertical axis. The vertical green line is positioned at one standard deviation below the threshold. The shape of the red curve corresponds to the estimates of variability. The calculated number of samples results in the curve that passes through the lower bound of  $\Delta$  at  $\beta$  and the upper bound of  $\Delta$  at 1- $\alpha$ . If any of the inputs change, the number of samples that result in the correct curve changes.

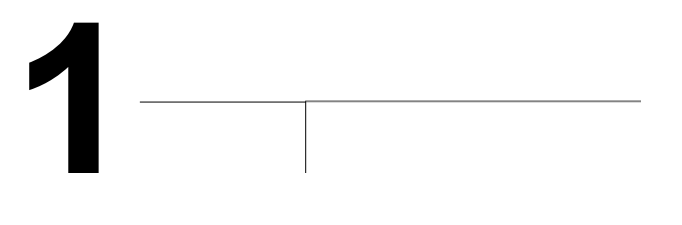

#### **Statistical Assumptions**

The assumptions associated with the formulas for computing the number of samples are:

- 1. the computed sign test statistic is normally distributed,
- 2. the variance estimate, *S<sup>2</sup>* , is reasonable and representative of the population being sampled,
- 3. the population values are not spatially or temporally correlated, and
- 4. the sampling locations will be selected probabilistically.

The first three assumptions will be assessed in a post data collection analysis. The last assumption is valid because the gridded sample locations were selected based on a random start.

### **Sensitivity Analysis**

The sensitivity of the calculation of number of samples was explored by varying the standard deviation, lower bound of gray region (% of action level), beta (%), probability of mistakenly concluding that  $\mu$  > action level and alpha (%), probability of mistakenly concluding that  $\mu$  < action level. The following table shows the results of this analysis.

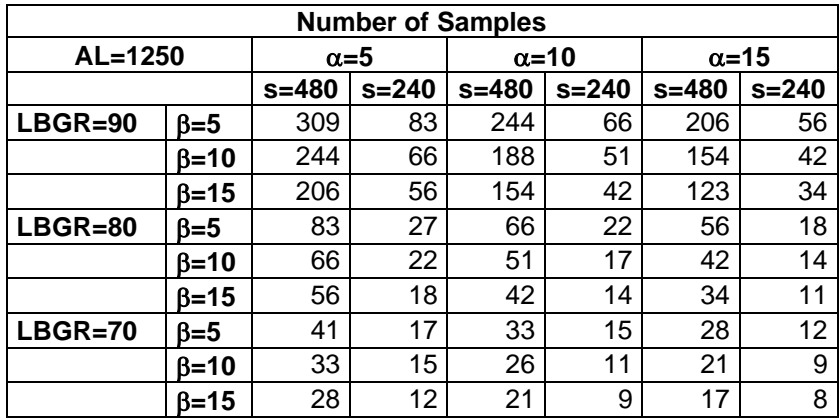

s = Standard Deviation

LBGR = Lower Bound of Gray Region (% of Action Level)

 $\beta$  = Beta (%), Probability of mistakenly concluding that  $\mu$  > action level  $\alpha$  = Alpha (%), Probability of mistakenly concluding that  $\mu$  < action level AL = Action Level (Threshold)

Note: Values in table are not adjusted for EMC.

This report was automatically produced\* by Visual Sample Plan (VSP) software version 7.12a.

This design was last modified 12/12/2019 1:49:03 PM.

Software and documentation available at http://vsp.pnnl.gov

Software copyright (c) 2020 Battelle Memorial Institute. All rights reserved.

\* - The report contents may have been modified or reformatted by end-user of software.

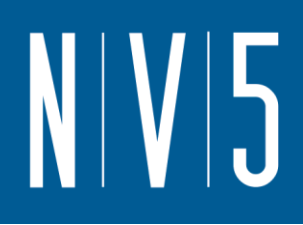

### ATTACHMENT 15: GROUND, DOCKS, AND ENTRIES OUTSIDE

### **Systematic sampling locations for comparing a median with a fixed threshold (nonparametric - MARSSIM)**

### **Summary**

This report summarizes the sampling design used, associated statistical assumptions, as well as general guidelines for conducting post-sampling data analysis. Sampling plan components presented here include how many sampling locations to choose and where within the sampling area to collect those samples. The type of medium to sample (i.e., soil, groundwater, etc.) and how to analyze the samples (in-situ, fixed laboratory, etc.) are addressed in other sections of the sampling plan.

The following table summarizes the sampling design developed. A figure that shows sampling locations in the field and a table that lists sampling location coordinates are also provided below.

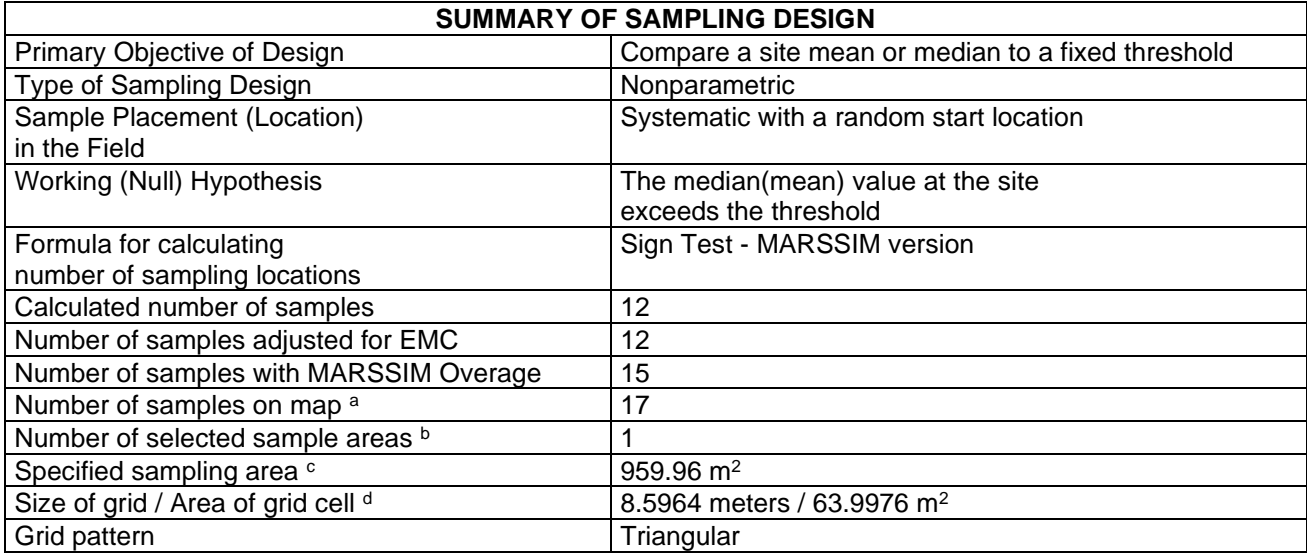

<sup>a</sup> This number may differ from the calculated number because of 1) grid edge effects, 2) adding judgment samples, or 3) selecting or unselecting sample areas.

 $<sup>b</sup>$  The number of selected sample areas is the number of colored areas on the map of the site. These</sup> sample areas contain the locations where samples are collected.

<sup>c</sup> The sampling area is the total surface area of the selected colored sample areas on the map of the site. <sup>d</sup> Size of grid / Area of grid gives the linear and square dimensions of the grid used to systematically place samples. If there was more than one sample area, this represents the largest dimensions used.

## $N/V$ 5

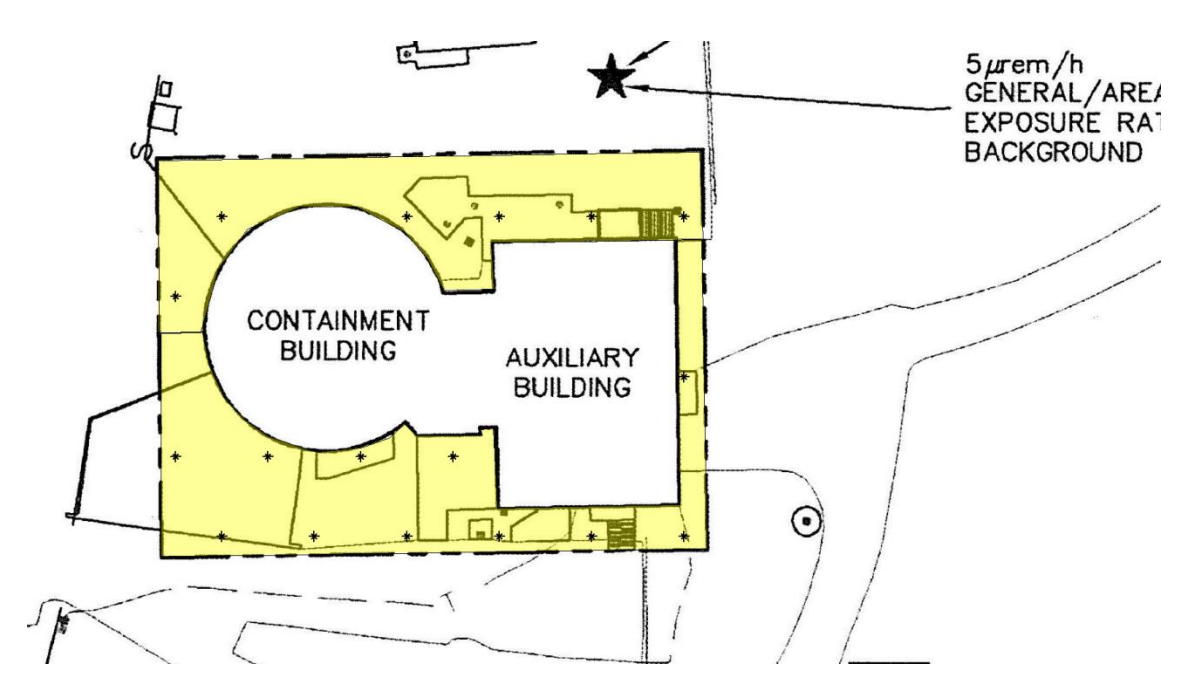

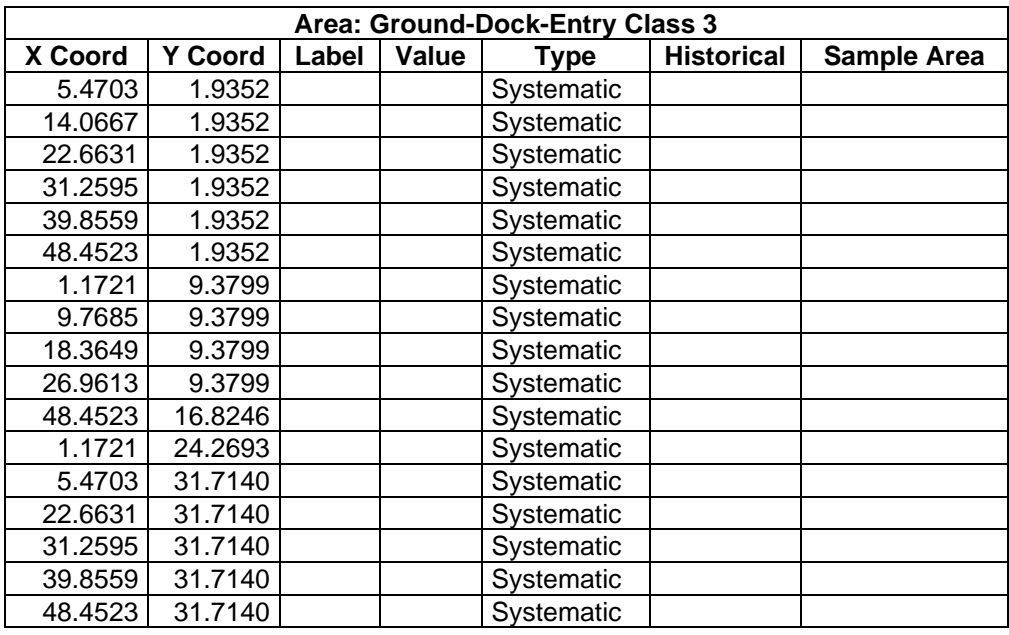

### **Primary Sampling Objective**

The primary purpose of sampling at this site is to compare a site median or mean value with a fixed threshold. The working hypothesis (or 'null' hypothesis) is that the median(mean) value at the site is equal to or exceeds the threshold. The alternative hypothesis is that the median(mean) value is less than the threshold. VSP calculates the number of samples required to reject the null hypothesis in favor of the alternative one, given a selected sampling approach and inputs to the associated equation.

### **Selected Sampling Approach**

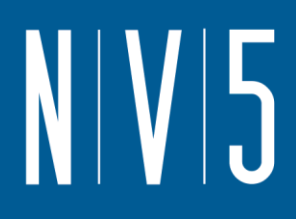

A nonparametric systematic sampling approach with a random start was used to determine the number of samples and to specify sampling locations. A nonparametric formula was chosen because the conceptual model and historical information (e.g., historical data from this site or a very similar site) indicate that typical parametric assumptions may not be true.

Both parametric and non-parametric equations rely on assumptions about the population. Typically, however, non-parametric equations require fewer assumptions and allow for more uncertainty about the statistical distribution of values at the site. The trade-off is that if the parametric assumptions are valid, the required number of samples is usually less than if a non-parametric equation was used.

VSP offers many options to determine the locations at which measurements are made or samples are collected and subsequently measured. For this design, systematic grid point sampling was chosen. Locating the sample points systematically provides data that are all equidistant apart. This approach does not provide as much information about the spatial structure of the potential contamination as simple random sampling does. Knowledge of the spatial structure is useful for geostatistical analysis. However, it ensures that all portions of the site are equally represented. Statistical analyses of systematically collected data are valid if a random start to the grid is used.

### **Nuclides**

The following table summarizes the analyzed nuclides.

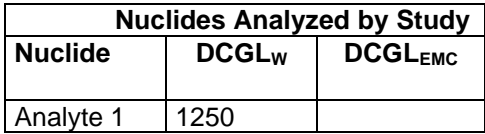

### **Number of Total Samples: Calculation Equation and Inputs**

The equation used to calculate the number of samples is based on a Sign test (see PNNL 13450 for discussion). For this site, the null hypothesis is rejected in favor of the alternative one if the median(mean) is sufficiently smaller than the threshold. The number of samples to collect is calculated so that if the inputs to the equation are true, the calculated number of samples will cause the null hypothesis to be rejected.

The formula used to calculate the number of samples is:

$$
n = \frac{(Z_{1-\alpha} + Z_{1-\beta})^2}{4(SignP - 0.5)^2}
$$

where

$$
SignP = \Phi\left(\frac{\Delta}{S_{total}}\right)
$$

 $\Phi(z)$  is the cumulative standard normal distribution on (- $\infty$ , z) (see PNNL-13450 for details),

*n* is the number of samples,

*S*<sub>total</sub> is the estimated standard deviation of the measured values including analytical error,

 $\Delta$  is the width of the gray region,

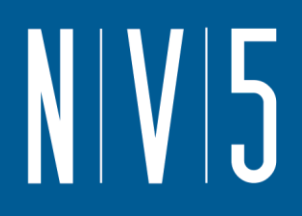

- $\alpha$  is the acceptable probability of incorrectly concluding the site median(mean) is less than the threshold,
- $\beta$  is the acceptable probability of incorrectly concluding the site median(mean) exceeds the threshold,
- $Z_{1\alpha}$  is the value of the standard normal distribution such that the proportion of the distribution less than  $Z_{1-\alpha}$  is 1- $\alpha$ ,
- $Z<sub>1-8</sub>$  is the value of the standard normal distribution such that the proportion of the distribution less than  $Z_{1-8}$  is 1- $\beta$ .

Note: MARSSIM suggests that the number of samples should be increased by at least 20% to account for missing or unusable data and uncertainty in the calculated value of n. VSP allows a user-supplied percent overage as discussed in MARSSIM (EPA 2000, p. 5-33).

For each nuclide in the **Nuclides Analyzed by Study** table, the values of these inputs that result in the calculated number of sampling locations are:

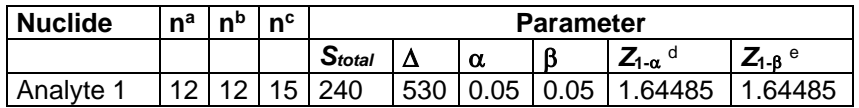

a The number of samples calculated by the formula.

- **b** The number of samples increased by EMC calculations.
- <sup>c</sup> The final number of samples increased by the MARSSIM Overage of 20%.
- $d$  This value is automatically calculated by VSP based upon the user defined value of  $\alpha$ .
- $e$  This value is automatically calculated by VSP based upon the user defined value of  $\beta$ .

### **Performance**

The following figure is a performance goal diagram, described in EPA's QA/G-4 guidance (EPA, 2000). It shows the probability of concluding the sample area is dirty on the vertical axis versus a range of possible true median(mean) values for the site on the horizontal axis. This graph contains all of the inputs to the number of samples equation and pictorially represents the calculation.

The red vertical line is shown at the threshold (action limit) on the horizontal axis. The width of the gray shaded area is equal to  $\Delta$ ; the upper horizontal dashed blue line is positioned at 1- $\alpha$  on the vertical axis; the lower horizontal dashed blue line is positioned at  $\beta$  on the vertical axis. The vertical green line is positioned at one standard deviation below the threshold. The shape of the red curve corresponds to the estimates of variability. The calculated number of samples results in the curve that passes through the lower bound of  $\Delta$  at  $\beta$  and the upper bound of  $\Delta$  at 1- $\alpha$ . If any of the inputs change, the number of samples that result in the correct curve changes.

# N V 5

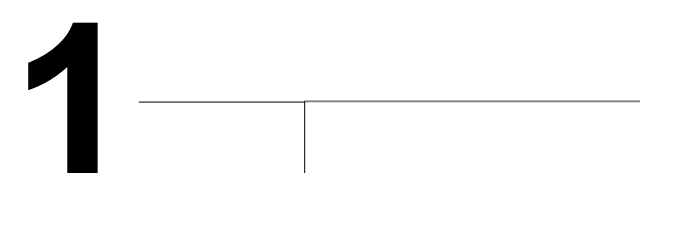

### **Statistical Assumptions**

The assumptions associated with the formulas for computing the number of samples are:

- 1. the computed sign test statistic is normally distributed,
- 2. the variance estimate, *S<sup>2</sup>* , is reasonable and representative of the population being sampled,
- 3. the population values are not spatially or temporally correlated, and
- 4. the sampling locations will be selected probabilistically.

The first three assumptions will be assessed in a post data collection analysis. The last assumption is valid because the gridded sample locations were selected based on a random start.

### **Sensitivity Analysis**

The sensitivity of the calculation of number of samples was explored by varying the standard deviation, lower bound of gray region (% of action level), beta (%), probability of mistakenly concluding that  $\mu$  > action level and alpha (%), probability of mistakenly concluding that  $\mu$  < action level. The following table shows the results of this analysis.

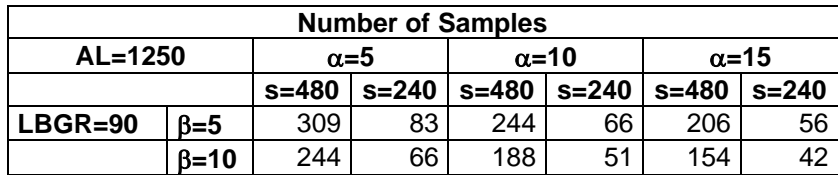

**0.9**

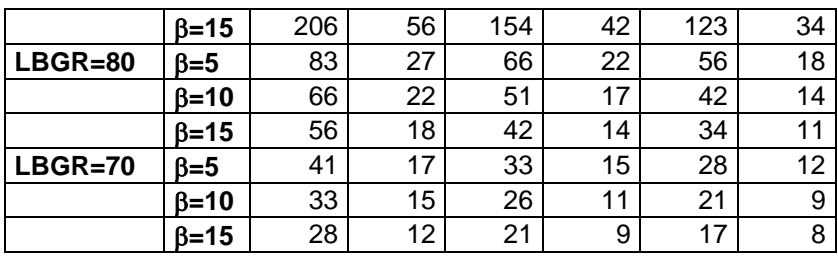

s = Standard Deviation

LBGR = Lower Bound of Gray Region (% of Action Level)  $\beta$  = Beta (%), Probability of mistakenly concluding that  $\mu$  > action level  $\alpha$  = Alpha (%), Probability of mistakenly concluding that  $\mu$  < action level AL = Action Level (Threshold)

Note: Values in table are not adjusted for EMC.

This report was automatically produced\* by Visual Sample Plan (VSP) software version 7.12a.

This design was last modified 12/13/2019 5:37:48 PM.

Software and documentation available at http://vsp.pnnl.gov

Software copyright (c) 2020 Battelle Memorial Institute. All rights reserved.

\* - The report contents may have been modified or reformatted by end-user of software.

### N V 5

### ATTACHMENT 16: AUXILIARY BUILDING OUTSIDE

### **Random sampling locations for comparing a median with a fixed threshold (nonparametric - MARSSIM)**

### **Summary**

This report summarizes the sampling design used, associated statistical assumptions, as well as general guidelines for conducting post-sampling data analysis. Sampling plan components presented here include how many sampling locations to choose and where within the sampling area to collect those samples. The type of medium to sample (i.e., soil, groundwater, etc.) and how to analyze the samples (in-situ, fixed laboratory, etc.) are addressed in other sections of the sampling plan.

The following table summarizes the sampling design developed. A figure that shows sampling locations in the field and a table that lists sampling location coordinates are also provided below.

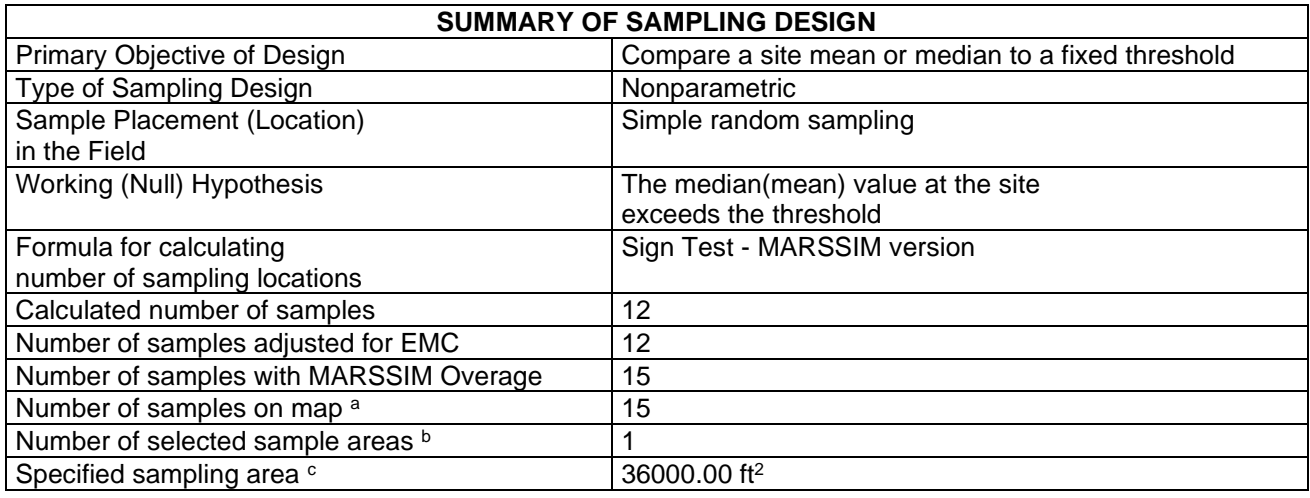

a This number may differ from the calculated number because of 1) grid edge effects, 2) adding judgment samples, or 3) selecting or unselecting sample areas.

 $<sup>b</sup>$  The number of selected sample areas is the number of colored areas on the map of the site. These</sup> sample areas contain the locations where samples are collected.

<sup>c</sup> The sampling area is the total surface area of the selected colored sample areas on the map of the site.

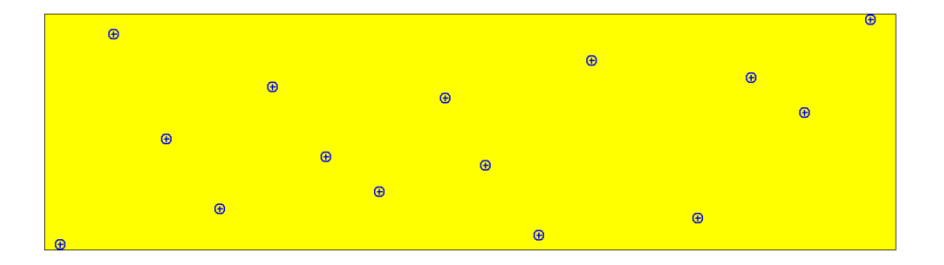

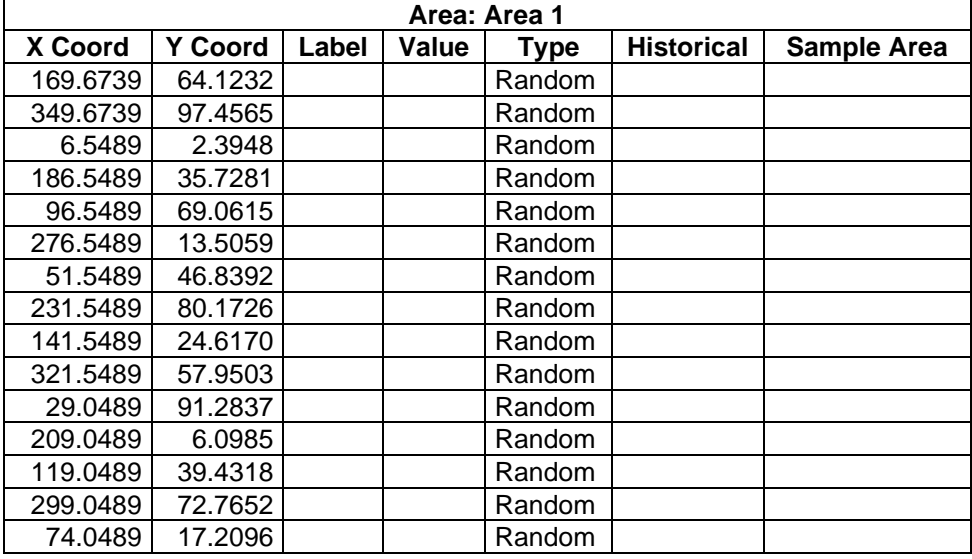

### **Primary Sampling Objective**

The primary purpose of sampling at this site is to compare a site median or mean value with a fixed threshold. The working hypothesis (or 'null' hypothesis) is that the median(mean) value at the site is equal to or exceeds the threshold. The alternative hypothesis is that the median(mean) value is less than the threshold. VSP calculates the number of samples required to reject the null hypothesis in favor of the alternative one, given a selected sampling approach and inputs to the associated equation.

### **Selected Sampling Approach**

A nonparametric random sampling approach was used to determine the number of samples and to specify sampling locations. A nonparametric formula was chosen because the conceptual model and

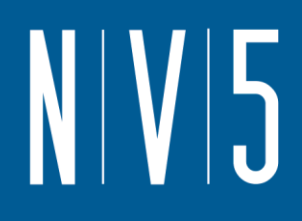

historical information (e.g., historical data from this site or a very similar site) indicate that typical parametric assumptions may not be true.

Both parametric and non-parametric equations rely on assumptions about the population. Typically, however, non-parametric equations require fewer assumptions and allow for more uncertainty about the statistical distribution of values at the site. The trade-off is that if the parametric assumptions are valid, the required number of samples is usually less than if a non-parametric equation was used.

VSP offers many options to determine the locations at which measurements are made or samples are collected and subsequently measured. For this design, simple random point sampling was chosen. Locating the sample points randomly provides data that are separated by varying distances, providing good information about the spatial structure of the potential contamination. Knowledge of the spatial structure is useful for geostatistical analysis. However, it may not ensure that all portions of the site are equally represented.

### **Nuclides**

The following table summarizes the analyzed nuclides.

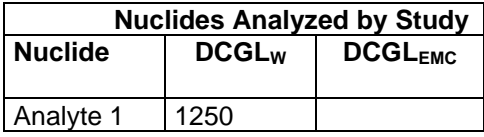

### **Number of Total Samples: Calculation Equation and Inputs**

The equation used to calculate the number of samples is based on a Sign test (see PNNL 13450 for discussion). For this site, the null hypothesis is rejected in favor of the alternative one if the median(mean) is sufficiently smaller than the threshold. The number of samples to collect is calculated so that if the inputs to the equation are true, the calculated number of samples will cause the null hypothesis to be rejected.

The formula used to calculate the number of samples is:

$$
n = \frac{(Z_{1-\alpha} + Z_{1-\beta})^2}{4(SignP - 0.5)^2}
$$

where

$$
SignP = \Phi\left(\frac{\Delta}{S_{total}}\right)
$$

 $\Phi(z)$  is the cumulative standard normal distribution on  $(-\infty, z)$  (see PNNL-13450 for details),

- *n* is the number of samples,
- *S*<sub>*total* is the estimated standard deviation of the measured values including analytical error,</sub>
- $\Delta$  is the width of the gray region,
- $\alpha$  is the acceptable probability of incorrectly concluding the site median(mean) is less than the threshold,
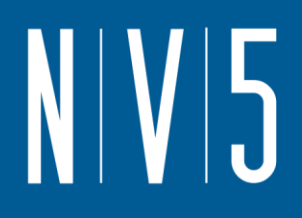

- $\beta$  is the acceptable probability of incorrectly concluding the site median(mean) exceeds the threshold,
- $Z_{1\alpha}$  is the value of the standard normal distribution such that the proportion of the distribution less than  $Z_{1-\alpha}$  is 1- $\alpha$ ,
- $Z<sub>1-β</sub>$  is the value of the standard normal distribution such that the proportion of the distribution less than  $Z_{1-\beta}$  is 1- $\beta$ .

Note: MARSSIM suggests that the number of samples should be increased by at least 20% to account for missing or unusable data and uncertainty in the calculated value of n. VSP allows a user-supplied percent overage as discussed in MARSSIM (EPA 2000, p. 5-33).

For each nuclide in the **Nuclides Analyzed by Study** table, the values of these inputs that result in the calculated number of sampling locations are:

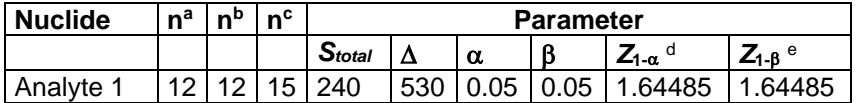

a The number of samples calculated by the formula.

- **b** The number of samples increased by EMC calculations.
- <sup>c</sup> The final number of samples increased by the MARSSIM Overage of 20%.
- $d$  This value is automatically calculated by VSP based upon the user defined value of  $\alpha$ .
- <sup>e</sup> This value is automatically calculated by VSP based upon the user defined value of B.

### **Performance**

The following figure is a performance goal diagram, described in EPA's QA/G-4 guidance (EPA, 2000). It shows the probability of concluding the sample area is dirty on the vertical axis versus a range of possible true median(mean) values for the site on the horizontal axis. This graph contains all of the inputs to the number of samples equation and pictorially represents the calculation.

The red vertical line is shown at the threshold (action limit) on the horizontal axis. The width of the gray shaded area is equal to  $\Delta$ ; the upper horizontal dashed blue line is positioned at 1- $\alpha$  on the vertical axis; the lower horizontal dashed blue line is positioned at  $\beta$  on the vertical axis. The vertical green line is positioned at one standard deviation below the threshold. The shape of the red curve corresponds to the estimates of variability. The calculated number of samples results in the curve that passes through the lower bound of  $\Delta$  at  $\beta$  and the upper bound of  $\Delta$  at 1- $\alpha$ . If any of the inputs change, the number of samples that result in the correct curve changes.

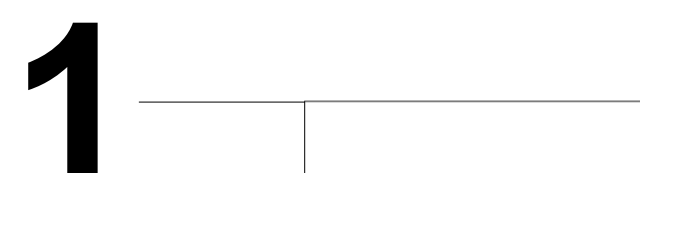

## **Statistical Assumptions**

The assumptions associated with the formulas for computing the number of samples are:

- 1. the computed sign test statistic is normally distributed,
- 2. the variance estimate, *S<sup>2</sup>* , is reasonable and representative of the population being sampled,
- 3. the population values are not spatially or temporally correlated, and
- 4. the sampling locations will be selected randomly.

The first three assumptions will be assessed in a post data collection analysis. The last assumption is valid because the sample locations were selected using a random process.

## **Sensitivity Analysis**

The sensitivity of the calculation of number of samples was explored by varying the standard deviation, lower bound of gray region (% of action level), beta (%), probability of mistakenly concluding that  $\mu$  > action level and alpha (%), probability of mistakenly concluding that  $\mu$  < action level. The following table shows the results of this analysis.

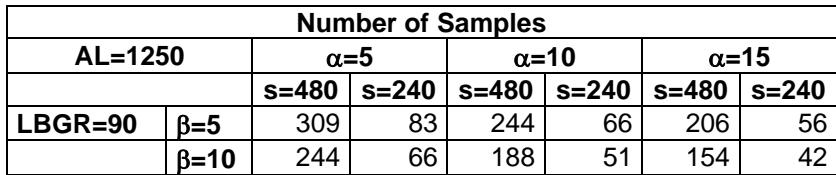

**0.9**

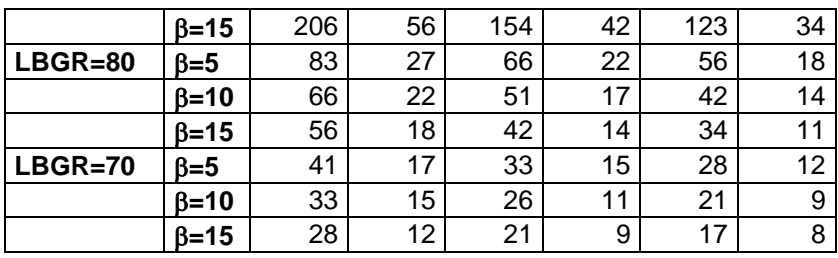

s = Standard Deviation

LBGR = Lower Bound of Gray Region (% of Action Level)  $\beta$  = Beta (%), Probability of mistakenly concluding that  $\mu$  > action level  $\alpha$  = Alpha (%), Probability of mistakenly concluding that  $\mu$  < action level AL = Action Level (Threshold)

Note: Values in table are not adjusted for EMC.

This report was automatically produced\* by Visual Sample Plan (VSP) software version 7.12a.

This design was last modified 12/13/2019 5:55:21 PM.

Software and documentation available at http://vsp.pnnl.gov

Software copyright (c) 2020 Battelle Memorial Institute. All rights reserved.

\* - The report contents may have been modified or reformatted by end-user of software.

## **NV5**

## ATTACHMENT 17: REACTOR BUILDING OUTSIDE

## **Random sampling locations for comparing a median with a fixed threshold (nonparametric - MARSSIM)**

## **Summary**

This report summarizes the sampling design used, associated statistical assumptions, as well as general guidelines for conducting post-sampling data analysis. Sampling plan components presented here include how many sampling locations to choose and where within the sampling area to collect those samples. The type of medium to sample (i.e., soil, groundwater, etc.) and how to analyze the samples (in-situ, fixed laboratory, etc.) are addressed in other sections of the sampling plan.

The following table summarizes the sampling design developed. A figure that shows sampling locations in the field and a table that lists sampling location coordinates are also provided below.

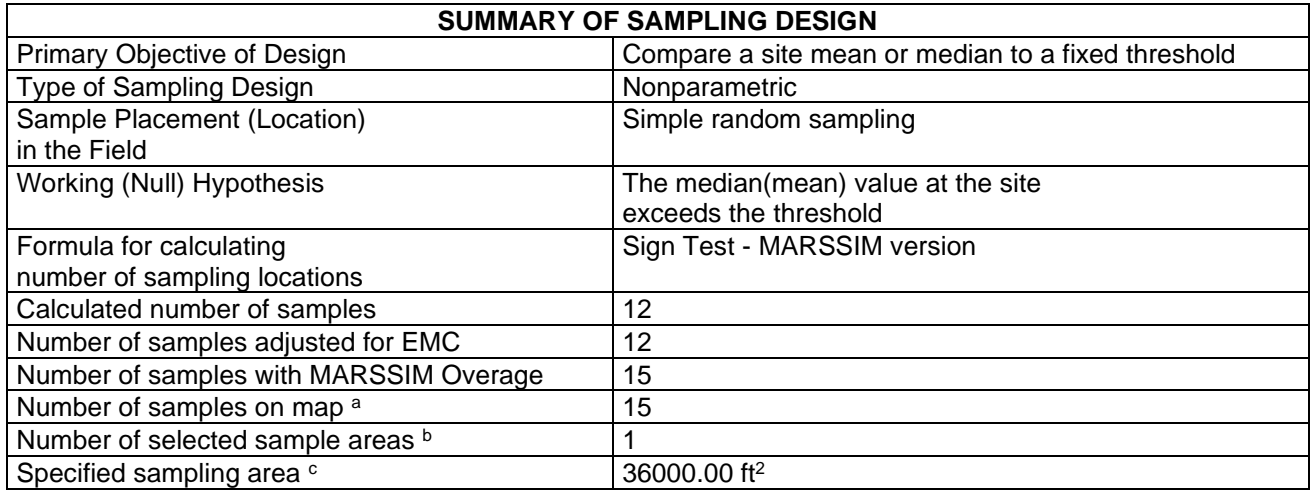

a This number may differ from the calculated number because of 1) grid edge effects, 2) adding judgment samples, or 3) selecting or unselecting sample areas.

 $<sup>b</sup>$  The number of selected sample areas is the number of colored areas on the map of the site. These</sup> sample areas contain the locations where samples are collected.

<sup>c</sup> The sampling area is the total surface area of the selected colored sample areas on the map of the site.

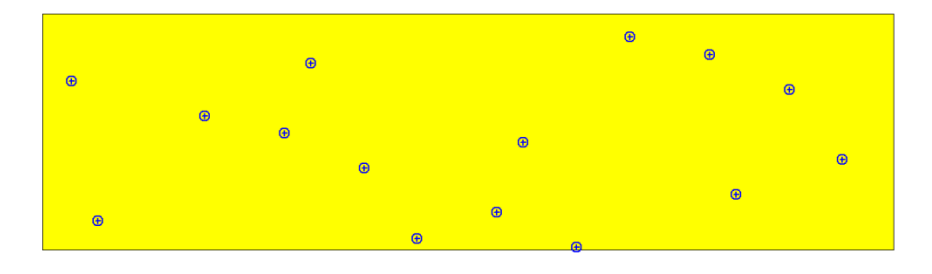

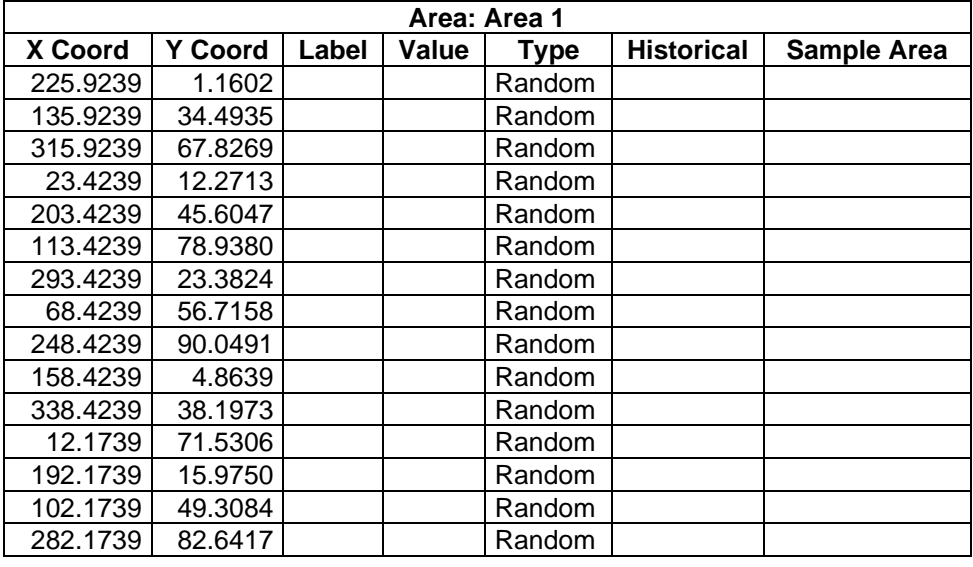

## **Primary Sampling Objective**

The primary purpose of sampling at this site is to compare a site median or mean value with a fixed threshold. The working hypothesis (or 'null' hypothesis) is that the median(mean) value at the site is equal to or exceeds the threshold. The alternative hypothesis is that the median(mean) value is less than the threshold. VSP calculates the number of samples required to reject the null hypothesis in favor of the alternative one, given a selected sampling approach and inputs to the associated equation.

## **Selected Sampling Approach**

A nonparametric random sampling approach was used to determine the number of samples and to specify sampling locations. A nonparametric formula was chosen because the conceptual model and

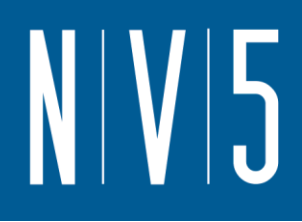

historical information (e.g., historical data from this site or a very similar site) indicate that typical parametric assumptions may not be true.

Both parametric and non-parametric equations rely on assumptions about the population. Typically, however, non-parametric equations require fewer assumptions and allow for more uncertainty about the statistical distribution of values at the site. The trade-off is that if the parametric assumptions are valid, the required number of samples is usually less than if a non-parametric equation was used.

VSP offers many options to determine the locations at which measurements are made or samples are collected and subsequently measured. For this design, simple random point sampling was chosen. Locating the sample points randomly provides data that are separated by varying distances, providing good information about the spatial structure of the potential contamination. Knowledge of the spatial structure is useful for geostatistical analysis. However, it may not ensure that all portions of the site are equally represented.

### **Nuclides**

The following table summarizes the analyzed nuclides.

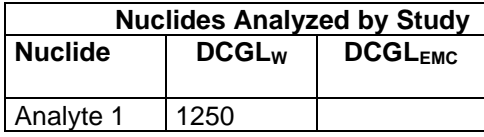

### **Number of Total Samples: Calculation Equation and Inputs**

The equation used to calculate the number of samples is based on a Sign test (see PNNL 13450 for discussion). For this site, the null hypothesis is rejected in favor of the alternative one if the median(mean) is sufficiently smaller than the threshold. The number of samples to collect is calculated so that if the inputs to the equation are true, the calculated number of samples will cause the null hypothesis to be rejected.

The formula used to calculate the number of samples is:

$$
n = \frac{(Z_{1-\alpha} + Z_{1-\beta})^2}{4(SignP - 0.5)^2}
$$

where

$$
SignP = \Phi\left(\frac{\Delta}{S_{total}}\right)
$$

 $\Phi(z)$  is the cumulative standard normal distribution on  $(-\infty, z)$  (see PNNL-13450 for details),

- *n* is the number of samples,
- *S*<sub>*total* is the estimated standard deviation of the measured values including analytical error,</sub>
- $\Delta$  is the width of the gray region,
- $\alpha$  is the acceptable probability of incorrectly concluding the site median(mean) is less than the threshold,

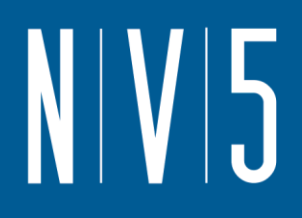

- $\beta$  is the acceptable probability of incorrectly concluding the site median(mean) exceeds the threshold,
- $Z_{1\alpha}$  is the value of the standard normal distribution such that the proportion of the distribution less than  $Z_{1-\alpha}$  is 1- $\alpha$ ,
- $Z<sub>1-β</sub>$  is the value of the standard normal distribution such that the proportion of the distribution less than  $Z_{1-\beta}$  is 1- $\beta$ .

Note: MARSSIM suggests that the number of samples should be increased by at least 20% to account for missing or unusable data and uncertainty in the calculated value of n. VSP allows a user-supplied percent overage as discussed in MARSSIM (EPA 2000, p. 5-33).

For each nuclide in the **Nuclides Analyzed by Study** table, the values of these inputs that result in the calculated number of sampling locations are:

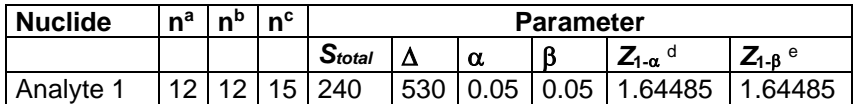

a The number of samples calculated by the formula.

- **b** The number of samples increased by EMC calculations.
- <sup>c</sup> The final number of samples increased by the MARSSIM Overage of 20%.
- $d$  This value is automatically calculated by VSP based upon the user defined value of  $\alpha$ .
- <sup>e</sup> This value is automatically calculated by VSP based upon the user defined value of B.

### **Performance**

The following figure is a performance goal diagram, described in EPA's QA/G-4 guidance (EPA, 2000). It shows the probability of concluding the sample area is dirty on the vertical axis versus a range of possible true median(mean) values for the site on the horizontal axis. This graph contains all of the inputs to the number of samples equation and pictorially represents the calculation.

The red vertical line is shown at the threshold (action limit) on the horizontal axis. The width of the gray shaded area is equal to  $\Delta$ ; the upper horizontal dashed blue line is positioned at 1- $\alpha$  on the vertical axis; the lower horizontal dashed blue line is positioned at  $\beta$  on the vertical axis. The vertical green line is positioned at one standard deviation below the threshold. The shape of the red curve corresponds to the estimates of variability. The calculated number of samples results in the curve that passes through the lower bound of  $\Delta$  at  $\beta$  and the upper bound of  $\Delta$  at 1- $\alpha$ . If any of the inputs change, the number of samples that result in the correct curve changes.

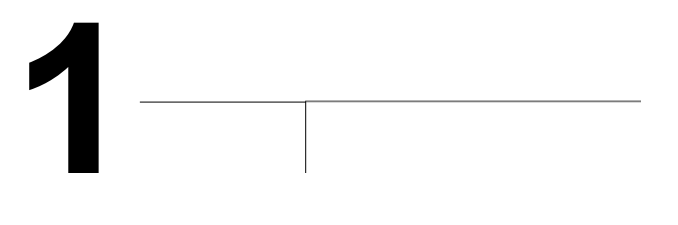

## **Statistical Assumptions**

The assumptions associated with the formulas for computing the number of samples are:

- 1. the computed sign test statistic is normally distributed,
- 2. the variance estimate, *S<sup>2</sup>* , is reasonable and representative of the population being sampled,
- 3. the population values are not spatially or temporally correlated, and
- 4. the sampling locations will be selected randomly.

The first three assumptions will be assessed in a post data collection analysis. The last assumption is valid because the sample locations were selected using a random process.

## **Sensitivity Analysis**

The sensitivity of the calculation of number of samples was explored by varying the standard deviation, lower bound of gray region (% of action level), beta (%), probability of mistakenly concluding that  $\mu$  > action level and alpha (%), probability of mistakenly concluding that  $\mu$  < action level. The following table shows the results of this analysis.

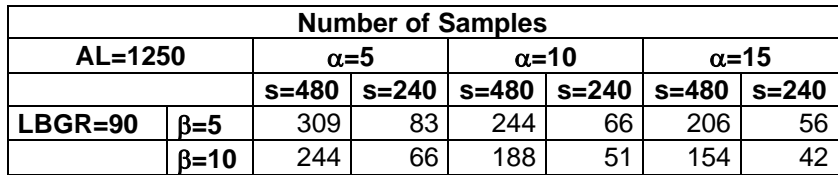

**0.9**

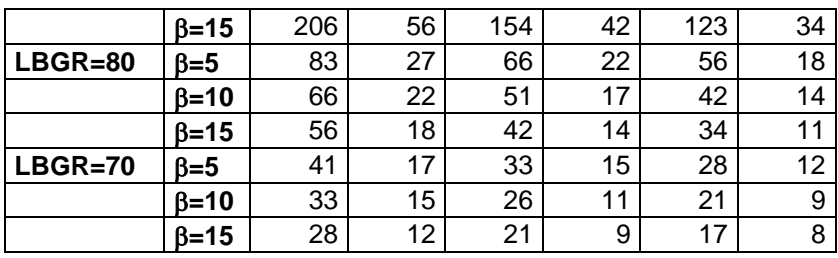

s = Standard Deviation

LBGR = Lower Bound of Gray Region (% of Action Level)  $\beta$  = Beta (%), Probability of mistakenly concluding that  $\mu$  > action level  $\alpha$  = Alpha (%), Probability of mistakenly concluding that  $\mu$  < action level AL = Action Level (Threshold)

Note: Values in table are not adjusted for EMC.

This report was automatically produced\* by Visual Sample Plan (VSP) software version 7.12a.

This design was last modified 12/13/2019 5:53:07 PM.

Software and documentation available at http://vsp.pnnl.gov

Software copyright (c) 2020 Battelle Memorial Institute. All rights reserved.

\* - The report contents may have been modified or reformatted by end-user of software.

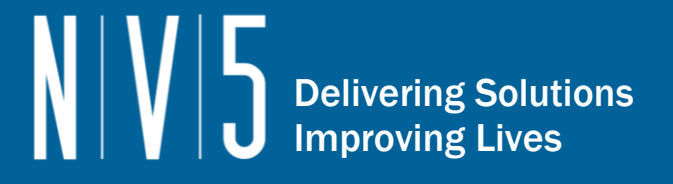